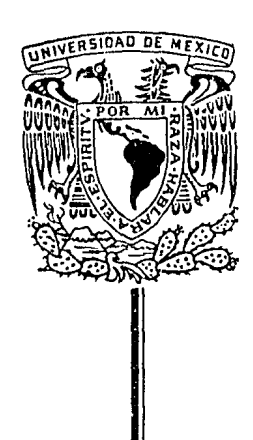

## UNIVERSIDAD NACIONAL AUTONOMA DE MEXICO

27 N 8

## FACULTAD DE INGENIERIA

# FUNCIONAMIENTO HIDRAULICO DE CODOS VERTICALES EN OBRAS DE EXCEDENCIA

T E S I S QUE PARA OBTENER EL TITULO DE INGENIERO CIVIL PRESENTA BEATRIZ MARIA DE LOURDES MARQUEZ BUEN ABAD

DAD DE MEXICO 1986

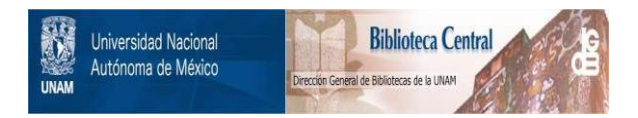

# **UNAM – Dirección General de Bibliotecas Tesis Digitales Restricciones de uso**

# **DERECHOS RESERVADOS © PROHIBIDA SU REPRODUCCIÓN TOTAL O PARCIAL**

Todo el material contenido en esta tesis está protegido por la Ley Federal del Derecho de Autor (LFDA) de los Estados Unidos Mexicanos (México).

El uso de imágenes, fragmentos de videos, y demás material que sea objeto de protección de los derechos de autor, será exclusivamente para fines educativos e informativos y deberá citar la fuente donde la obtuvo mencionando el autor o autores. Cualquier uso distinto como el lucro, reproducción, edición o modificación, será perseguido y sancionado por el respectivo titular de los Derechos de Autor.

FACULTAD DE INGENIERIA **DIRECCION** 60-1-190

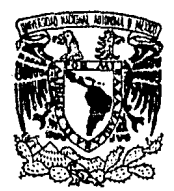

VNIVERSDAD NACIONAL AVFX"MA DE MEXICO

> Señorita BEATRIZ MARIA DE LOURDES MARQUEZ BUEN ABAD, P r e s e n t e .

En atención a su solicitud, me es grato hacer de su conocimiento el tema que aprobado por esta Dirección propuso el Profesor Ing. Victor Franco, para que lo desarrolle como TESIS para su Examen Profesional de la carrera de INGENIERO CIVIL. .

> "FUNCIONAMIENTO HIDRAULICO DE CODOS VERTICALES EN OBRAS DE EXCEDENCIAS"

- l. Introducción.
- 
- 2. Análisis de Fourier.<br>3. Instalación experimental.
- 4. Medición y análisis de resultados.
- 5. Conclusiones.

Ruego a usted se sirva tomar debida nota de que en cumplimiento con lo especificado por la Ley de Profesiones, deberá prestar Servicio Social durante un tiempo mínimo de seis meses como requisito indisción de la Coordinación de la Administración Escolar en el sentido de que se imprima en lugar visible de los ejemplares de la tesis, el titulo del trabajo realizado.

Atentamente "POR MI RAZA HABLARA EL ESPIRITU" Cd. Universitaria, a 26 de julio de 1985 EL DIRECTOR

DR. OCTAVIO A. RASCON CHAVEZ.

*1§,.,*  OARCH/RCCH/sho.

## INDICE

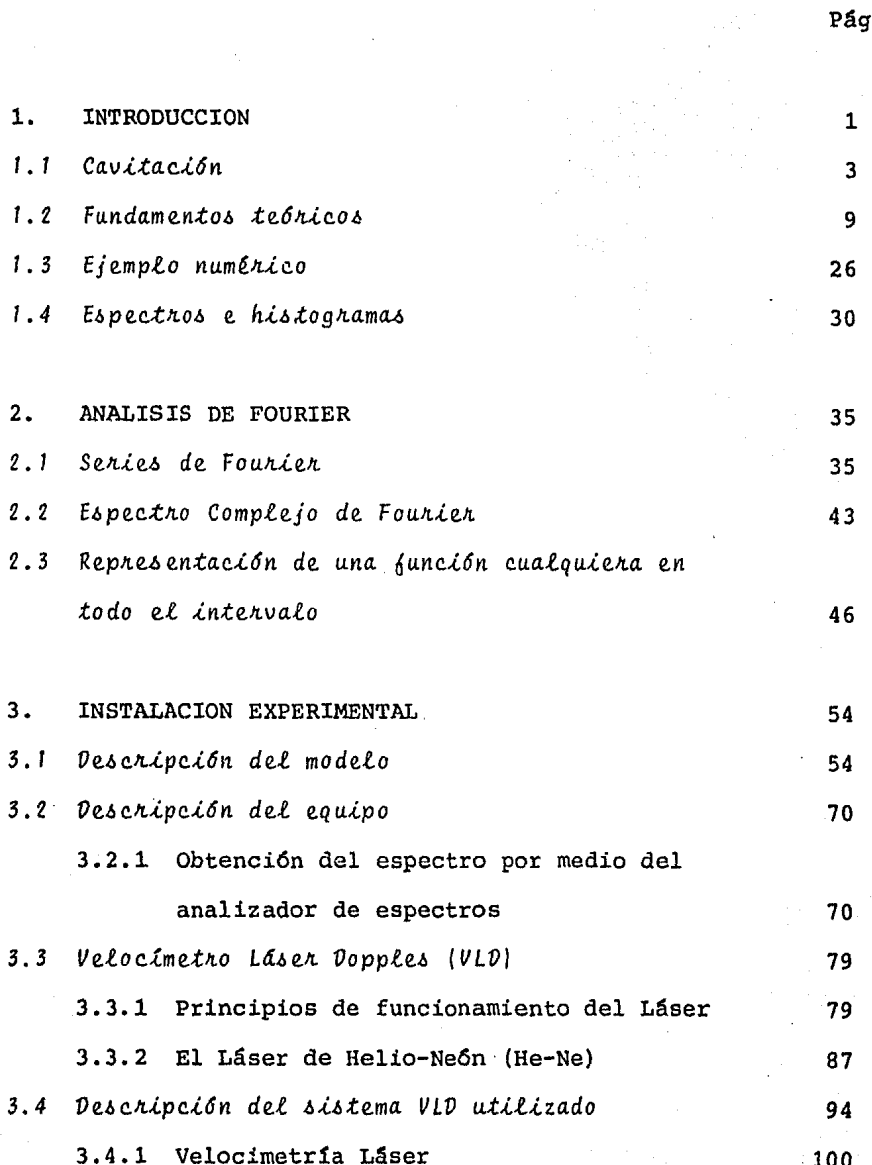

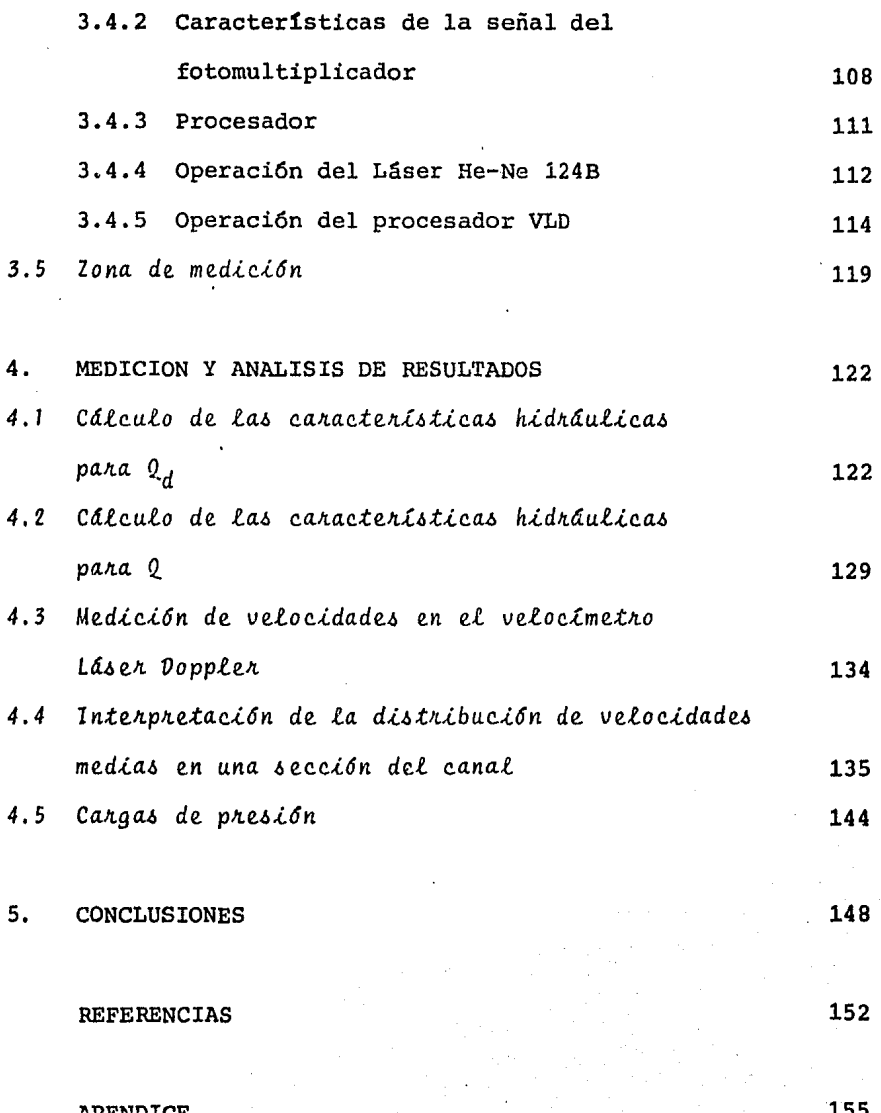

Pág.

#### l. INTRODUCCION

Las obras de excedencias de algunas presas de gran altura localizadas en zonas montañosas, son túneles en los que el agua escurre a superficie libre. Estos longitudinalmente están formados por dos secciones: una de fuerte pendiente (en ocasiones de haste. 60°) y la otra de pendiente mucho menor que la primera. Ambas secciones están ligadas por un codo vertical· (fig 1.1).

En algunas de estas obras ya construidas han ocurrido cavitaciones sistemáticas que generalmente dañan la parte del tunel en donde termina el codo y principia La rama de menor pendien te.

Se nan diseñado diferentes dispositivos para resolver el probleraa como los aireadores sin embargo no ha quedado claro

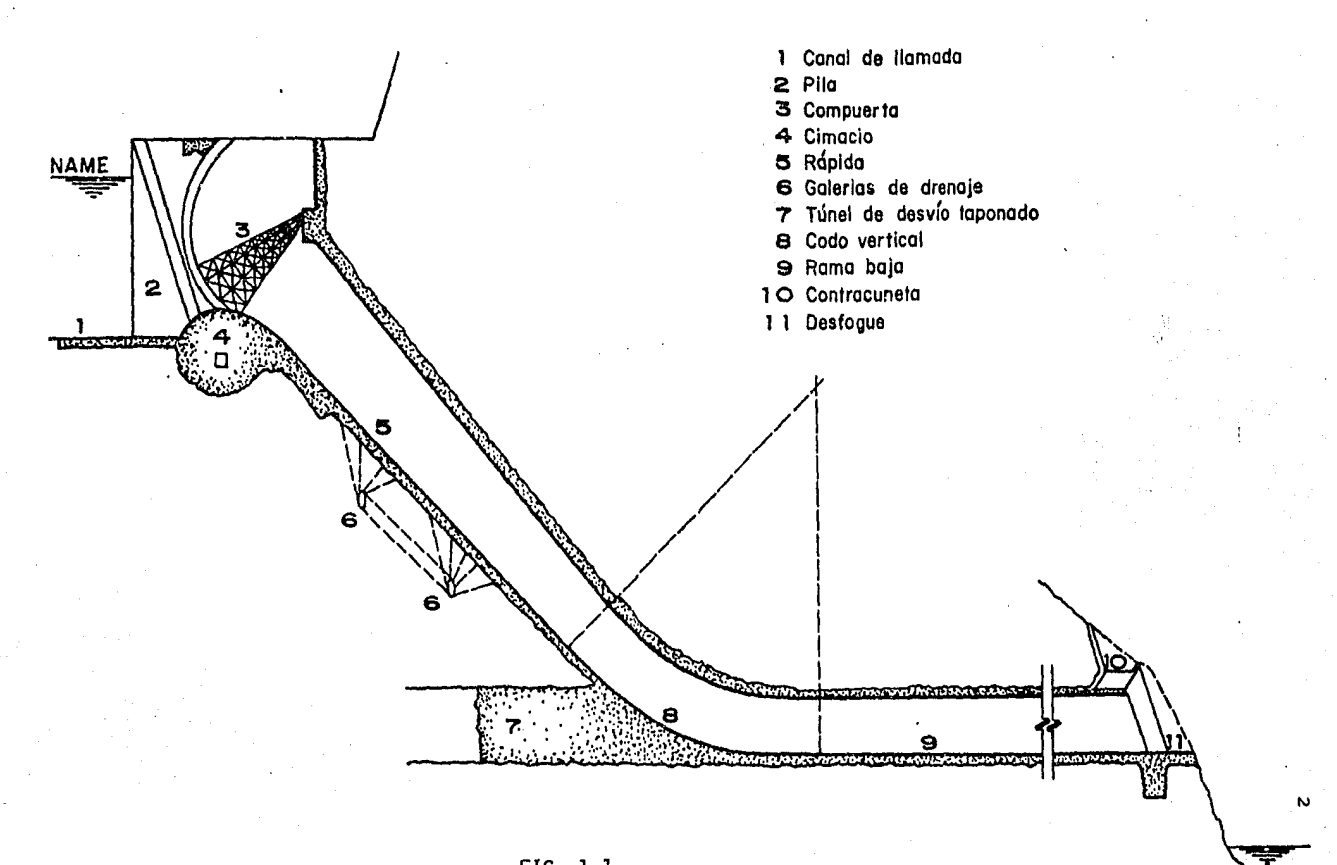

FIG 1.1

cual es el origen del fenómeno. (Ref 4)

En este capítulo se intenta dar una explicación te6rica al fe n6meno descrito.

*1.1 Cavitaci6n* 

La cavitación es un fenómeno que consiste en la formación de una cavidad llena de vapor de agua dentro del seno del fluido. Esto ocurre si en cualquier punto del flujo hay una presi6n negativa igual o menor que la presión de vaporización del líquido (Ref 14).

Cuando la velocidad del flujo es alta y no hay acceso de aire, la reducci6n de presi6n provocada por un cambio de dirección divergente, un obstáculo y aún la rugosidad de la superficie, puede hacer que la presi6n crítica se exceda y que en esa zona se torme una cavidad llena de vapor de agua.

Asociada a esta cavidad aparece un efecto que induce altos es fuerzos en la superficie de la obra de excedencia. El efecto se debe al desprendimiento de burbujas de vapor de la cavidad que al circular hacia aguas abajo se encuentran en una regi6n de mayor presión donde se condensan súbitamente produciéndose una implosión, o sea una reducción violenta de volumen del

orden de 100 a 1000 veces, en milésimas de segunoo al pasar la burbuja del estado gaseoso al líquido.

Si esto sucede cerca de una frontera rígida, inducirá esfuerzos muy altos, hasta de 10 $^4\,$  Kg/cm $^2$  que al repetirse continuamente desprenderan material de la superficie de la obra.

La capa límite y la cavitación.

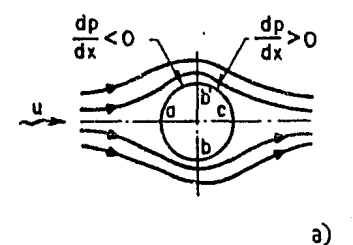

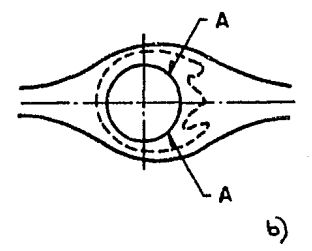

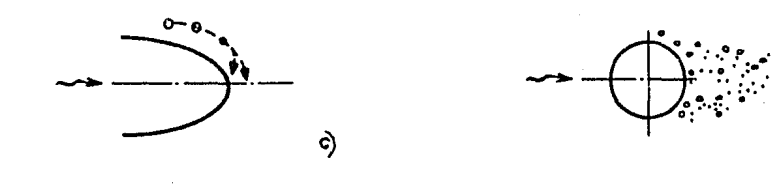

FIG 1.2

En la fig 1.2a se muestran las líneas de corriente de un fluf do ideal que escurre en torno a un cilindro fijo. En la fron tera del cilindro la velocidad es mínima en los puntos *a* y e

y maxima en by b';esta circunstancia hace que las presiones sean máximas en *a* y en e y mínimas en b y *b'* con lo cual el gradiente de presiones a lo largo de la frontera es negativo de *a* hacia b y positivo de b hacia c.

Si en el caso de un liquido real, la capa límite se entiende como la zona próxima al cilindro en donde la velocidad pasa de ser nula en la frontera rígida hasta un cierto porcentaje KU, próximo al valor de la velocidad del liquido, se puede ver (Ref 2) que la capa es muy delgada y "pegada" al cilindro en la zona donde *dp/dx* < *O* y que, en cambio tiende a desprenderse un poco aguas abajo de la zona en donde empieza a ser *dp/dx* > *O* (ver fig 1.2b). Debe recordarse, por otra parte, que las variaciones de presión en la capa son impuestas por las condiciones de flujo en la "frontera de ella con el líqui do circulante.

Ahora bien, según la Ref 14 para velocidades suficientemente grandes en la zona de desprendimiento de la capa empiezan a formarse pequeñas burbujas de vapor como se muestra en la fig l.2d. Por la forma de las líneas de corriente puede suponerse que una parte de estas burbujas son empujadas hacia la par te posterior del cilindro de modo similar al que ocurre detrás de una cavidad estacionaria como se muestra en la fig l,2c. Al producirse este movimiento las burbujas originalme~

te esféricas se van aplastando en sentido transversal al desplazamiento y de modo más pronunciado en la cara posterior y, al mismo tiempo, su volumen se va reduciendo. Por condiciones hidrodinámicas (Ref 13) ésta tendencia sólo puede mantenerse cuando la burbuja deviene en un pequeño toro, que en realidad, constituye un anillo vorticoso con una velocidad muy grande en el centro y dirigida en el sentido del desplaza miento; esto da lugar a que la burbuja convertida en toro lle gue a la frontera rigida lanzando un chorro pequeñisimo pero de gran poder destructivo *y,* aparentemente, a esto se debe el aspecto que presentan las superficies cavitadas, que dan la impresi6n de haber sido "picoteadas".

Si, por otra parte, se estudian fenómenos similares con agua a la cual se le ha extraído prácticamente el aire disuelto, los daños por cavitaci6n se reducen notablemente y ello tal vez se deba a que las burbujas solo pueden formarse a partir de pequeñísimos núcleos originales. Pero si se hacen los estudios con agua a la cual se le ha introducido una considerable cantidad de aire, el efecto de cavitación también se redu ce considerablemente, quizás porque el mecanismo de evolución de las burbujas se modifica mucho de chocar y "estorbarse" unas a otras.

#### El coeficiente de cavitación o

El parámetro que se emplea para describir las condiciones del escurrimiento relacionadas con el fenómeno, es el número de Thoma o índice de cavitación dado por

$$
\sigma = \frac{h_p - h_y}{v^2 / 2g} \tag{1.1}
$$

#### donde

 $h_n$  carga de presión en la zona de interés, en m *h*<sub>v</sub> carga de vaporización del líquido, en m *v212g* carga de velocidad en la zona de interés, en m

La carga de vaporización, h<sub>u</sub>, depende del grado de pureza y temperatura del liquido. A menor temperatura y mayor pureza, se tendrá una *h<sub>u</sub>* menor. Para el agua, a temperaturas ambientales  $h_{y}$  tendrá un valor comprendido entre -9.30 y -9.90 m  $(Ref 14)$ ,  $(fig 1.3)$ .

Los otros dos valores deben ser representativos de las condiciones del flujo directamente relacionadas con el fenomeno. Sin embargo, es usual utilizar la velocidad media, la cual puede tener poco que ver con el problema debido a que este es un problema local.

Para estimar las posibilidades de que en determinado punto de

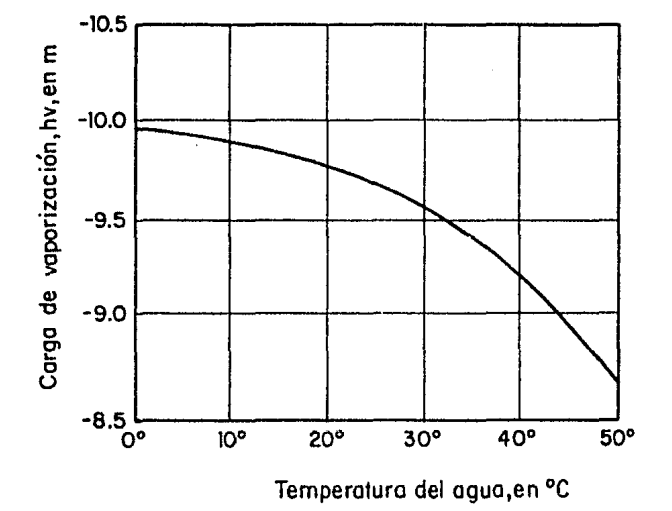

FIG  $1,3$ 

na obra se presenta cavitación, es necesario obtener experinentalmente el indice de cavitación incipiente *o.* Este parámetro no puede ser negativo y entre más pequeño es, mayor es el riezgo de cavitaci6n.

1.2 Fundamentos teóricos

En este inciso se desarrollará la teoría para calcular el índice de cavitación en un codo vertical (Ref 13).

Eh la fig 1.4 se muestra un codo vertical de radio  $R$  y deflexl6n e, en donde fluye una vena de espesor *T* y velocidad *v* de modo que, si la sección transversal del túnel es rectangular, el gasto unitario es

$$
q = VT \qquad (1,2)
$$

E1 el elemento que aparece sombreado en la figura de longitud  $\Delta$ \$, se indica que actuan la aceleración de la gravedad, g, la fuerza centrifuga  $v^2/n$  y las presiones que se suponen normales a las caras extremas del tramo.

La vena se considera que tiene ancho unitario  $b = 1$ 

Si por simplicidad se supone que la presión crece en el senti

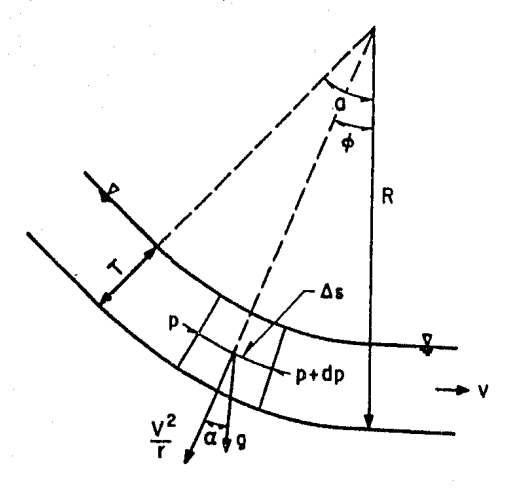

FIG 1.4

do del flujo, utilizando el diagrama de cuerpo libre en cuesti6n se tiene por equilibrio que

$$
-T \frac{\partial p}{\partial \Delta} \Delta S + \gamma T \Delta S \cos \alpha = \frac{\gamma}{g} T \Delta S \frac{\partial V}{\partial t}
$$
 (1.3)

Al disminuir el nivel de la plantilla en el sentido del flujo se deberá considerar

$$
\cos \alpha = \frac{-\partial z}{\partial \phi}
$$

Además se sabe que

$$
\frac{dV}{dt} = \frac{\partial V}{\partial t} + V \frac{\partial V}{\partial S} = \frac{\partial V}{\partial t} + \frac{\partial}{\partial s} \left| \frac{V^2}{2} \right|
$$
 (1.4)

De modo que, si se considera flujo permanente:  $\frac{\partial V}{\partial x}$  = 0.

Al dividir la ec. 1 por  $\gamma\uparrow\Delta S$  y sustituir las expresiones para  $\cos \alpha \, y \, \frac{dV}{dr}$  , se obtiene *dt* 

$$
\frac{\partial}{\partial s} \left| \frac{p}{\gamma} + z + \frac{v^2}{2g} \right| = 0 \qquad (1.5)
$$

Este resultado no es más que la ecuación de Bernoulli, sin embargo esta expresión no considera las pérdidas por fricción y por cambio de direcc16n que ocurren en los problemas reales. Estas pérdidas valen respectivamente

$$
\Delta h_{6} = \left(\frac{n}{n_{h}^{2}/3}\right)^{2} \quad \Delta \rho \nu^{2} \qquad (1.6a)
$$

*y* 

$$
\Delta h_{\alpha} = \frac{K\alpha}{2g} v^2 \qquad (1.6b)
$$

en donde *n* es el coeficiente de rugosidad de Manning;  $\pi_h$  es el radio hidráulico, Ap la distancia entre las secciones en las que se valua la pérdida, Ka es el coeficiente de pérdida por cambio de dirección. Ambas pérdidas se pueden asimilar a la ec. (1.6a) con solo escoger una *n* adecuada.

En su forma diferencial, la ecuación de Bernoulli toma la siguiente forma

$$
d \left| \frac{p}{\gamma} + 2 + \frac{v^2}{2g} \right| = - \left| \frac{n}{n_h^{2/3}} \right|^2 \Delta \rho v^2 \qquad (1.7)
$$

El problema inmediato a resolver es la valuación de la carga de presi6n p/y que, en el caso del codo se considerará formada por la suma de una carga hidrostática más una carga producida por el efecto centrífugo. Es decir la presi6n ya no es hidrostática. Según Chow (cap. 3) el primer sumando vale

$$
\frac{P_h}{Y} = T \cos \phi \qquad (1.8)
$$

donde T es el espesor de la vena hasta el punto considerado (superficie libre);  $\phi$  es el angulo de inclinación entre la tangente al punto considerado y la horizontal (referido a la plantilla del túnel).

Para valuar el segundo sumando se requiere recurrir a las ecuaciones de la hidrodinámica:

Suponiendo que la velocidad radial y el efecto de viscosidad son despreciables, en sentido radial se puede escribir

$$
\frac{1}{\rho} \frac{\partial p}{\partial n} = \frac{v^2}{n} \tag{1.9}
$$

Si se recuerda que  $\rho = \frac{\gamma}{\gamma}$  , al integrar la ecuación anterior g queda:

$$
p = \frac{\gamma}{g} v^2 \ln \pi + C \qquad (1.10)
$$

En la superficie libre (con  $h = R-T$ ) la presión vale cero, de modo que la constante de integración resulta ser

$$
C = \frac{-\gamma}{g} V^2 \text{ln} (R-T) \qquad (1.11)
$$

Sustituyendo (1.11) en (1.10):

$$
p_c = \frac{\gamma v^2}{g} \left[ (\ln n) - \ln (R-T) \right] \qquad (1.12)
$$

De aqu1 se concluye que la presión producida por la aceleracion centrífuga sobre la plantilla es:

$$
p_{F_{c}} = \frac{\gamma v^{2}}{g} | \ln R - \ln (R-T) |
$$
 (1.13)

 $Haciendo K = ln R - ln (R-T)$  (1.14)

Se puede escribir la ec (1.13) como sigue

$$
P_{\mathsf{F}_\mathsf{C}} = \frac{\gamma v^2}{g} K \tag{1.15}
$$

Si se recuerda la serie de Tay1or (Ref 10), se tiene que

$$
\ln X = \frac{X-1}{X} + \frac{1}{2} \left| \frac{X-1}{X} \right|^2 + \frac{1}{3} \left| \frac{X-1}{X} \right|^3 + \dots +
$$
\n
$$
2 \arctan X \ge \frac{1}{2}
$$

De manera que al aplicar esto en la ec. (1.14) se puede ver que, para valores grandes de R, K se aproxima a R/T de modo que al reescribir 1a ec. (1.15) queda

$$
{}^{0}F_{c} = \frac{\gamma v^{2}}{gR} T
$$
 [1.16]

A este mismo resultado se puede llegar si se considera que el tramo sombreado de la fig 1.4 tiene una masa igual a

$$
\frac{\Upsilon}{g} \text{ } \tau \Delta S
$$

de modo que la aceleraciOn centrifuga lo aplastará contra la plantilla con una fuerza de valor

$$
\frac{\gamma}{g} \text{ (}7 \text{)} \text{ (}5 \text{)} \frac{\text{V}^2}{\text{A}}
$$

De manera que al dividir entre el área  $\Delta S$  para calcular la pre sión se llega al valor dado por la ec. (1.16).

Además de la ec. (1.15) se concluye que la carga de presión producida sobre la plantilla por la aceleración centrifuga es

$$
\frac{P_F}{\gamma} = \frac{v^2}{g} K \qquad (1.17)
$$

Por otra parte en la ec. (1.8) se ve que la carga de presión hidrostática en la plantilla vale

$$
\frac{P_F}{\gamma} = T \cos \phi \qquad (1.18)
$$

Al sumar ambos efectos, resulta que la carga de presión total que actua sobre la plantilla es

$$
\frac{P_F}{\gamma} = T \cos \phi + \frac{v^2}{g} K \qquad (1.19)
$$

Con lo cual la energía total referida a la plantilla en cualquier punto del codo es

$$
Ec = T \cos \phi + \frac{v^2}{g} K + \frac{v^2}{2g}
$$
 (1.20)

En estas condiciones la ecuaci6n de Bernoulli referida a la plantilla resulta ser

$$
d\left[T\,\cos\,\phi+\frac{v^2}{g}\,K+\frac{v^2}{2g}+Z\,\right]=-\left[\,\frac{n}{n_{h}^{2/3}}\right]^{2}\Delta\rho\,\,\right]\,v^2\qquad\quad(1.21)
$$

La expresi6n anterior expresada en diferencias finitas entre la secci6n (j) aguas arriba *y* la sección (j+l) aguas abajo to ma la forma

$$
-\frac{q}{v_j^2} \cos \phi_j (v_{j+1} - v_j) - \frac{q}{v_j} \sin \phi_j (\phi_{j+1} - \phi_j) + \frac{1}{g} (2K_{j+1}) v_j (v_{j+1} - v_j)
$$
  
+  $Z_{j+1} - Z_j = -\left[ \left( \frac{n}{n_{h_j^2}} 2/3 \right)^2 \Delta \rho \right] v_j v_{j+1}$  (1.22)

Al despejar  $V_{i+1}$  y transformar ios angulos o radianes se obt:i.ene

$$
V_{j+1} = \frac{q \frac{\cos \phi_j}{V_j} \Big[ 1 - \frac{\pi}{180} \left[ \phi_{j+1} - \phi_j \right] \tan \phi_j \Big] - \frac{1}{g} \Big[ 2 \left( \ln R - \ln \left( R - T_j \right) \right) + 1 \Big] V_j^2 + Z_{j+1} - Z_j}{\frac{1}{V_j} q \frac{\cos \phi_j}{V_j} - \Big[ \frac{1}{g} \Big[ 2 \left( \ln R - \ln \left( R - T_j \right) \right] + 1 \Big] + \Big[ \frac{n}{\pi_{h_j} Z / 3} \Big]^2 \Delta p \Big] V_j}{(1.23)}
$$

De la geometría del codo se tiene

$$
Z_j = R \frac{\text{sen } \phi_j}{\text{sen } (90 - \frac{\phi_j}{2})} \text{sen } \phi_j
$$
 (1.24a)

$$
\Delta \rho_{j+1} = \Delta \rho_j - R \xrightarrow{\delta en \phi_{j+1}} \cos \frac{\phi_j + 1}{2} \qquad (1.24b)
$$

Para iniciar los cálcuios en el principio del codo, se plantea la ecuación de la energ1a

$$
\frac{v^2}{2g} + y + z = cte
$$
 (1.25a)  

$$
\frac{v^2}{2g} + \frac{v^2}{gR} \frac{q}{v} + y + z = cte = E_0
$$
 (1.25b)

Pero  $q = vT$  de donde  $T = 1$ . V Entonces:

$$
\frac{v^2}{2g} + \frac{v^2}{gR} \frac{q}{v} + T \cos \theta = E_0
$$
 (1.25c)

Desarrollando la expresi6n 2Jc se obtiene

$$
v_0^3 + \frac{2v_0^2}{R} q + 2g q \cos \theta - 2g E_0 v_0 = 0
$$
 (1.26)

Por otra parte de  $q = V_{i+1} T_{i+1}$  se calcula  $T_{i+1}$  y resulta que la ec. (1.23) permite calcular rápidamente la evoluci6n de la vena a lo largo del codo. (Ver programa en el apéndice),

Por otro lado, en la sección final del codo (cos  $\phi$   $\approx$  *1*) la energía de la vena estará dada según la ec. (1.20) por

$$
E_{\rm c} = T + \frac{v^2}{g} + \frac{v^2}{2g}
$$

De suerte que, de no haber pérdidas entre la última sección en el tramo curvo y la primera en el tramo recto (con caracte risticas *v y t*), deberá tenerse que

$$
T + \frac{v^2}{g} \left[ \frac{2k+1}{2} \right] = \frac{v^2}{2g} + t \qquad (1.27)
$$

 $y$  como  $q = vt$ , de la ec.  $(1.27)$  se obtiene:

$$
v^3 - \left[2g \ T + v^2 \ (1+2\kappa)\right] v + 2g q = 0 \qquad (1.28)
$$

La solución de la ec. (1.28) daría la velocidad máxima que po drá alcanzar la vena en el fondo si dejara de actuar súbitamente la acción de la fuerza centrífuga al abandonar el tramo curvo y penetrar a la rama casi horizontal.

Por otra parte, la fuerza que en la dirección del flujo ejerce la presi6n hidrostática se encuentra a partir de la ec. (1.8) para el caso extremo en donde  $\phi = 0$ ) haciendo

$$
P_h = \gamma \int_0^T y dy = \frac{\gamma T^2}{2} \qquad (1.29)
$$

De la misma manera la fuerza en la dirección del flujo causada por la fuerza centrífuga se puede calcular a partir de la ec. (1.12} en la forma

$$
P_{c} = \frac{\gamma v^{2}}{g} \int_{R-T}^{R} \left[ \ln \pi - \ln (R-T) \right] d\pi
$$

$$
P_{c} = \frac{\gamma v^{2}}{g} \left[ R(\ln R - 1) - (R - T) (\ln (R - 1) - 1) - T \ln (R - T) \right] (1.30)
$$

Haciendo

$$
X = R (ln R-1) - (R-T) (ln (R-T) - 1) - TLn (R-T)
$$
 (1.31)

<sup>y</sup>al sustituir la ec. (l.30) en la (l.29) queda

$$
P_{\rm c} = \frac{\gamma v^2}{g} \times (1.32)
$$

Ahora aplicando la ecuación de momentum entre la secci6n termi nai del codo donde actuan las fuerzas  $P_h$  y  $P_e$  y una sección, próxima al principio del tramo recto con características *W* y *y* en donde solo actuara

$$
P_h' = \gamma y^2 / 2
$$

se debera cumplir que

$$
\frac{\gamma v^2}{g} \times + \frac{\gamma T^2}{2} = \frac{\gamma y^2}{2} + \frac{\gamma q}{g} \quad (w - V)
$$
 (1.33)

 $y$  como  $q = Wy$ , de la ec.  $(1,33)$  se obtiene

$$
\omega^3 - \left[\nu(1 + \frac{x}{T}) + \frac{gT}{2\nu}\right] \omega^2 + gq = 0 \qquad (1.34)
$$

La solución de esta ecuación dará la velocidad  $\theta$  que adquiere la vena hacia el principio del tramo recto en donde la energ!a será

$$
E_w = V + \frac{\omega^2}{2g} \tag{1.35}
$$

Esto implica una diferencia de energía AE entre el valor Ec dada por la ec. (1.20) <sup>y</sup>*Ew* calculada con la ec. 1.35. La diterencia 6E corresponde una pérdida causada por la descompresi6n que sufre la vena al abandonar el codo.

La fig 1.5a muestra esquemáticamente la distribucion de cargas en la sección A en donde termina el codo y aún actua la aceleración centrífuga (ec.  $(1.20)$  con  $\phi = 0$ ) y en la sección B del tramo recto en donde se ha establecido el régimen después de experimentar la pérdida  $\Delta E$  (ec. (1.20) - ec. 1.35).

También se indica esa distribución en una sección hipotética  $(i)$  muy próxima a la sección A y en donde se supone que ha dejado de actuar la aceleración centrífuga pero aún no se produ ce la pérdida 6E (ec. 127).

La distancia  $\Delta x$  entre las secciones  $A$  y B puede considerarse reducida tomando en cuenta la rapidez con que se produce la de compresión cuando cesa la acción de la fuerza centrifuga.

En la fig l.Sb se indican las fuerzas consideradas en la ec. (1.33) con un impulso

> $\frac{\gamma}{q}$   $\left(w - v\right)$ g

Hipótesis y procedimientos de cálculo para detectar la cavita ci6n en la sección terminal del codo.

El criterio para detectar la cavitación en la sección critica del codo considera ciertas hipótesis simplificatorias que son

Ł

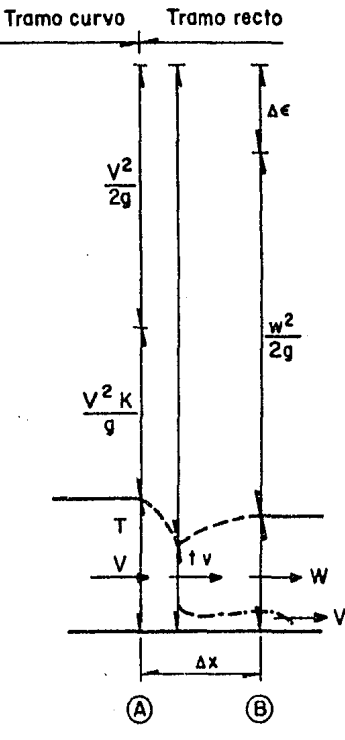

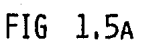

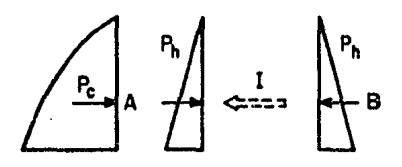

FIG 1.5B

las siguientes.

El concepto de vena líquida con velocidad uniforme no es rigu rosamente cierto; en realidad la turbulencia hace que el agua avance formando una serie de chorros ca6ticos cuyas velocidades dan en promedio la velocidad que se le atribuye a toda la vena.

Puede pensarse así que las secciones A y B de la fig 1.5a no están perfectamente acotadas sino que pueden sufrir ciertos desplazamientos aleatorios en el sentido del flujo o contra  $61.$  Por este motivo, la distancia  $\Delta x$  entre ellas podrá ser lo suficientemente reducida en un instante dado como para que algunos filetes liquidos del fondo, al cesar súbitamente la velocidad *v,* penetraran momentáneamente hasta la región Ben donde la energía ha aisminuído en una cantidad  $\Delta E$ . Para que tal fenómeno sucediera, necesitaría producirse bajo los chorros una presión de fondo  $P_{\vec{\delta}}/\gamma$  tal que

$$
\frac{P_0}{\gamma} + \frac{v^2}{2g} = y + \frac{w^2}{2g}
$$
 (1.36)

Esto equivaldría a afirmar que, impulsados por la decompresión súbita, habría filetes que por un momento no podrían "pe garse" al fondo y que darían lugar a presiones de fondo que, valuadas de acuerdo con la ec. 1.36 valdrían

$$
\frac{P_0}{\gamma} = y + \frac{w^2}{2g} - \frac{v^2}{2g}
$$
 (1.37)

En estas condiciones si la carga de velocidad de esos chorros fuera suficientemente grande, la carga de presión en el fondo que resulte de la ec. (1.37) podría llegar a ser negativa, de modo que en forma caótica e instantánea se alcanzarían depresiones capaces de inducir la cavitación en el entorno de la sección terminal del codo.

Si se aceptan las hipótesis anteriormente expuestas se puede utilizar el siguiente criterio para valuar la cavitacion.

- Con las ecs. 1.25c y 1.26 encuéntrese el valor de  $E_{a}$ , v<sub>o</sub>  $1.$  $y T_0$
- Con ayuda de las ecs. 1.24a, 1.24b y 1.23 determinense  $2.$ las características de V y T en la sección terminal del codo
- Encuéntrese el valor de v con la ec. (1.28)  $3.$
- 4. Calcúlese w por medio de la ec. (1.34)
- Recordando que  $y = q/w$  calcúlese  $P_{\hat{A}}/\gamma$  mediante la ec. 5.  $(1, 37)$

6. Si  $P_{\text{6}}/\gamma$  > - 3m puede considerarse que no habra cavitación. Si -3 >  $P_{\text{g}}/\gamma$  > - 4 se supondrá cavitación incipiente. Si *-4* >  $P_{\hat{b}}/\gamma$  se considerará posibilidad de franca cavitación.

1 .

### 1.3 *Ejemplo numérico*

Con el objeto ae mostrar el alcance de los criterios de cálcu lo expuestos, se ha elaborado el siguiente ejemplo que corres de al.caso de un codo vertical con secci6n rectangular de lOm de ancho de plantilla (ver fig 1.6). Se han definido previamente la altura del codo,  $a$ ; la energía de ingreso  $E^{\text{}}_{\text{0}}$ , y el gasto unitario, *q.* 

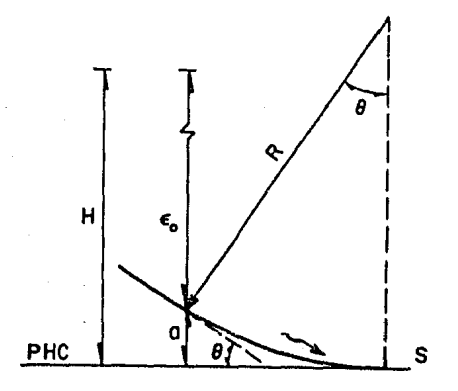

**FIG 1.6** 

El coeficiente de rugosidad considera la pérdida por fricción y la pérdida por cambio de direcci6n. La rama de menor pendiente se ha supuesto horizontal <sup>y</sup>coincidente con el plano horizontal de comparación

*a 20.s m n 85,085 m*   $= 200~m^3/s/m$ = *0.03* 

Además para este caso, se tiene que el radio R vale 70 m y el ángulo de inclinaci6n de la rápida es de 45°.

SOLUCION

1. De la ec. 1.25c se obtuvo  $E_{a} = 85.085$  m

Al sustituir este valor en la ec. 1.26 se calcula  $V_{0}$ 

$$
V_o^3 + 5.1145 V_o^2 + 2774.687 - 1669.3617 V_o = 0
$$

$$
V_o = 37.6457 \, \text{m/s}
$$

$$
y \text{ como } T_0 = \frac{q}{v_0} \text{ ; } T_0 = \frac{200}{37.6457} \text{ ; } T_0 = 5.3127
$$

2. con ayuda de lns ecs. l.24a, 1.24b y 1.23 se determinan las características *V,* T,  $P_{\hat{\pmb{\delta}}} / \gamma$  a lo largo del codo.

Los resultados se muestran en la Tabla I.1

3. se calcula el valor de v con ia ec. 1,28

$$
v^{3} - |2g + v^{2} (1+2K)| v + 2gq = 0
$$
  

$$
v^{3} - |2(9.81)(5.3149) + (37.6301^{2}(1+2K))| v +
$$
  
+ 2(9.81)200 = 0

V *40,5863 m/6* 

4. Se calcula w con La ec. 1.34

$$
\omega^3 - \left| V \left( 1 + \frac{x}{T} \right) + \frac{gT}{2V} \right| \omega^2 + gq
$$

$$
w = 38.5048 \text{ m/s}
$$

Se calcula  $P_{\hat{0}}/Y$  mediante la ec. 1.37  $5<sub>1</sub>$ 

$$
y = \frac{q}{w} = \frac{200}{38.5048} \qquad y = 5.1942
$$
  

$$
\frac{p}{\gamma} = y + \frac{w^2}{2g} - \frac{v^2}{2g} = -3.1967
$$

Comparando este resultado se deduce que hay cavitación incipiente.

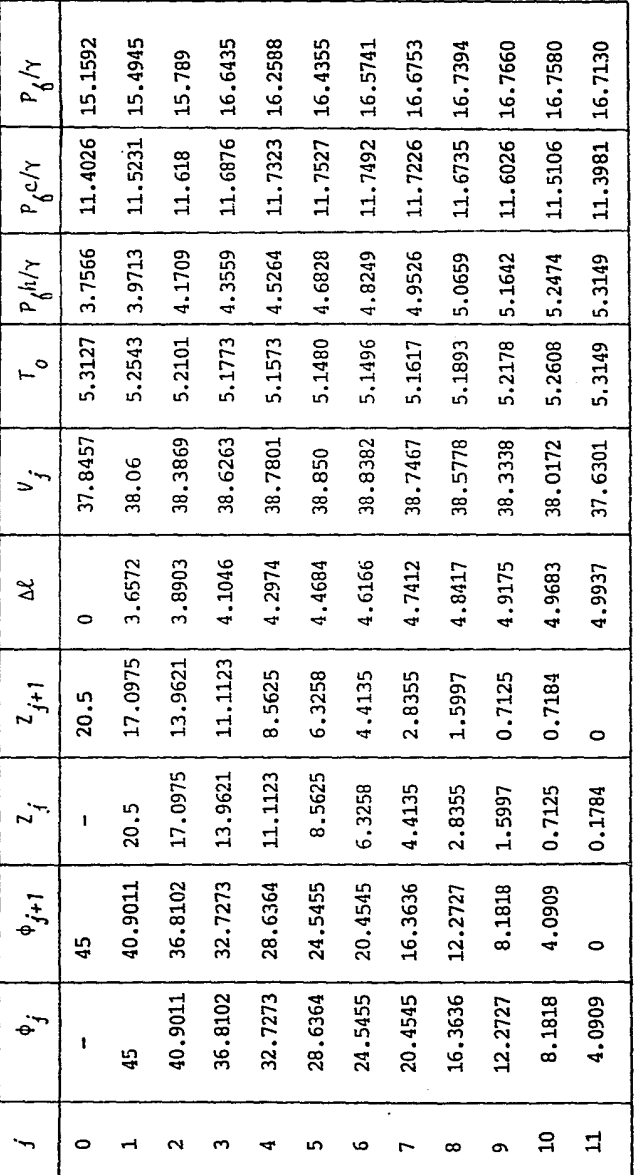

 $\omega$ 

#### 1.4 Espectros e histogramas

En la fig 1.7 se muestra un registro de la variable  $X(t)$  que será la velocidad en determinado sitio y dirección, medida con el veloc1metro láser, o la presión puntual medida con una celda. La desviación respecto a la media X será  $x(t)$  =  $X(t)$  -  $\overline{X}$ . Se supondrá que el proceso es ergódico, es decir, que sus propiedades estadísticas no cambian si el registro se toma en un tiempo *T* "suficientemente" largo. Para predecir los valores extremos (máximos o mínimos) se podrá proceder co mo en la estad1stica clásica, lo que significaría seguir un camino largo y poco preciso. Una forma mejor de proceder implica establecer las siguientes relaciones:

#### 1. Se llamará autocorrelación de  $x(t)$  a

$$
R_{xx}(\tau) = \frac{1}{\tau} \int_{-T/2}^{T/2} x(\tau) x(\tau + \tau) d\tau
$$
 (1.38)

2. Se designará como densidad de potencia espectral a

$$
S_{xx}(\omega) = \frac{1}{2\pi} \int_{-\infty}^{\infty} R_{xx}(\tau) \cos \omega \tau d\tau
$$
 (1.39)

3. Este llamará densidad de potencia espectral unilateral (físicamente realizable) a la funci6n definida como

$$
\phi_{\chi\chi}(w) = 2S_{\chi\chi}(w) \quad \text{si} \quad 0 \leq w \leq \infty \quad (1.40)
$$

y como  $\phi_{\nu\nu}(w) = 0$  en cualquier otro caso.

A la gráfica de los valores de  $\phi_{yy}(w)$  contra w se le lla  $4.$ marã el espectro de X; ver fig 1.8.

No obstante la aparente complicación, la obtención del espectro es relativamente sencilia si se dispone de un aparato lla mado "analizador de espectros" alimentado por un sistema de medición adecuado.

Ahora bien, se llama momento de orden o del espectro al área bajo éste. Este momento es igual a la variancia de  $X(t)$  y se escribe

$$
m_{o} = \int_{o}^{\infty} \phi_{\chi\chi}(\omega) d = \Sigma_{\chi}^{2}
$$
 (1.41)

En forma similar se pueden definir los momentos de orden 2 y 4 mediante las expresiones

$$
m_{2} = \int_{0}^{\infty} w^{2} \phi_{xx}(w) dw \qquad (1.42)
$$
  

$$
m_{4} = \int_{0}^{\infty} w^{4} \phi_{xx}(w) dw \qquad (1.43)
$$

Se llama ancho de banda del espectro a la magnitud definida domo
$$
E = \sqrt{1 - \frac{m_2^2}{m_0 m_4}}
$$
 (1.44)

Esta magnitud es tal que  $0 \leq \varepsilon \leq 1$  y permite definir la dens<u>i</u> dad de probabilidad de los valores extremos de *X* en términos de una complicada expresión que depende también de  $m_{0}$  y, natu ralmente de *X.* (Ref 13), Se escribe

$$
\mathfrak{h}_{x} \ \{X, \ m_{a}, \ \epsilon\}
$$

A pesar de la complejidad de esa fórmula,  $\int_{\chi}$  (X,  $m_o$ ,  $\varepsilon$ ) se puede valuar con relativa faciliaad; en los casos límite resulta ser

si  $\varepsilon + \theta$   $\delta_x$  = *-X2/2m*  e *<sup>0</sup>*, distribuci6n Rayleigh y si  $\epsilon + 1$   $\delta_x = \frac{1}{\sqrt{2\pi n}} e^{-X^2/2m}$ , distribución Gauss  $\frac{1}{\sqrt{2 \pi m}}$  e

En la fig 1.9 pueden verse los histogramas correspondientes a los máximos para algunos valores de  $\varepsilon$  (puntos A, B,..., F en la fig  $1.7$ ); se supone que los histogramas para los mínimos (puntos a, b,..., f) son simétricos respecto al eje vertical.

Al observar la fig 1.9, salta a la vista que, en igualdad de condiciones (mismo  $m_{\overline{0}}$ ) la probabilidad de sobrepasar un dete<u>r</u> minado valor de *X* es mayor entre más angosto sea el ancho de

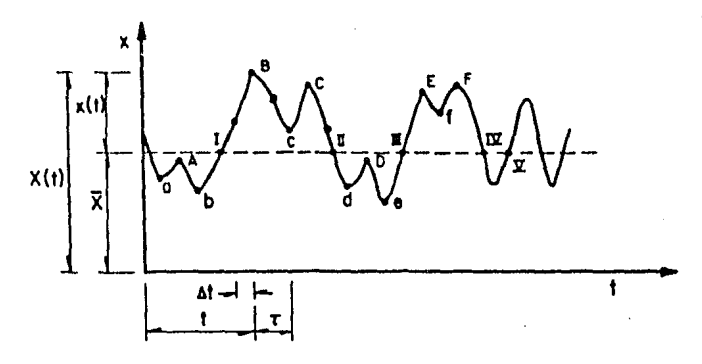

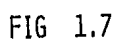

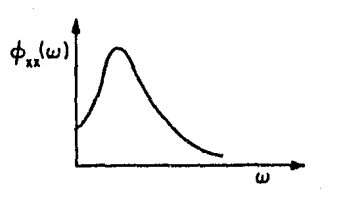

FIG 1.8

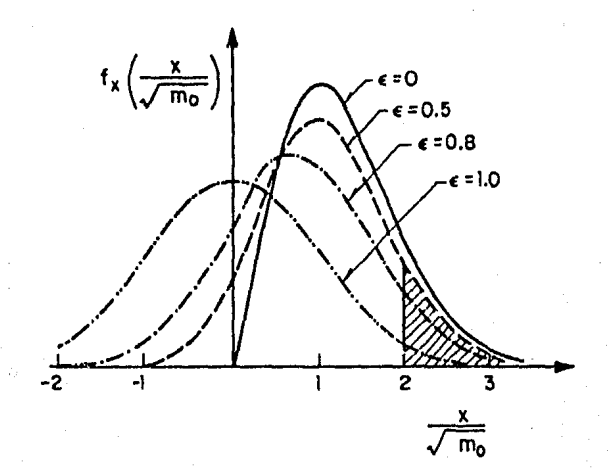

FIG 1.9

banda· del espectro.

Por otra parte, puede establecerse (Ref 13) que la relación entre el número de cruces del valor medio (puntos I, 1II, V...., en la fig 1.7) y el número de máximos por unidad de tiempo es proporcional a  $\sqrt{1}$  -  $\varepsilon$ ; se escribe

$$
1 - \varepsilon^2 = \frac{m_2}{m_0 m_4} = \frac{m_2}{m_0 m_4} = \frac{N \tilde{u} m. \text{ curves}}{N \tilde{u} m. \text{ max} / \text{unidad de tiempo}} \qquad (1.45)
$$

Esto significa que, cuando el ancho de banda es mínimo,  $(\epsilon \rightarrow 0)$ se completa "un ciclo" entre dos máximos o, *10* que es lo misrno, que entre menor sea el ancho de banda del espectro, mayor número de máximos (o de mínimos) habrá por unidad de tiempo, lo cual, aunado a las observaciones anteriores permite concluir que, si el proceso  $X(t)$  tiene un ancho de banda reducido, será más fácil que se alcancen valores grandes de *X* y que ellos se alcanzarán con mayor frecuencia.

### 2. ANALISIS DE FOURIER

#### Series de Fourier  $2.1$

Ciertos fenómenos hidráulicos como son, por ejemplo las fluctuaciones de presión o velocidad son de carácter aleatorio y pueden ser caracterizados al calcular sus parámetros estadísticos. Para este análisis se requiere contar con un registro de datos representativos del fenómeno que se esté estudiando.

El análisis de datos se puede efectuar de diferentes maneras: Una de ellas consiste en calcular el espectro de la señal (re qistro de datos) que permite conocer la frecuencia o frecuencias principales de la variable.

El espectro de un fen6meno se puede definir como la representaci6n de la distribución de energía de un fen6meno en el dominio de la frecuencia. Para establecer el espectro se requiere de los siguientes antecedentes.

# 2.1.a. Aproximaci6n de una funci6n mediante un conjunto de funciones ortogonales entre sí. (Ref 7)

Cualquier función periódica  $f(t)$  puede expresarse como una su ma de cada una de sus componentes a lo largo de un grupo o conjunto de funciones ortogonales entre sí, si forman un conjunto completo. Esto se explica de la manera siguiente:

Supóngase que se desea aproximar una señal  $\mathfrak{f}_1(t)$  en términos de otra señal  $\int_{\mathfrak{g}}(t)$  en un cierto intervalo  $(t_1 \leq t \leq t_2)$  de la manera siguiente:

$$
\delta_1(t) = C_{1,0}\delta_0(t) \qquad \text{en} \qquad t_1 < t < t_0 \qquad (2.1)
$$

Se debe encontrar el valor para  $c_{12}$  tal que el error entre la función real y la aproximada sea mínima en el intervalo  $(t_1 \leq t \leq t_2)$ . Definase una función de error  $\delta_q(t)$ :

$$
\delta_{\rho}(t) = \delta_1(t) - C_{12}\delta_2(t)
$$

Uno de los criterios para reducir al mínimo el error  $\delta_{\rho}(\tau)$  en el intervalo  $t_1$  a  $t_2$  es el de reducir el valor promedio de  $\int_{\theta}$  (t) en este intervalo; es decir, reducir al mínimo la expre si6n

$$
\frac{1}{(t_2-t_1)}\int_{t_1}^{t_2} \left[6_1(t) - c_{12}d_2(t)\right] dt
$$
 (2.2)

Sin embargo el criterio resulta inadecuado, pues pueden exis-

36

tir errores positivos y negativos grandes que se cancelen entre sí durante el proceso de promediar de donde se tendrá una indicación falsa de que el error es cero. Esta situaci6n se puede corregir reduciendo al mínimo el promedio del cuadrado del error, en lugar de hacerlo con el error mismo.

Sea  $\int_a^2 (t) = \varepsilon$ 

$$
\varepsilon = \frac{1}{\{t_2 - t_1\}} \int_{t_1}^{t_2} \delta_e^{2}(t) dt = \frac{1}{t_2 - t_1} \int_{t_1}^{t_2} \left[ \delta_1(t) - C_{12} \delta_2(t) \right]^2 dt
$$

Para encontrar  $C_{1,2}$  min:  $\frac{d\varepsilon}{d} = 0$ 

$$
\frac{d}{dC_{12}}\left\{\frac{1}{t_2-t_1}\int_{t_1}^{t_2}\left[\delta_1(t)-C_{12}\delta_2(t)\right]^2\,dt_1\right\} = 0 \qquad (2.4)
$$

Al integrar y diferenciar la ec. (2.4) y anulando la primera integral resultante

$$
C_{12} = \frac{\int_{t_1}^{t_2} \frac{\delta_1(t)}{\delta_2(t)} \frac{\delta_2(t)}{\delta_2(t)}}{\int_{t_1}^{t_2} \frac{\delta_2(t)}{\delta_2(t)} \frac{\delta_2(t)}{\delta_2(t)}} \tag{2.5}
$$

Siguiendo un razonamiento análogo al del espacio vectorial se puede decir que  $f_1(t)$  tiene una componente de forma de onda  $\delta_2^{}(t)$  y que la componente tiene una magnitud  $c_{\,\{}_l\,2}^{}$  como quedó es

( 2. 8)

tablecido en la ec.  $(2.5)$ . Si se anula  $c_{12}$ , entonces la señal  $\delta_i(t)$  no contiene componente de la señal  $\delta_i(t)$  y se dice que las dos funciones son ortogonales en el intervalo  $(t_1, t_2)$ 

$$
\int_{t_1}^{t_2} \delta_1(t) \delta_2(t) dt = 0
$$
 (2.5a)

Considérese un conjunto de *n* funciones  $g_1(t)$ ,  $g_2(t)$ , ..., $g_n(t)$ ortogonales entre sí en  $(t_1$  a  $t_2$ ):

$$
\int_{t_1}^{t_2} g_j(t) g_x(t) dt = 0 \qquad j \neq K \qquad (2.6)
$$

y sea

$$
\int_{t_1}^{t_2} g_j^{2}(t) dt = K_j
$$
 (2.7)

Considerese, ahora que la función arbitraria  $\int_l (t)$  se aproxima en el intervalo  $(t_1, t_2)$  mediante una combinación lineal de las *n* funciones mutuamente ortogonales

$$
\begin{aligned} \n\delta(t) &\approx C_1 g_1(t) + C_2 g_2(t) + \dots + C_K g_K(t) + \dots + C_n g_n(t). \n\end{aligned}
$$
\n
$$
\approx \sum_{n=1}^n C_n g_n(t) \tag{1}
$$

Para obtener la mejor aproximación se deben encontrar los valores adecuados de las constantes  $c_1$ ,  $c_2$ ,...,  $c_n$  tales que  $\varepsilon$ , el valor cuadrático medio de  $\oint_{\rho} (t)$  sea mínimo.

Partiendo de la definición de error cuadrático medio y considerando que  $\oint_{\varrho_i}(t) = \oint_i(t) - \sum_i^n C_{n} g_n(t)$  se obtiene la siguiente ~= *1*  ec. (Ref 1)

$$
c_j = \frac{1}{\kappa_j} \int_{t_j}^{t_2} \delta(t) g_j(t) dt
$$
 (2.9)

A la representación de una función en un determinado intervalo mediante una combinación lineal de funciones mutuamente ar togonales, se le llama representación de una función en *serie*  de Fourier. Como existen muchos grupos de funciones ortogona les, una función cualquiera se puede representar por medio de diferentes conjuntos como la serie trigonométrica de Fourier.

2.1.b Serie trigonomGtrica de Fourier (Refs. 5 *y* 6)

Se puede demostrar que el conjunto de funciones que consta de un grupo c*os nW<sub>o</sub>t* y otro sen nW<sub>o</sub>t (n = 0,1,2,...) forma un conjunto ortogonal completo representado por las funciones 1, cos  $W_0 t$ , cos 2  $W_0 t$ , ...., cos n $W_0(t)$  ... sen  $W_0 t$ , sen 2  $W_0 t$ , ..., .6en nW*<sup>0</sup> .t, ••• ,* etc. Se deduce que cualquier función *6(.t)* puede representarse en términos de estas funciones en cualquier

función  $f(t)$  puede representarse en términos de estas funciones en cualquier intervalo  $(t_o, t_o + 2\pi/w_o)$ 

As1 
$$
\int_0^{\infty} (t) = a_0 + a_1 \cos w_0 t + a_2 \cos 2 w_0 t + \dots + a_n \cos n w_0 t + \dots
$$
  
+  $b_1 \sin w_0 t + b_2 \sin w_0 t + \dots + b_n \sin w_0 t + \dots$  (2.10)

 $(t_{o} < t < t_{o} + 2\pi/\omega_{o})$ 

Si se denota  $2\pi/w$ <sub>o</sub> por *T*, la ec. 2.10 queda como

$$
\delta(t) = a_0 + \sum_{n=1}^{\infty} \{a_n \cos nW_0 t + b_n \sin nW_0 t\} \qquad (2.11)
$$
\n
$$
(t_0 < t < t_0 + T)
$$

La ec. (2.11) es la representación de  $\{(t)\}$  por medio de la se rie trigonométrica de Fourier en el intervalo  $\{t_o, t_o + T\}$ .

Las constantes  $a_n y b_n$  están dadas por:

$$
a_n = \frac{\int_{t_0}^{t_0+T} \int_0^t (t) \cos n\omega_0 t \, dt}{\int_{t_0}^{t_0+T} \cos^2 n\omega_0 t \, dt}
$$
 (2.12)

$$
b_n = \frac{\int_{t_0}^{t_0+1} \delta(t) \text{sen nW}_0 t \, dt}{\int_{t_0}^{t_0+1} \text{sen}^2 \text{nw}_0 t \, dt}
$$
 (2.13)

Si  $n = 0$ , de la ec. (2.12) se obtiene

$$
a_0 = \frac{1}{\tau} \int_{t_0}^{t_0 + T} \{ (t) \, dt \qquad (2.14)
$$

Se sabe que

$$
\int_{t_0}^{t_0+T} \cos^2 n w_0 t \, dt = \int_{t_0}^{t_0+T} \sin^2 n w_0 t \, dt = \frac{T}{2} \tag{2.15}
$$

por lo que

$$
a_n = \frac{2}{\tau} \int_{t_0}^{t_0 + T} \delta(t) \cos n\omega_0 t \, dt \qquad (2.16)
$$

$$
b_n = \frac{2}{\tau} \int_{t_0}^{t_0 + \tau} \delta(t) \text{ sen } n\omega_0 t \, dt \qquad (2.17)
$$

El término constante  $a_{\alpha}$  de la serie está dado por la ec. (2.14) y representa el valor promedio de  $f(t)$  en el intervalo  $(t_0, t_0 + T)$ .

La serie trigonométrica indicada por la ec. 2.11 tiene la siguiente representación compacta

$$
\delta(t) = \sum_{n=0}^{\infty} C_n \cos(n\omega_0 t + \phi_n)
$$
 (2.18)

У

$$
c_n = \sqrt{a_n^2 + b_n^2}
$$
 (2.19)

$$
\phi_n = \tan^{-1} (b_n/a_n) \qquad (2.20)
$$

#### Serie exponencial de Fourier  $2.1.c$

 $e^{in\mathcal{W}_o\cdot t}$ Se puede demostrar que las funciones exponenciales  $n = 0, +1, +2,...$  es ortogonal en el intervalo  $(t_o, t_o + 2\pi/\omega_o)$  para cualquier valor de  $t_o$ . Este es un conjunto de funciones complejas y además esta completo. Por lo tanto es posible representar cualquier función  $\zeta(t)$  mediante una combinación lineal de funciones exponenciales en el inter valo  $(t_{0}, t_{0} + T)$ .

> $f(t) = F_a + F_1 e^{j\omega_o t} + F_2 e^{j2\omega_o t} + ... F_n e^{j n \omega_o t} + ...$  $F_{1}e^{j\omega_{0}t} + F_{2}e^{j2\omega_{0}t} + \cdots + F_{n}e^{j n\omega_{0}t} + \cdots$ =  $\sum_{n=-\infty}^{\infty} F_n e^{j n \omega_0 t}$   $(t_0 < t < t_0 + T)$  $(2.21)$

en donde  $W_{0} = 2\pi/T$  y la sumatoria de la ec. 2.21 es para valo res enteros de n sin excluir el cero.

A la representación de  $f(t)$  mediante la serie exponencial como se muestra en la ec. 2.21 se le conoce como representación de  $f(t)$  mediante la serie exponencial de Fourier en el intervalo  $(t_o, t_o + T)$ . Los diferentes coeficientes de la serie de Fourier se determinan con

$$
F_n = \frac{\int_{t_0}^{t_0+T} \delta(t) \left(e^{jn\omega}\right)^* dt}{\int_{t_0}^{t_0+T} \delta(t) dt} = \frac{\int_{t_0}^{t_0+T} \delta(t) dt}{\int_{t_0}^{t_0+T} \delta(t) dt} = \frac{\int_{t_0}^{t_0+T} \delta(t) dt}{\int_{t_0}^{t_0+T} \delta(t) dt}
$$

$$
\int_{t_0}^{t_0+T} \frac{\int_{t_0}^{t_0+T} f(t) e^{-jn\omega_0 t} dt}{\int_{t_0}^{t_0+T} f(t) dt} dt
$$

 $\frac{1}{T}$   $\int_{t_0}^{t_0+T}$   $\int_{t_0}^{t_0+T}$  $T \int t_a$ *dt* ( 2. 22)

2.2 Espectro complejo de Fourier

El desarrollo en serie de Fourier de una funci6n peri6dica  $f(t)$  equivale a la transformación de la función en términos de sus componentes de diferentes frecuencias, en donde  $f(t)$ es la representaci6n de la señal.

Una función periódica con periodo n tiene componentes de fre-

cuencias angulares  $W_0$ ,  $2W_0$ ,  $3W_0$ , ....  $nW_b$ , etc. en donde  $\bm{\omega}_{o}$  = *a* /T. Si se especifica  $\mathcal{L}(t)$ , se puede encontrar su espectro. Inversamente, si se conoce el espectro de la señal se puede encontrar la función periódica  $\zeta(t)$  correspondiente.

Por lo tanto se tienen dos maneras de especificar la función  $f_{\lambda}(t):$  la representación en el dominio del tiempo con la cual  $f(t)$  se expresa como función del tiempo y la representación en el dominio de la frecuencia, con la cual se especifica el espectro, es decir, las amplitudes de las diferentes componen tes de frecuencia.

El espectro en el dominio de la frecuencia no es una curva continua si no que existe solamente en algunos valores discre tos de  $W = W_0$ ,  $2W_0$ ,  $-2W_0$ , etc. Por consiguiente es un espectro discreto también llamado "espectro de líneas" pues se pue de representar gráf icamente al trazar líneas verticales en  $W=W_{0}$ ,  $2W_{0}$ , etc. con alturas proporcionales a la amplitud de la compo-A

frecuencia (fig 2.1).

nente correspondiente de

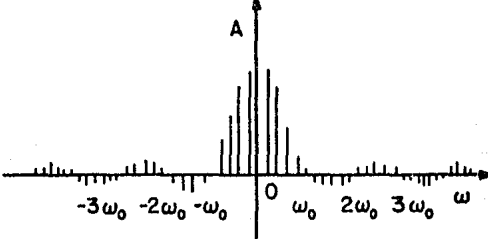

## FIG 2.1

Se puede utilizar cualquiera de las dos series, la trigonomé-

trica o la exponencial, para representar el espectro. Sin em bargo en el estudio de señales de las fluctuaciones de presión y velocidad resulta más útil la forma exponencial.

En esta serie la función peri6dica se expresa como suma de funciones exponenciales de frecuencia  $0,~\pm~ W_o,~\pm~ 2W_o, \ldots$  etc. en donde las frecuencias son resultado de las señales *ejWt* <sup>y</sup> e<sup>-jWł</sup>que oscilan a la frecuencia *W* y que al sumarse producen una función real del tiempo.

As1

$$
e^{j\omega t} + e^{-j\omega t} = 2 \cos \omega t
$$

Por consiguiente la ecuación 2.21 involucra las frecuencias  $0, w_a$ ,  $-w_a$ ,  $zw_a$ ,  $zw_a$ ,  $-w_a$ ,  $dw_a$ ,  $nw_a$ , etc. y las amplitudes de las componentes respectivas  $F_0$ ,  $F_1$ ,  $F_{-1}$ ,  $F_2$ ,  $F_{-1}$ ,  $\cdots$   $F_n$ ,  $F_{-n}$ .... etc.

Aunque las amplitudes  $F_n$  suelen ser complejas, en la mayoria de los casos son reales o imaginarias, y para describirlas basta con el espectro de magnitud.

Recordando la ec. 2.22

45

$$
F_n = \frac{1}{T} \int_{-T/2}^{T/2} \delta(t) e^{-jn\omega_0 t} dt
$$

$$
F_{-n} = \frac{1}{T} \int_{-T/2}^{T/2} f(t) e^{j n w} e^{t} dt
$$

Estas ecuaciones indican claramente que los coeficientes  $F_{n}$  y F<sub>\_w</sub> son complejos conjugados, es decir que

$$
F_{-n} = F_n^*
$$
 en consecuencia  $|F_n| = |F_{-n}|$ 

Se infiere por tanto, que el espectro de magnitud es simétrico con respecto al eje vertical que pasa por el origen y por consiguiente es función par de W.

2.3 Representación de una función cualquiera en todo el inter  $valo(-\infty,\infty)$ 

2.3.a La transformada de Fourier

Cualquier función periódica o no, se puede representar en un intervalo infinito (-~, ~) en términos de señales exponenciales. Una función  $\{(t)$  no periódica se puede representar de esta manera en dos formas.

- Se puede expresar  $f(t)$  en términos de funciones exponen ciales en un intervalo finito (-T/2 < *t* < T/2) *y* suponer que  $T + \infty$ .
- También se puede construir una funci6n peri6dica con periodo  $T_t$  de modo que  $f(t)$  represente el primer ciclo de la onda periódica. Al tender *T<sub>a</sub>* infinito en el límite, la función tendrá un ciclo en el intervalo  $(-\infty < t < \infty)$ representado por  $\frac{1}{2}$ .

La segunda forma es más conveniente ya que permite visualizar el proceso de límites sin alterar la forma del espectro de frecuencias.

Sea la función  $f(t)$  que se ilustra en la fig 2.2

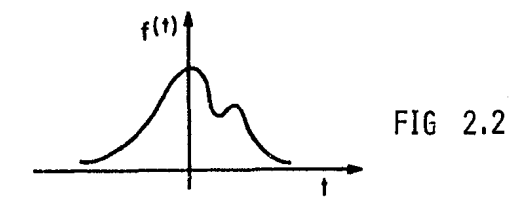

Se requiere representar a esa función como suma de funciones exponenciales en todo el intervalo  $(-\infty, \infty)$ . Con ese fin, se construirá una funci6n periódica 6¡ (ti con periodo *T* en la que la función ó(t) se repite cada *T* segundos como se indica en la fig 2.3.

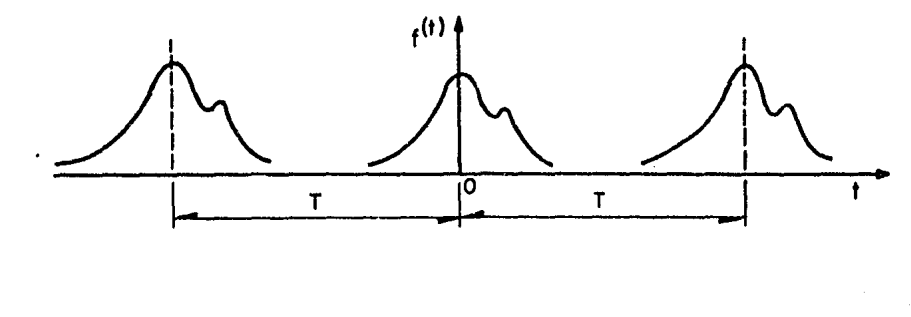

FIG 2.3

El periodo *T* se hace lo suficientemente grande para que no se traslapen los pulsos de la forma de *6(t).* La nueva funci6n  $\delta_{h}(t)$  es periódica y se le puede representar por una serie ex ponencial de Fourier.

En el límite, al suponer que *T* tiende a infinito, entonces los pulsos de la función periódica se repiten después de un intervalo infinito. Por lo tanto en el límite  $T+\infty$ ,  $6_T(t)$  *y*  $f(t)$  son idénticas. Es decir

$$
\lim_{T\to\infty} f_T(t) = f(t)
$$

Así, la serie de Fourier que representa a  $f_T(t)$  en todo el in tervalo, también representará a  $f(t)$  en todo el intervalo si se hace *T=oo* en la serie. Es posible expresar la serie expo- · nencial de Fourier de *6r(t)* como

$$
\delta_{n}(t) = \sum_{n=-\infty}^{\infty} F_{n} e^{j n w_{0} t}
$$
 (2.23)

donde

 $\overline{1}$ 

$$
\omega_o = \frac{2\pi}{T} \tag{2.24}
$$

$$
F_n = \frac{1}{T} \int_{-T/2}^{T/2} \delta_n(t) e^{-jn\omega_0 t} dt
$$
 (2.25)

El término F<sub>u</sub> representa la amplitud de la componente de frecuencia  $nW_{\alpha}$ .

A continuación se supondrá que T aumenta. A medida que T aumenta,  $W_{0}$  (la frecuencia fundamental) disminuye y el espectro se vuelve más denso como se ve en la ec. 2.25, también se reduce la amplitud de cada componente. La forma del espectro de frecuencia, sin embargo, no cambia.

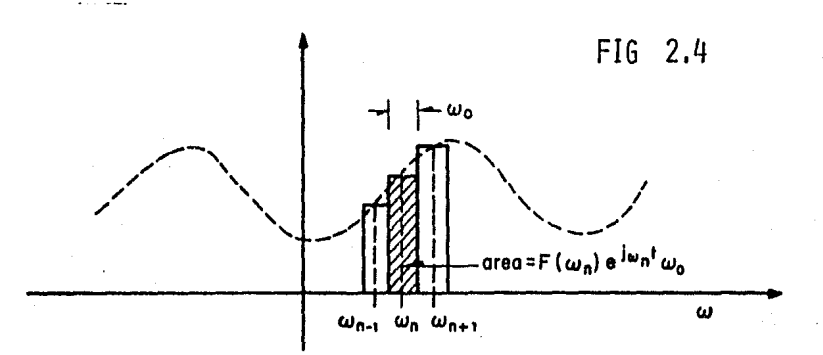

La distancia que separa cada componente de frecuencia es  $\mathbf{W}_n$ y por lo tanto el área del rectángulo sombreado en la fig 2.4 es  $F(w_n) e^{f}$ 

La ec. (2.30) representa la suma de las áreas bajo todos los rectángulos que corresponden a valores de *n* desde *n* = -  $\infty$  hasta  $n = \infty$ , la suma de las áreas rectangulares representa aproximadamente el área bajo la curva punteada y la aproximaci6n se mejora al disminuir el valor de  $W_{0}$ 

En el límite, cuando <sup>7+∞</sup>,  $\mathcal{W}_o$  se vuelve infinitesimalmente pequeña de modo que se le puede representar por *dW.* La suma discreta de la ec. (2.30) se transforma en la integral o el área bajo la curva. La curva es funci6n continua de *W* y está dada por  $F(\omega) e^{j\omega t}$ . Además cuando  $T \rightarrow \infty$ , la función  $\delta_{\kappa}(t) + \delta(t)$ y las ecs. (2.28) y (2.29) se transforman en

$$
\delta(t) = \frac{1}{2\pi} \int_{-\infty}^{\infty} F(\omega) e^{j\omega t} d\omega \qquad (2.31)
$$

en donde

$$
F(\omega) = \int_{-\infty}^{\infty} \delta(t) e^{-j\omega t} dt
$$
 (2.32)

De esta forma se ha logrado representar una función no peri6 dica  $f(t)$  en términos de funciones exponenciales en todo el intervalo  $(-\infty < t < \infty)$ . La ec. (2.31) representa  $f(t)$  como suma continua de funciones exponenciales con frecuencias comprendidas en el intervalo  $\{-\infty < w < \infty\}$ . La amplitud de cualquier componente es proporcional a  $F(\theta)$ . Por lo tanto  $F(\theta)$ 

representa el espectro de frecuencia de  $\frac{1}{k}(t)$  y se le llama función de densidad espectral, pero se debe notar que aquí el espectro de frecuencia es continuo y existe en cualquier valor de  $\omega$ . La ec. (2.32) permite determinar la función de densidad espectral  $F(\omega)$ .

En el límite cuando  $T=\infty$ , la magnitud de cada componente se vuelve infinitesimalmente pequeño, pero también existe un número infinito de componentes espectrales. El espectro existe en cualquier valor de *W* y ya no es un espectro discreto sino funci6n continua de *W.* 

Para mayor claridad en la comprensión de este aspecto se hará un cambio de notación. Sea

$$
n\omega_{\alpha} = \omega_{\alpha} \tag{2.26}
$$

Entonces  $F_n$  es función de  $W_n$  y se denotará  $F_n$  mediante  $F_n(W_n)$ . Además sea

$$
T F_n(w_n) = F(w_n) \qquad (2.27)
$$

Entonces

$$
\delta_{\Upsilon}(t) = \frac{1}{T} \sum_{n=-\infty}^{\infty} F(w_n) e^{j w_n t}
$$
 (2.28)

y a partir de las ecs. (2.25) y (2.28) se llega a

$$
F(w_n) = T F_n = \int_{-T/2}^{T/2} \delta_T(t) e^{-j w_n t} dt
$$
 (2.29)

Si se sustituye el valor de  $T = 2\pi/\omega_{0}$  en la ec. (2.28) se obtendrá

$$
\delta_{\Upsilon}(t) = \frac{1}{2\pi} \sum_{n=0}^{\infty} F(\omega_n) e^{j\omega_n t} \omega_0 \qquad (2.30)
$$

La ec. (2.30) prueba que se puede expresar  $\int_{I}$  (t) como suma de señales exponenciales de frecuencias  $W_1$ ,  $W_2$ ,  $W_3$ , ..., $W_n$ ,..., etc; la amplitud de la componente de frecuencia  $w_{n} = F(w_{n})w_{o}/2\pi$ (esto es igual a  $F_n$ ). Obsérvese por tanto, que la amplitud de dicha componente no es igual sino proporcional a  $F(\mathbf{W}_n)$ .

La interpretaci6n gráfica de la ec. (2.30) representa una suma discreta de componentes de frecuencia. En general, la can *tidad*  $F(w_n)$   $e^{j\omega_n t}$  es compleja y, por lo tanto en su representaci6n gráfica estricta se necesitarían dos diagramas (uno real, el de magnitud y uno imaginario, el de fase). Sin embargo, para el razonamiento que se sigue se puede suponer que la cantidad  $F(w_n)$  e<sup>j $\int w_n t$ </sup> es real y es función de *W*. La funci6n existe Qnicamente en valores discretos de *W* es decir, en  $W = W_1, W_2, \ldots, W_n,$  etc., en donde  $W_n = nW_o$  (fig 2.4).

\

En general las ecs. (2.31) y (2.32) se conocen como par de transformadas de Fourier. Se dice que la ec. (2.32) es la transformada directa de Foruier de  $\{(t)$  y la ec. (2.31) la transformada inversa de Fourier de F(W).

En forma simbólica, dichas transformadas se denotan como

$$
F(\omega) = \mathscr{E} \left[ \left( \xi(t) \right) \qquad \qquad y \qquad \left( \left( t \right) \right) = \mathscr{E}^{-1} \left[ F(\omega) \right]
$$

Así  $F(\theta)$  es la transformada directa de Fourier de  $\int_{\theta}$  (t) y  $\int_{\theta}$  (t) es la transformada inversa de  $\{(w), o$  sea:

$$
e^{\mathcal{F}^{\prime}\left(\delta(t)\right)=\int_{-\infty}^{\infty}\delta(t)e^{-j\theta t}\,dt\qquad\qquad(2.33)
$$

$$
\sigma^{\mathcal{L}^{-1}}\left[F(\omega)\right]=\frac{1}{2}\int_{-\infty}^{\infty}F(\omega)\ e^{j\omega t}\ dt\qquad(2.34)
$$

#### 3. INSTALACION EXPERIMENTAL

#### 3.1 Descripción del modelo

Para efectuar las pruebas se diseñ6 *y* construy6 un modelo hidráulico que consta de un tanque de carga, un cimacio, una rá pida con ángulo de inclinaci6n de 45°, una curva vertical <sup>y</sup> un aforador. En la fig 3.1 se muestran las dimensiones de di cha estructura.

El tanque de carga tiene salida directa al cimacio de cresta 1ibre. El codo vertical marca la transición entre la rápida y un tramo de pendiente nula que termina en un vertedor de pa red delgada para los aforos. Para observar el comportamiento de la vena líquida y medir las velocidades, el codo se construyó de acr1lico transparente (lucita).

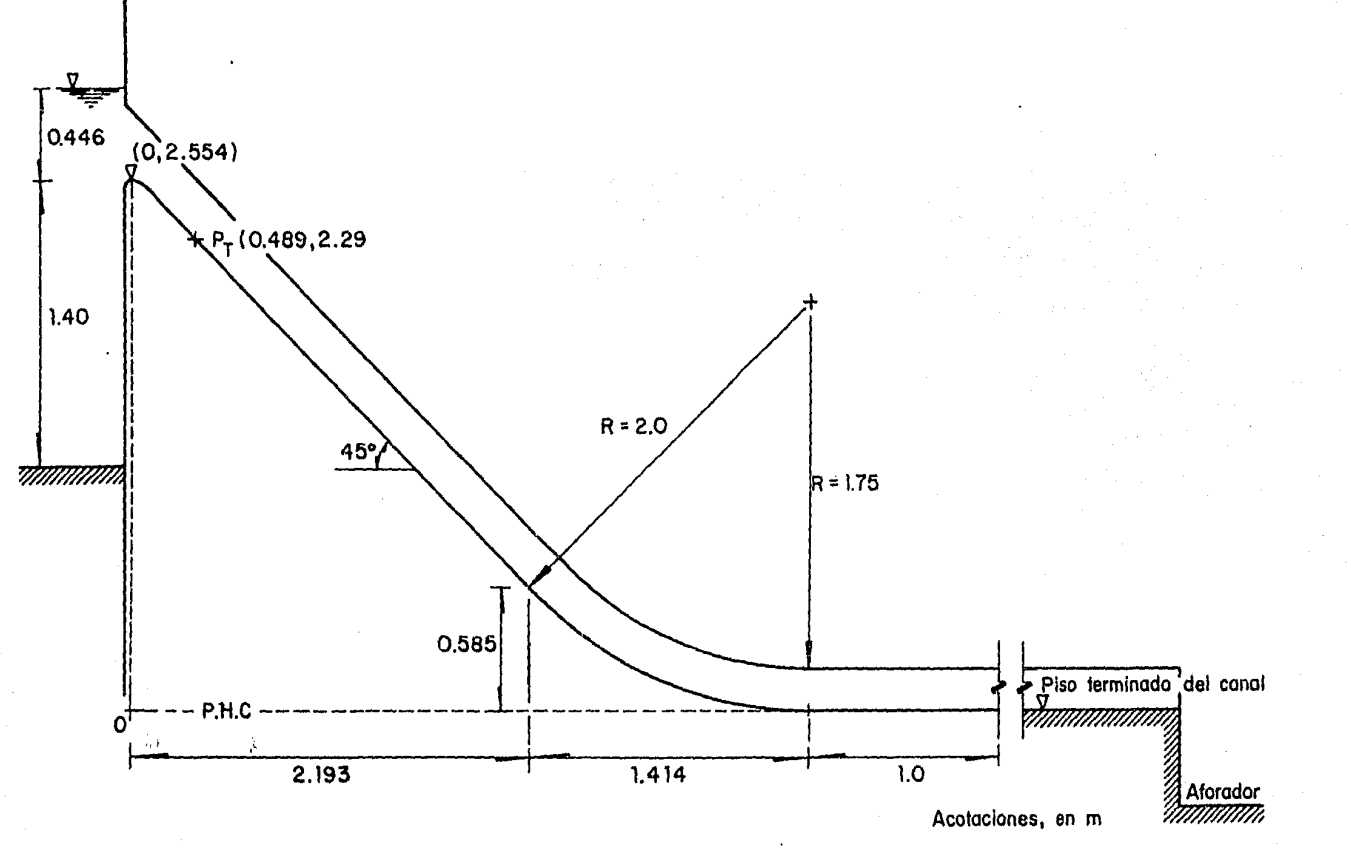

FIG  $3.1$ 

 $\mathcal{A}^{(1)}_{\mathcal{A},\mathcal{C}}$ 

### Cálculo del cimacio: perfil *y* punto de tangencia

La ecuación que define el perfil del cimacio de cresta libre, se obtiene a partir de las ecuaciones de tiro parab6lico horizontal {Ref 2)

$$
x = v_0 t \cos \theta \qquad (3.1)
$$

$$
y = v_0 t \text{ s}en \theta + \frac{1}{2} g t \qquad (3.2)
$$

en ellas se supone que la componente horizontal de velocidad del flujo es constante y que la única fuerza actuante en la vena es la de gravedad (g). En un tiempo *t*, la partícula de agua viaja una distancia horizontal x desde la pared del vertedor y v<sub>o</sub> es la velocidad de salida en el punto *X = 0;* 0 es el <mark>á</mark>ngulo de inclinación de la velocidad v<sub>o</sub> con la horizontal. En el mismo tiempo *t*, la partícula de agua viaja una distancia vertical *"y"* {fig 3.2).

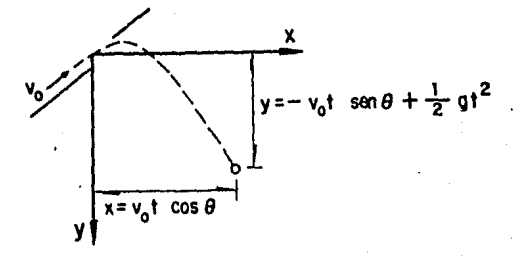

FIG 3.2

El u.s. Army Corps of Engineers recomienda diferentes ecuacio nes que permiten definir varios tipos de perfiles en función de la velocidad de llegada, del talud aguas arriba y de la re lación  $P/H_{d}$ , donde P es el desnivel entre la cresta del cimacio y el fondo del canal de acceso, en m; H<sub>d</sub> es la carga de di seño sobre el cimacio en m. (Ref 3).

Para el modelo se tienen las siguientes condiciones: velocidad de llegada despreciable, talud vertical y  $P/H_d \ge 1$ 

De acuerdo con lo mencionado, el perfil del cuadrante aguas abajo tiene la ecuación siguiente:

$$
x^{1.85} = 2 H_d^{0.85} y
$$
 (3.3)

donde *X* y *Y* son las coordenadas de un sistema cartesiano como el de la fig 3.3.

El perfil de la carga aguas arriba del cimacio se puede diseñar con las siguientes relaciones (Ref 2)

> $R_1 = 0.5 H_d$  $(3.4.a)$  $R_2 = 0.2 H_d$ ( 3. *4.* b)  $X_1 = 0.175 H_d$  (3.5.a)

$$
X_q = 0.282 H_d \tag{3.5.b}
$$

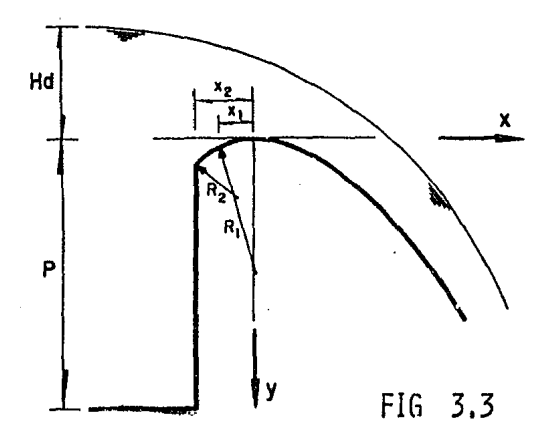

La ecuación que define el punto de tangencia entre el perfil del cimacio y la rápida del vertedor se obtiene al derivar la ec. 3.3:

$$
1.85 \times 0.85 dx = 2H_d^{0.85} dy
$$
 (3.6)

$$
\frac{dy}{dx} = \frac{1.85 \times 0.85}{2H_d^{0.85}}
$$
 (3.7)

$$
X_T = \left[ \left( \frac{dy}{dx} \right) - \frac{2H_d^{0.85}}{1.85} \right]^{1/0.85}
$$
 (3.8)

$$
V_T = \frac{X_T^{1.85}}{2H_d^{0.85}}
$$
 (3.9)

donde  $\{X_{\tau}, Y_{\tau}\}$  son las coordenadas del punto de tangencia  $(P_T)$  referidas al sistema coordenado de la fig 3.3.

El gasto de diseño Q<sub>d</sub> se escogió en función de la capacidad del equipo con que se cuenta en el laboratorio y es igual a 130 l/s.

Las dimensiones finales del cimacio se presentan en la fig 3.4.

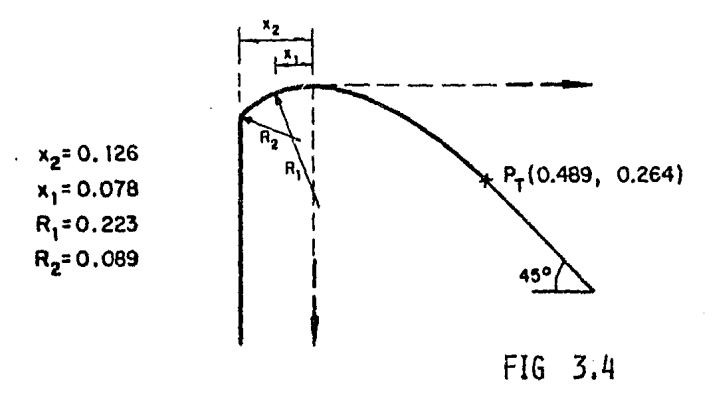

De acuerdo con la ec. 3.3 los puntos del perfil del cimacio quedan definidos en la siguiente tabla

59

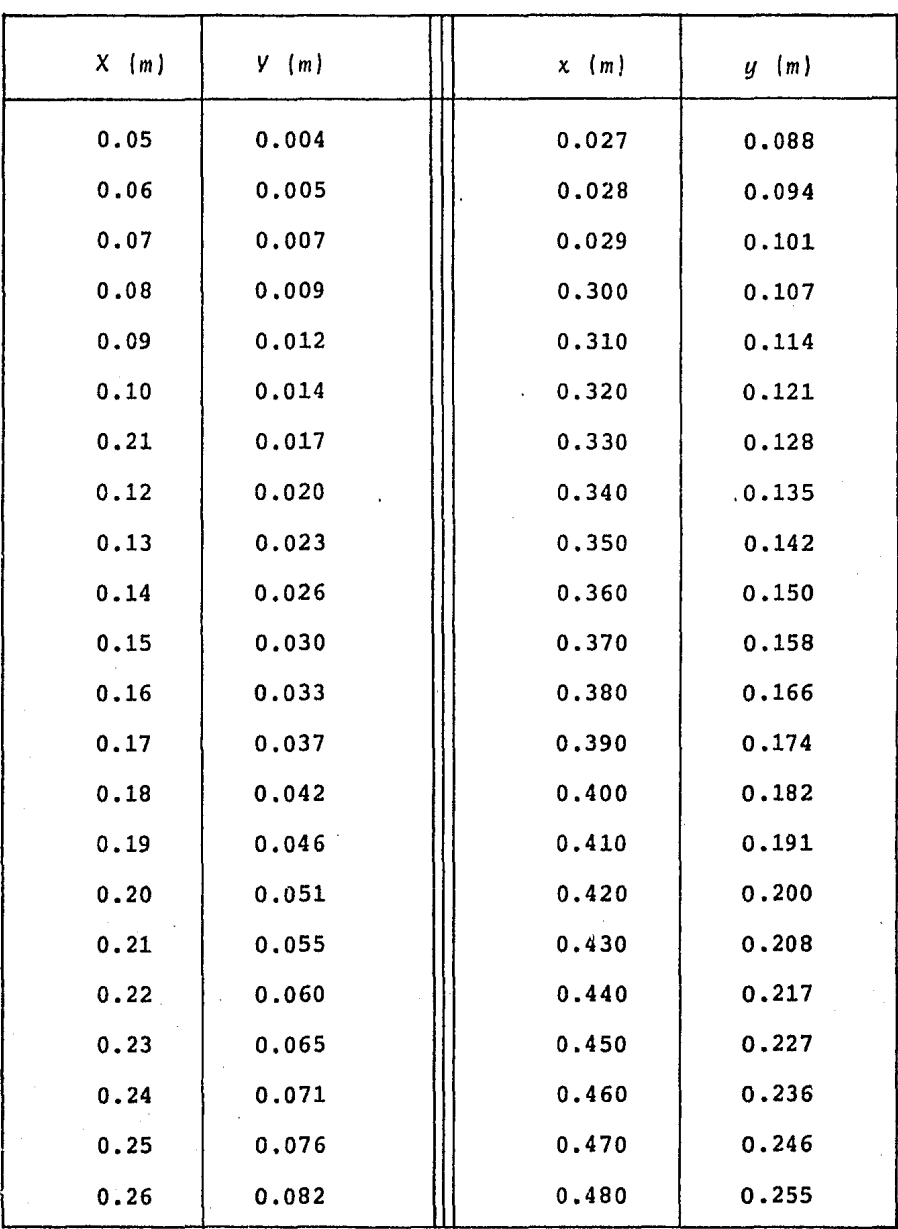

TABLA 3.1.

### Perfil de agua sobre el cimacio

De acuerdo con Chow (Ref 2) y tomando en cuenta que no se tie nen pilas, la superficie libre del agua sobre el cimacio, se obtiene con la siguiente tabla

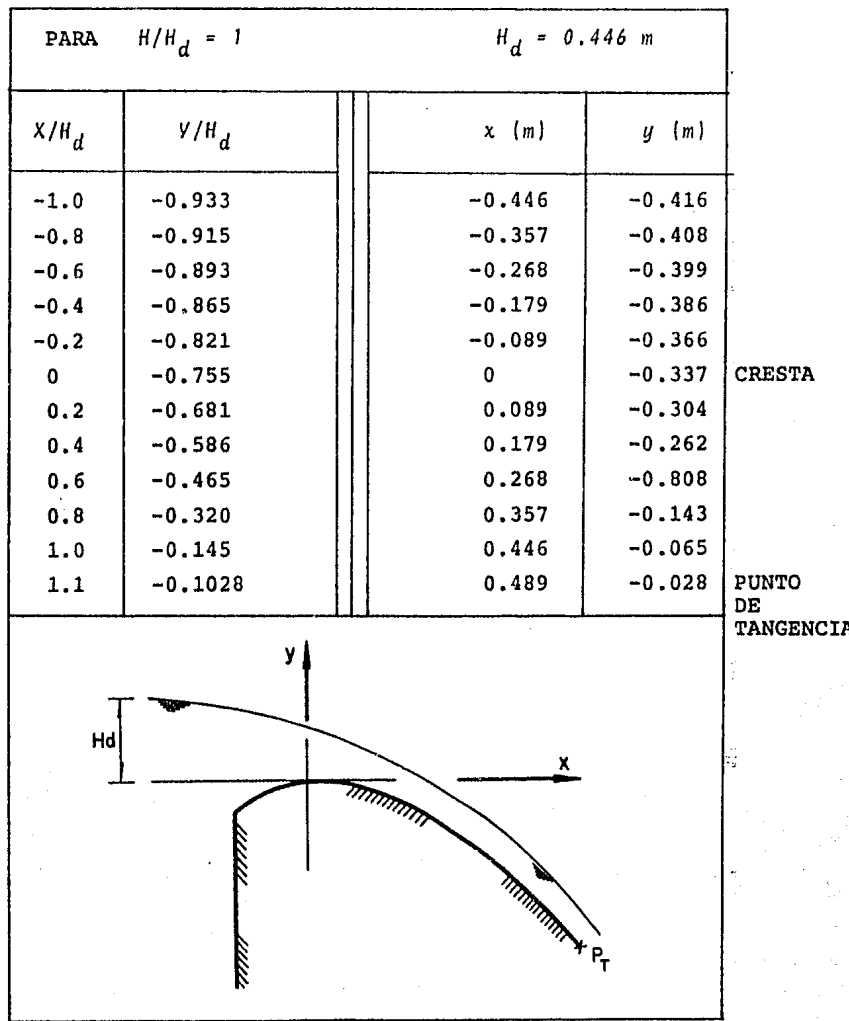

#### Cálculo del codo vertical

Como se mencion6 en la secci6n 3.1, el codo o curva vertical es de lucita. La altura de la pared del codo es de 0.25 m. Para poder elaborar la curva se tiene que calcular el arco de circulo que forma el piso del canal.

#### Elementos geométricos

Se sabe que la ecuación de un circulo con centro en un punto cualquiera está dada por

$$
(x - h)^2 + (y - k)^2 = R^2 \tag{3.10}
$$

donde (h, *K)* son las coordenadas del centro del circulo y R es el radio del mismo. Al despejar "y" se obtiene lo siguien te:

$$
y = K - \sqrt{R^2 - (X - h)^2}
$$
 (3.11)

Si de acuerdo con la fig 3.5 se hace coincidir el origen con el punto de tangencia entre la rama horizontal del canal <sup>y</sup> el codo, las coordenadas del círculo se vuelven  $C(0, R)$  y la ec. 3.11 se expresa como

$$
y = R - \sqrt{R^2 - x^2}
$$
 (3.12)

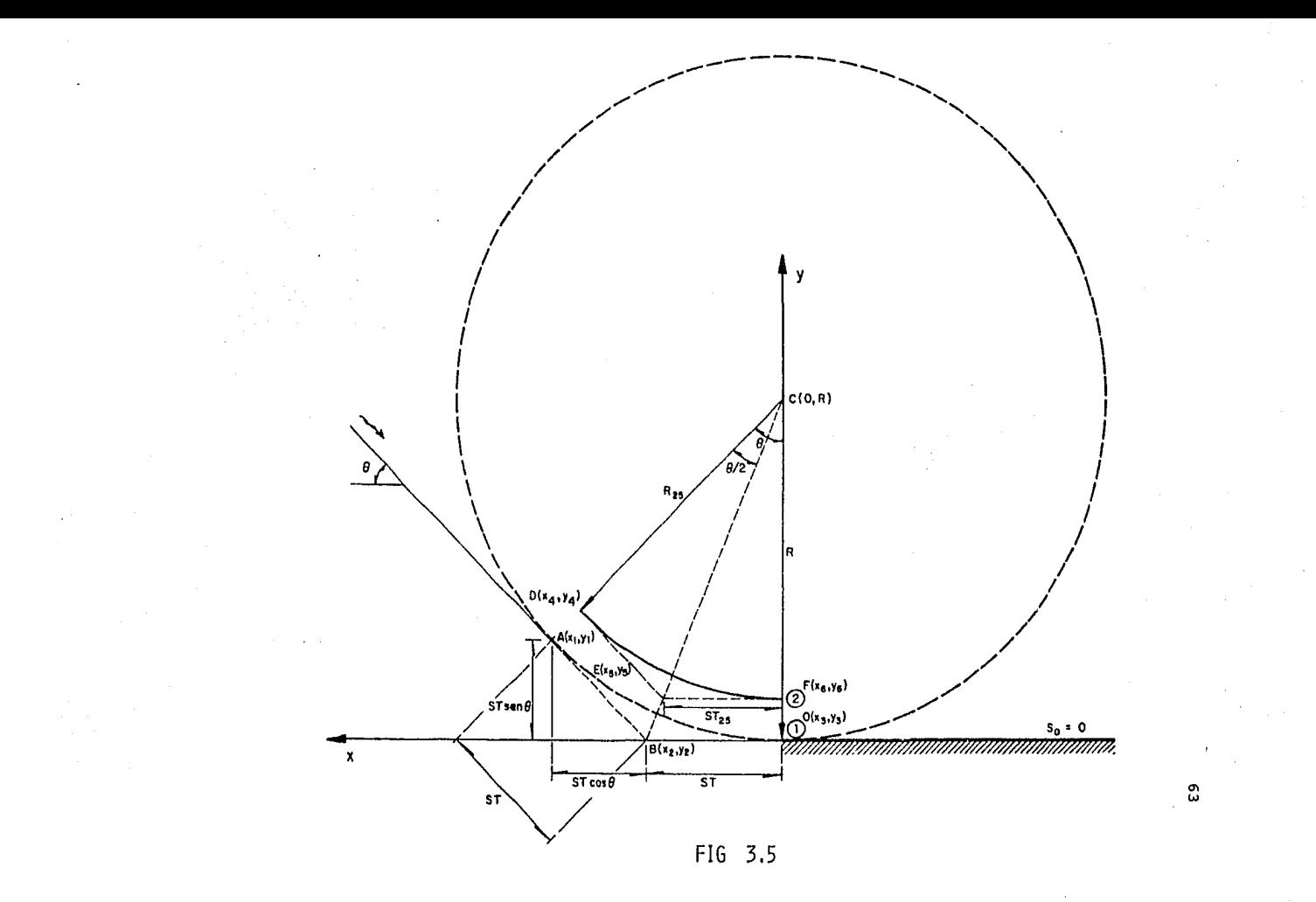

Por otro lado, de la fig 3.5, se tiene

$$
\tan \frac{\theta}{2} = \frac{ST}{R} \tag{3.13}
$$

donde ST es la subtangente. Entonces

$$
ST = R \tan \frac{\theta}{2} \tag{3.14}
$$

Además la longitud de la curva LC se calcula con la siguiente ecuación:

$$
LC = R \pi \frac{\theta}{180} \qquad (3.15)
$$

De la misma fig 3.5 se pueden deducir las siguientes relaciones

> $cos \theta = \frac{X}{ST}$  $(3.16.a)$

$$
\text{sen } \theta = \frac{y}{ST} \tag{3.16.b}
$$

por tanto

$$
X = ST \cos \theta \qquad (3.17.a)
$$
  

$$
Y = ST \sin \theta \qquad (3.17.b)
$$

Con estas relaciones y los datos de diseño del modelo, las coordenadas de los puntos C, A, *B* y *O* quedan definidos de la siguiente manera:

$$
R = 2.00 \text{ m} \qquad \theta = 45^{\circ} \qquad \text{ST} = 0.828 \text{ m}
$$
  
\n
$$
C(0, R) \qquad C(0, 2)
$$
  
\n
$$
A(x_1, y_1) \qquad X_1 = ST + ST \cos \theta
$$
  
\n
$$
y_1 = ST \sin \theta \qquad A(1.413, 0.585)
$$
  
\n
$$
B(X_2, Y_2) \qquad X_2 = ST
$$
  
\n
$$
Y_2 = 0 \qquad B(0.828, 0)
$$
  
\n
$$
0 (X_3, Y_3) \qquad X_3 = 0
$$
  
\n
$$
y_3 = 0 \qquad 0(0, 0)
$$

Análogamente las coordenadas de los puntos *V,* E y *F* resultan ser:

 $R_{25} = 1.75 \text{ m}$   $\theta = 45^{\circ}$   $ST_{25} = 0.725$  $P(X_4, Y_4)$   $X_4 = ST_{25} + ST_{25} \cos \theta$ *v <sup>4</sup>.. sr25 6en.9+0.250 V(l.238, 0.763)*   $E(X_5, Y_5)$  $X_5 = ST_{25}$  $V_5 = 0.250$ E( *O.* 725, 0.250)

$$
F(X_6, Y_6)
$$
  $X_6 = 0$   
 $Y_6 = 0.250$  F $(0, 0.250)$ 

Coordenadas de los puntos que conforman a la curva

Las Tablas 3.5 y 3.6 muestran las coordenadas  $(X, Y)$  de los puntos sobre los arcos de círculo 1 y 2 que se obtuvieron al aplicar la ec. 3.12 para los valores  $R \, y \, R_{25}$  respectivamente.

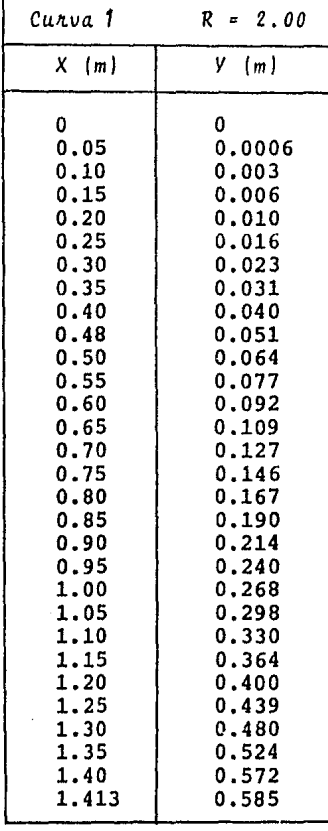

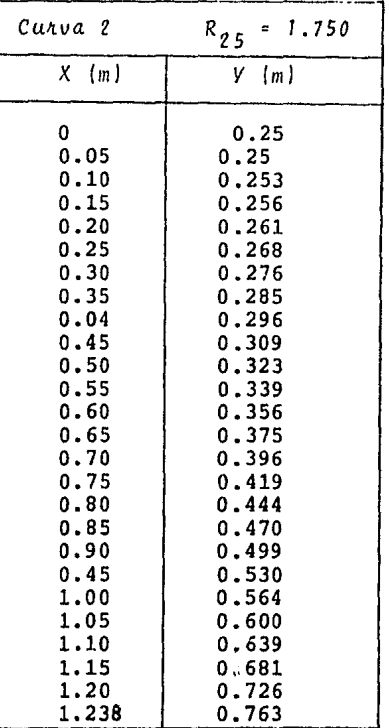

66

TABLA 3.6

TABLA 3.5

Cálculo del canal horizontal. Longitud del canal horizontal

Para definir la longitud del canal horizontal, la única condi ci6n requerida es la de que no se presente el salto hidráulico a lo largo del mismo. Es decir

$$
V_{\hat{L}} < V_{\hat{C}}
$$
 (3.18)

donde  $V_{\downarrow}$  es el tirante en cualquier sección del canal horizo<u>n</u> tal y  $V_{\rho}$  es el tirante crítico.

Por las condiciones aguas arriba del canal horizontal se sabe que el flujo es supercrítico y a la salida del codo se tiene un tirante *v1 = 0.10 m.* Como la pendiente del canal S <sup>0</sup>= *O,* se tiene un perfil tipo *HB.* 

Los datos de diseño para el canal son:  $\,$  gasto  $\,a$  =  $\,$  0.130  $\,$  m $^{\textstyle 3}/\textstyle$  s , ancho de plantilla  $b = 0.2$  m, velocidad media  $v = 6.5$  m/s. Para el primer tramo de un metro de largo de lucita, la rugosidad *n1 = 0.010* y para el resto del canal de concreto  $n_q = 0.013$ .
Cálculo del tirante crítico *Y<sub>o</sub>* 

Para un canal rectangular (Ref 4):

$$
y_c = \sqrt{Q^2/b^2 g}
$$
 (3.19)

en donde g es la aceleraci6n de la gravedad e igual a 9.81  $m/s<sup>2</sup>$ . Sustituyendo valores en la ec. 3.19

$$
V_c = \sqrt{\frac{0.13^2}{(0.2)^2} \frac{1}{9.81}} = 0.351 \text{ m}
$$

Cálculo del tirante  $Y_{j}$  al final de una longitud de 5 m

Utilizando el método del paso directo (Ref 2) se obtienen los incrementos  $\Delta x$  a lo largo del canal. Los valores para los ti rantes *Y<sub>j</sub>* y la suma acumulada de los incrementos se encuentran asentados en la Tabla 3.7. El tirante obtenido para una longitud de 5 m fue  $Y_i = 0.1467$  m, es decir, que se cumple lo señalado por la ec. 3.18.

Cálculo de la distancia a la que se tiene el tirante crí tico  $V_{\alpha}$ 

Si se continua la aplicación del método del paue directo se obtiene el tirante crítico  $V_a = 0.351$  m a una distancia desde el inicio del canal de 14 m. Los cálculos se encuentran

en la Tabla 3.8.

|                            | ٧                                                                                                    | ΣΔχ                                                                                                    |             | v                                                                                                    | ΣΔχ                                                                                                    |
|----------------------------|----------------------------------------------------------------------------------------------------|----------------------------------------------------------------------------------------------------|-------------|----------------------------------------------------------------------------------------------------|----------------------------------------------------------------------------------------------------|
|                            | (m)                                                                                                    | $\{m\}$                                                                                                    |             | (m)                                                                                                    | (m)                                                                                                    |
| $n = 0.010$<br>$n = 0.013$ | 0.1<br>0.102<br>0.104<br>0.105<br>0.1052<br>0.1053<br>0.1054<br>0.1055<br>0.10551<br>0.110<br>0.115<br>0.120<br>0.125 | 0.<br>0.3652<br>0.7275<br>0.9075<br>0.9435<br>0.9614<br>0.9794<br>0.9973<br>1.000<br>1.474<br>1.986<br>2.490<br>2.983 | $n = 0.013$ | 0.130<br>0.135<br>0.140<br>0.145<br>0.146<br>0.1461<br>0.1462<br>0.1463<br>0.1465<br>0.1466<br>0.14665<br>0.14667<br>0.1467 | 3.465<br>3.937<br>4.398<br>4.849<br>4.938<br>4.947<br>4.955<br>4.964<br>4.982<br>4.991<br>4.997<br>4.997<br>5.00 |

TABLA 3.7

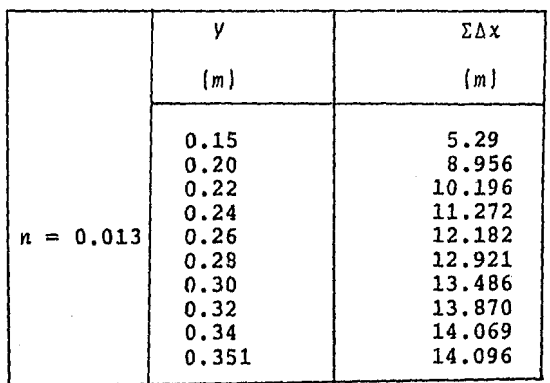

# TABLA 3.8

## 3.2 Ve&c~ipci6n *del eqaipo*

Para poder estudiar el fen6meno descrito en el cap. 1, es necesario obtener el espectro de presi6n del mismo y medir las velocidades del escurrimiento en diferentes puntos del codo.

El espectro de presión se puede obtener con dispositivo llama do analizador de espectros y las velocidades se miden con un aparato llamado velocímetro laser.

# 3.2.1 Obtenci6n del espectro por medio del analizador de espectros

Para poder utilizar este dispositivo es necesario contar con una celda de presi6n que convierte la presi6n en una señal eléctrica. La celda se conecta a un amplificador que envíe la señal al analizador de espectros para que sea procesada <sup>y</sup> de allí a un graficador o grabadora analógica en donde dicha señal queda registrada.

En la fig 3.6 se muestra la secuencia en que deben ser coloca dos los instrumentos. A continuaci6n se describe cada una de las componentes de esta secuencia.

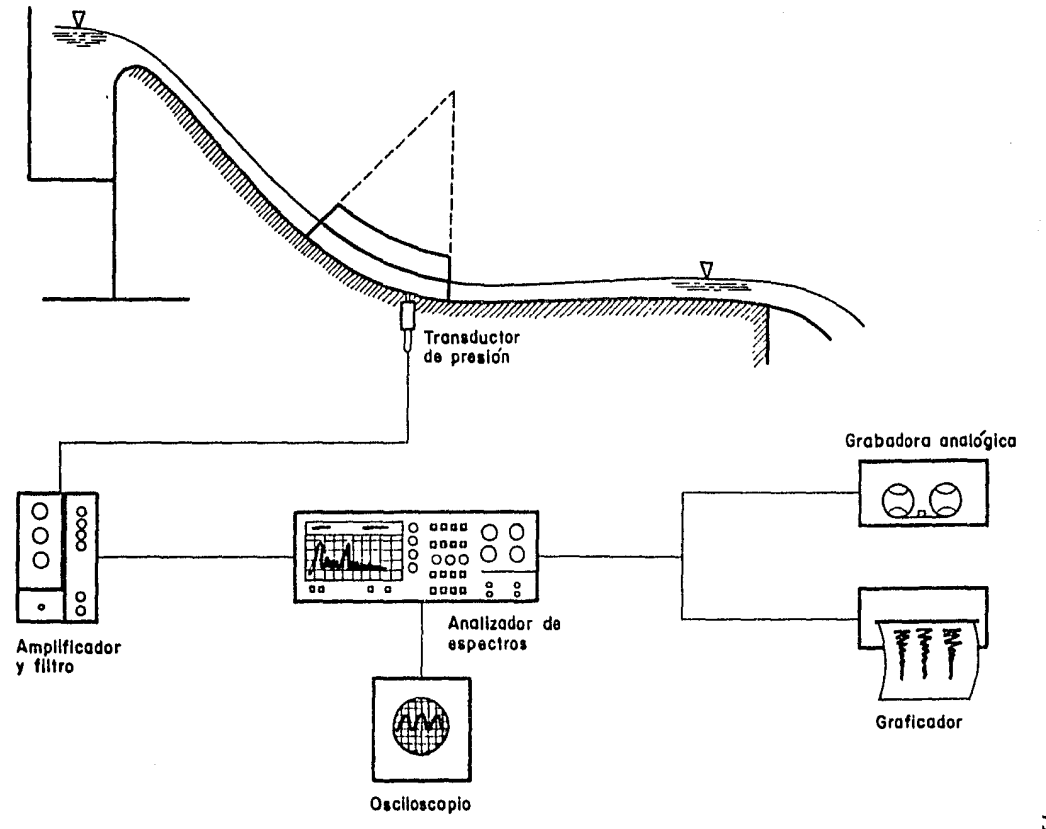

Fig 3.6 Secuencia de la instalación del equipo

 $\cdot$ 

 $\sim$ 

己

#### Celda de presi6n

La celda de presi6n consiste en una cámara metálica cilíndrica llena de agua, que transmite la presión del medio a través de una membrana que presiona un pivote que provoca que se cie rre un puente de Wheatstono y con ello se convierte la señal de deformación en una señal eléctrica que puede ser registrada.

Las celdas de presión utilizadas son modelo PA 822-15 fabrica das por Gould, Inc; con las siguientes especificaciones

Rango de presi6n

*0-1.055* Kg/cm <sup>2</sup>

Intervalo de temperatura

compensada excitaci6n resistencia de entrada resistencia de salida factor de calibraci6n *-54°-121.1* <sup>l</sup>*ºC*  E = 10 volts<br>R1 = 342 ohms R¡ 342 *ohm4*  R2 = 327 *Ohm4*   $= 3217.64$   $100$ lts (cir cuito abierto/volt/Kg/cm<sup>2</sup>)

La celda puede utilizar corriente directa o alterna dependiendo de los requerimientos del instrumento registrados o las con diciones del sitio donde se van a realizar las mediciones.

Amplificador y filtro

El amplificador se utiliza para ampliar la intensidad de la

señal y facilita la medici6n de la misma. A su vez el filtro elimina las frecuencias que no interesan en el estudio del fe nómeno como las perturbaciones eléctricas, el ruido y las vibraciones del modelo. El amplificador y filtro utilizado conocido como Acondicionador es del tipo AOF 2 diseñado y construido totalmente en el Instituto de Ingeniería. Se caracteriza por que puede ser adaptado a diferentes tipos de celdas. Sus especificaciones son las siguientes:

Tensión de red Conmutable a 110, 127 VCA ó Baterias 12 a 18 VCD Consumo de potencia 46.W aprox Fuente+ 12 VCD Rizo S/C 003 MV, Rizo CC 003 MV Fuente de voltaje flotante de O VCO a 16 VCO + 10% Fuente de corriente flotante de 10 a 100 Ma + 10%

El sistema de amplificaci6n está provisto de dos amplificadores operaciondles, de los cuales el primer amplificador tiene una ganancia fija de 5 veces. El segundo amplificador tiene 5 pasos de ganancia que son 10, SO, 100, soo, 1000 veces, de la siguiente forma

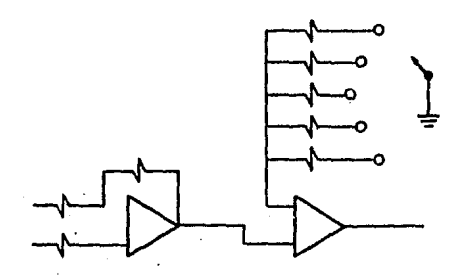

FIG 3.7~

La entrada es en forma referencial con una impedancia de 50 Kohms y la salida que trabaja en clase AB1 con impedancia de 50 ohmns sus filtros para proporcionar cortes en paso bajas son en forma activa de 12 dh/8<sup>a</sup> y tiene cortes de 4, 15, 30. 60 Hz {fig 3.8). Más una banda libre de la cual su corte depende de la ganancia F2 (fig 3.9). Para mayor información so bre este equipo se puede consultar la Ref 17.

Analizador de espectros

El analizador de espectros es un dispositivo que procesa auto máticamente la señal, muestreándola n veces, hasta obtener di rectamente en la pantalla el espectro de frecuencias.

Secuencia del programa del analizador

El analizador utilizado es un modelo 3582 A Hewlett Packard. su principal funci6n es la de transformar una serie de datos del dominio del tiempo al dominio de la frecuencia por medio de la siguiente secuencia (Ref 20).

- El convertidor anal6gico muestrea un total de 256 puntos  $a$  cada 9,766  $\mu$
- Multiplica la onda de entrada normalizada por un tren de impulsos unitarios

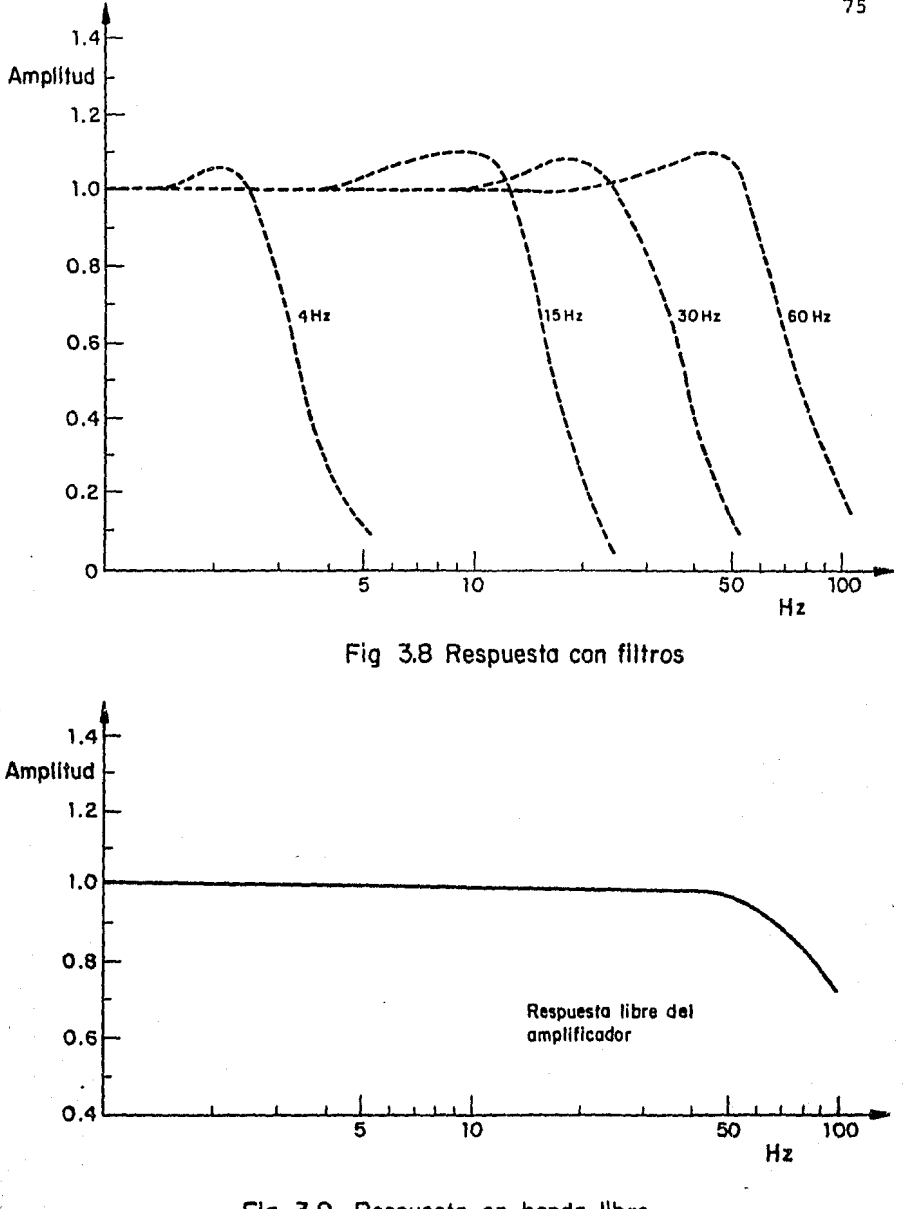

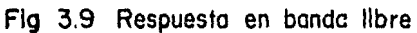

- El muestreo se limita a un período de tiempo llamado "Ventana" definido como un pulso de amplitud unitaria que al multiplicarse por la muestra la confina a un intervalo de tiempo dado
- Aplica la transformada de Fourier y obtiene la representaci6n de la señal en el dominio de frecuencia
- Duplica los valores de la amplitud para que los puntos de la transformada aparezcan en la regi6n positiva del espectro al ser mostrados en la pantalla. Es decir, se obtiene el espectro de un solo lado
	- En la pantalla aparecen tanto el espectro como los valores de la amplitud dividida por */2* para la frecuencia.

Es característica del analizador el poder variar el ancho de banda y la amplitud así como poder muestrear la señal en forma continua o promediar hasta 32 muestras.

- Procedimiento para obtener el espectro con un analizador (Ref 8)
- l. Los aparatos se instalan segdn la secuencia mostrada en la fig 3.6
- 2. En el analizador se fija el ancho de banda y la amplitud que correspondan a la señal. Si la señal está fuera de rango, el aparato lo indica por medio de una alarma lumi nosa.
- 3. Se elige el tipo de muestreo y se procede a muestrear oprimiendo el bot6n correspondiente
- 4. En la pantalla aparece la gráfica de la frecuencia contra la raíz media cuadrática (rms) para el espectro de un solo lado en Hz-volts
- S. Si se desea conocer la señal y no se cuenta con un osciloscopio, se oprime el bot6n correspondiente para que aparezca en la pantalla la señal y el tiempo de muestreo en s.

Consideraciones

El analizador tiene un "cursor" en forma de punto que puede seguir en la pantalla la configuración del espectro. Además de que va marcando los puntos de interés, también aparecen los valores tanto de la frecuencia en Hz como de la rms en volts

En el caso de trabajar con un canal se tendrá 256 puntos

de la muestra. En el caso de usar los dos canales le co rresponderan 128 puntos de la muestra a cada canal.

El analizador cuenta con un filtro tipo paso bajas que deja pasar las frecuencias bajas y elimina el ruido introducido por la instalaci6n misma u otros fen6menos de vibraci6n.

Osciloscopio

El osciloscopio recibe directamente la señal y la muestra en pantalla. En este caso el osciloscopio se utiliza básicamente como un monitor que permite seguir el fen6meno durante el registro o grabaci6n.

Graf icador

Su función es la de dibujar en papel tanto la señal como su espectro

Grabadora anal6gica

Su funci6n es la de almacenar las señales en una cinta magn€tica para facilitar su análisis posterior.

#### 3.3 Velocimetro Lúser Doppler

El velocímetro láser Doppler (VLD) mide la velocidad de un ob jeto en movimiento al detectar el corrimiento Doppler de la señal luminosa al reflejarse sobre dicho objeto.

Para medir la velocidad de un fluido el VLD mide la velocidad de las partículas en suspensión dentro del mismo.

3.3.1 Principios de Funcionamiento del Laser

Def inici6n de Láser

Un láser es una fuente de radiaci6n en la parte visible, infraroja o ultravioleta del espectro electromagnético y su nom bre es una abreviatura formada con las siglas de "*light ampli 6.lca.t.i.on by -Ot.i.mutated em.l66.i.on 06* ~ad.latan".

Proceso de emisi6n de la energía fot6nica (Ref 10)

Todo sistema físico sea sólido, líquido o gaseoso está compuesto de átomos; cada átomo (considerado como un núcleo rodeado de una nube electr6nica) posee una cierta cantidad de energ1a interna y tiende a ocupar un estado en el que ésta energ1a sea mínima. A este estado se le llama estado base.

Un átomo puede estar en cualquiera de varias configuraciones con energías *E¡, Ej,* .... *En,* superiores a las del estado base; a estos estados se les llama estados excitados.

Einstein estableci6 en 1917, que un átomo puede absorber, si se encuentra en su estado base o emitir si se encuentra en uno de sus estados excitados, una radiaci6n cuya frecuencia es  $v_{ij}$ 

$$
v_{\lambda j} = (E_j - E_{\lambda})/h
$$

donde  $E_j \leq E_j$  *y h* es la constante de Planck. A causa de esta cuantizaci6n de la energía de la radiaci6n se dice que un áto mo absorbe un fot6n de frecuencia *vij* y energía *Ej* - *E¡•* 

La emisi6n al pasar el átomo del estado *Ej* al estado *E¡,* puede suceder de dos maneras: espontáneamente o inducida por un fot6n. Es espontánea cuando el átomo sin recibir radiación decae al estado  $E_j$  después de un período de vida aleatorio del orden de 10<sup>-8</sup> s

- a) Cuando un átomo está en el estado *E¡* puede absorber un fot6n y elevarse a un nivel de energía más alto *Ej.*
- b) Este átomo excitado puede radiar energía espontánea emitiendo un fotón volviendo al estado  $\tilde{\epsilon}_{\vec{\bm{\ell}}}$

c) Un átomo excitado también puede ser inducido a emitir un fot6n cuando es alcanzado por otro fot6n, en este caso se tendrán dos fotones de la misma frecuencia.

Si se hace incidir sobre los átomos radiaci6n de frecuencia *v<sub>i</sub>*; los átomos en el estado  $E_j$  pueden absorber un fotón que los eleva al estado  $E_{\bm j}$ . Pero a su vez los átomos en el estado *E* . pueden ser inducidos por un fot6n a otro que es idénti-J co en frecuencia, direcci6n y fase al que indujo la emisi6n. El fot6n original continua su trayectoria *y* es exactamente el mismo que antes de su interacci6n con el átomo pero ahora está acompañado de otro fot6n que es idéntico a·él. Estos dos fotones pueden a su vez incidir sobre otros átomos e inducir los a emitir. Se tiene así una amplificaci6n del número de fo tones que viajan en cierta direcci6n.

Proceso de emisi6n de la luz láser

Las bases te6ricas y proposici6n de construcci6n del láser fue ron establecidas por Schawlow y Townes en 1959. El rayo láser se emite gracias a la emisión inducida con la que un fot6n se multiplica conservando todas sus características de fase, frecuencia, direcci6n y paralización. Para lograr ésto es necesa rio que la emisi6n inducida de fotones sea mayor que la absorci6n que tiende a hacerlos desaparecer, y la teoría muestra que para ello el número de átomos en el estado superior  $\mathsf{E}_{\bm{j}}^{\top}$  de-

be ser mayor que en el estado inferior  $E_{,i}$ . Esto requiere de un mecanismo de "bombeo" que de a los átomos selectivamente la energía necesaria; esto se logra en el tubo de descarga ba jo condiciones especificas de presi6n, voltaje, composici6n de la mezcla de gases, etc.

Si después se coloca al medio convertido un amplificador en una cavidad (por ejemplo, entre dos espejos) resonante a la frecuencia  $v_{jj}$ , el resultado será la aparición de una intensa oscilación electromagnética (estacionaria) de la misma fre cuencia. Las características espaciales y temporales de esta oscilaci6n estarán determinadas por la cavidad, que hará que todos los fotones sean emitidos en fase, obteniéndose luz, en contraste con las fuentes convencionales. La radiaci6n coherente confinada en la cavidad se puede extraer haciendo que uno de sus extremos sea semitransparente a la radiación.

Asi pues, el láser es un oscilador 6ptico: una fuente de radiaci6n constitu!da básicamente por un medio amplificador en donde ésta se genera y una cavidad resonante que la contiene. Desde su aparición en 1960 (Maiman cre6 el laser de rubí y Javan el de He-Ne en el mismo año) , se han producido diversos tipos de láseres que emiten desde el lejano infrarojo hasta el ultravioleta, pera cualquiera que sea el tipo de laser debe reunir das características esenciales que los distinguen de otras fuentes de luz convencionales.

#### 3.7.ld Concepto de inversi6n de poblaci6n

- a) En el medio amplificador, ya sea s6lido, líquido o gas, el nümero de átomos en el estado *Ej,* debe ser mayor que en el estado  $E_{j}$ , con el fin de obtener emisión inducida y en consecuencia amplificaci6n. Sin embargo, en forma natural, los átomos se encuentran en su estado de mas ba ja energía, y se necesita un mecanismo artificial que provoque que la mayoría de los átomos estén en un estado excitado, es decir, se debe establecer una INVERSION DE PCBLACION.
- b) Si en este medio se estableciera una radiaci6n de frecuencia *v<sub>; ;</sub>* esta radiación se amplificaría en todas dire<u>c</u> ciones y para tener una amplificaci6n solo en una direcci6n preferencial, se necesita conservar ünicamente la radiación que lleve esa dirección, es decir, se debe con finar la radiaci6n dentro de un resonador, que fija la frecuencia y fase de los fotones emitidos, de tal forma que a la salida de este resonador se tiene una onda coherente.

En la práctica, el resonador está constituido por dos espejos que se ponen frente a frente y entre los cuales la luz se refleja propagándose a través del medio, los fotones que viajan perpendicularmente al eje que une a los espejos, se escapan y

s6lo los fotones que viajan a lo largo del eje, se amplifican. Cada fot6n al reflejarse en un espejo, induce en su via je de regreso a través del medio, la emisión de muchos fotones y al reflejarse cada uno de estos a su vez induce la emisi6n de más fotones. Al poco tiempo de iniciado este proceso se tiene en el interior de la cavidad una radiación muy inten sa. Si la amplificaci6n es lo suficientemente intensa para sobrepasar el efecto de la absorción y las pérdidas por calor, se puede hacer que parte de la radiaci6n confinada escape al exterior. Esta radiación que emerge de la cavidad constituye la salida del láser.

Ahora bien, la energía externa necesaria para producir esta radiación estableciendo una inversi6n de poblaci6n puede proporcionarse para varios métodos, algunos de los más comunes son:

- a) Bombeo óptico (excitaci6n con fotones); en este caso, la radiación sobre el medio proviene de una fuente intensa de luz; este método se usa en laseres sólidos y líquidos
- b) Excitación electr6nica: se logra con una descarga eléctrica a través de un gas y se usa en algunos láseres iónicos como el de Argón

c) Colisiones inelásticas entre átomos: en este último ca-

so también se emplea una descarga eléctrica pero en una mezcla adecuada de gases en la que dos tipos diferentes de átomos tienen algunos estados excitados cuyas energías  $\mathbf{E}_{\boldsymbol{j}}$ , coinciden o casi coinciden. La excitación se transfiere de uno al otro y la reacci6n puede representarse así:  $A^* + B \rightarrow A + B^*$ , en donde A y *B* representan los dos tipos de átomos y el asterisco denota excitación. La descarga eléctrica excita a los átomos del gas  $A$  y es tos por medio de colisiones excitan a los átomos del gas *B* que decaen emitiendo la radiación; este método se usa en el láser de He-Ne.

El funcionamiento del láser puede ser por pulsos o continuo; cuando es por pulsos, la inversión de poblaci6n se establece abruptamente y después el conjunto total de átomos en  $E_j$  se descarga, vaciándose bruscamente (en aproximadamente 3 min. de arco). El funcionamiento continuo se logra *si* se aporta la energía necesaria continuamente y se impiede el calentamiento excesivo del medio.

Propiedades del Láser

Básicamente son cuatro las propiedades que caracterizan a la luz del láser y las que determinan su excepcional importancia en la 6ptica moderna, y su enorme utilidad en la enseñanza y

#### la investigaci6n

- a) Gran intensidad. La luz del láser puede ser muy intensa y se puede concentrar en un objeto, con lentes apropiados, calentándolo a temperaturas altísimas. La luz de láseres como los de rubí o  $\mathcal{C}o_q$  cuya potencia es del orden de los kilowatts, al concentrarse, puede perforar hasta diamantes. El láser de He-Ne tiene una intensidad muy baja ( $\approx$  1.5 mW) y aún cuando su luz se concentrara sobre la mano, ni siquiera se sentirá; sin embargo, es potencialmente dañina para los ojos si se mira directamente al haz o a su reflejo; siempre hay que tener presente esto para nunca hacerlo
- b) Gran monocromaticidad. La luz del láser de casi monocro mática o sea que tiene un solo color o longitud de onda, esta característica también se conoce como coherencia temporal, y se refiere a que los fotones emitidos tienen la misma frecuencia. La longitud de onda típica del la o ser He-Ne es de 6328 A, que corresponde a un color rojo
- e) Gran coherencia espacial. Se refiere al hecho de que el. haz es menor de 1,5 mm) y la parte más intensa está en el centro de este cilindro. Esta propiedad está relacio nada con la coherencia temporal, y se aprovecha en las

experiencias en donde se muestra el carácter ondulatorio de la luz (interferencia y difracción)

- c) Gran directividad o colimación. El haz del láser tiene una divergencia muy pequeña del orden de 1 miliradián (aproximadamente 3 min de arco) o sea que el ancho del haz es casi constante a lo largo de distancias grandes, lo que permite utilizarlo en experiencias donde se necesite un rayo intenso y colimado.
- 3.3.2 El láser de Helio-Neón (He-Ne)
- Proceso de emisión del láser de Helio-Neón

El láser de gas Helio-Ne6n opera con una descarga eléctrica en un tubo de plasma que contiene una mezcla de gas helio y gas neón. La descarga de energía a través de un estado metaestable del helio, eleva los electrones de los átomos del neón a un estado excitado de energía. Cuando más átomos están presentes en un estado excitado que en un estado más abajo, se di ce que existe una condición de energía que se conoce como inversi6n de población. La radiación óptica durante la energía de separaci6n (longitud de onda) de estos estados se acumula, estimulando la emisi6n de los átomos de *ne6n* excitados. Para lograr una oscilación continua de la longitud de onda, se colo ca un reflector en cada extremo del tubo de plasma para formar

una cavidad resonante que almacena la mayor parte de la radia ci6n 6ptica (fotones) , por reflecci6n a todo lo largo del eje del tubo. La probabilidad de que un fotón estimule la emisi6n de otro fot6n en una sola·pasada por el tubo es de 0.1. Esto significa que los fotones se deben reflejar a través de la cavidad un nfunero de veces para poderse automantener. De aquí que solo se permita una pequeña transmisi6n a través de uno de los reflectores; esto provee un rayo monocromático y coherente característico de la operación de un láser de gas.

Cuando son posibles las transiciones a diferentes estados inferiores a partir del mismo estado excitado, ocurrirá la tran sición más probable primero y por lo tanto reducirá la poblaci6n ñel estado excitado. Esto dificulta extremadamente la oscilaci6n con otras transiciones o imposible si la diferencia de poblaci6n es eliminada entre el estado superior y uno de los estados inferiores. Este fen6meno se conoce como domi nancia.

Para lograr obtener una emisión con una longitud de onda particular de un láser de helio-neón la dominancia de transiciones del estado orbital  $3S_g$  juega un importante papel. La transici6n más probable de una longitud de onda de 3.39 µm in frarojo. Para evitar la oscilación en esta longitud de onda los espejos láser han sido diseñados para rechazar la transici6n de 3.39 µm; sin este rechazo, las oscilaciones de 3.39µm

se acumularian en detrimento de otras oscilaciones deseadas en esta unidad. Con el sistema de selecci6n de longitud de onda la operaci6n se hace solo a la longitud de onda deseada; la transición de interés domina todas las otras posibles tran siciones desde el estado 3S<sub>2</sub> hasta varios niveles 2p poco es paciados.

Estructura del resonador

La alineaci6n de los reflectores en cada extremo del tubo de plasma debe ser mantenida exactamente para que pueda ocurrir la oscilaci6n láser. Las deflecciones permitidas son de menos de 0.005 grados. Existen dos causas básicas para la desa lineaci6n angular del reflector: distorsi6n del resonador de bida a gradientes de temperaturas dentro del mismo y deformaci6n del resonador por fuerzas mecánicas externas.

Los gradientes de temperatura dentro del resonador no pueden ser totalmente eliminados pero se pueden minimizar al construir el resonador de un material de alta conductividad térmi ca como el aluminio.

La posible distorsi6n del resonador que resulta en una desalineación angular puede deberse al método usado para montar el resonador. Para posicionar completamente una estructura, se deben aplicar dos fuerzas iguales y opuestas en cada una

de las 3 direcciones ortogonales. Si se aplican más fuerzas de las necesarias, resultan momentos flexionantes. Para mini mizar las fuerzas desalineadoras se utilizan tres soportes es féricos de baja fricci6n para conectar la estructura del reso nador a la estructura externa de montaje. Esta estructura ex terna puede ser distorsionada ligeramente por factores térmicos o mecánicos y el único efecto en el resonador será un ligero movimiento en los soportes. La fricci6n en los soportes es tán pequeña que sólo ocurren distorsiones angulares despre ciables en la estructura del resonador cuando se operan los soportes.

Diámetro del rayo y divergencia

El modelo láser 124B usa un tubo de geometría de alta resolución y un espejo de gran radio para obtener un alto TEM.. de salida.

El interior del tubo es angosto y el rayo 6ptico está diseñado para llenarlo casi por completo. Como resultado las peque ñas irregularidades en el interior del resonador y la apertura de salida, difractan un pequeño porcentaje de la luz fuera del principal eje 6ptico. La resoluci6n es suficientemente alta para que estas pequeñas pérdidas no afecten apreciablemente el poder de la emisi6n pero *si* perturban la distribu*ci6n* de intensidad del rayo dentro del campo cercano a la

apertura del láser.

Las perturbaciones de la intensidad del orden del 10% al 20% son comunes sobre aquellas pequeñas porciones del rayo de salida donde la luz difractada se suma o resta del rayo principal. Al crecer la distancia del láser, la luz difractada se esparce lejos del rayo principal. Finalmente en el campo lejano, el rayo principal sigue una distribuci6n regular y la luz dispersa se distribuye irregularmente cerca de ella.

Un lente u otro sistema 6ptico, cuando se coloca cerca del campo cercano al láser, afoca el patrón del láser en el campo. La imagen en el plano focal (la transformada de Fourier del patr6n del campo cercano) es idéntica al patrón del campo lejano.

Para eliminar la luz dispersa del patr6n del campo lejano, se puede colocar una apertura en el punto de tamaño mínimo del rayo. Una apertura cuyo diámetro sea 1.5 veces el diametro del punto transmitirá 99% del poder gaussiano del rayo y los efectos de la difracción serán despreciables. Es deseable efectuar ésto en el sistema 6ptico tán tarde como sea posible pues así se pueden eliminar al mismo tiempo que la dispersión, los defectos de la superficie y las reflecciones extrañas.

La naturaleza irregular de la luz dispersa hace difícil defi-

nir y medir con precisión el diámetro del rayo en el campo cer cano. El diámetro del rayo se mide entre los puntos de inten sidad  $1/e^z$  de la parte verdadera del TEM<sub>0</sub>, del rayo en el laser. Este valor es apropiado para predecir el tamaño del rayo láser después de pasar a través de un sistema óptico operando cerca del límite de difracci6n.

Intermodulaci6n de frecuencias ópticas

Los osciladores láser normalmente operan simultáneamente en va rias frecuencias a menos que se usen técnicas especiales para una sola frecuencia. El tamaño de la cavidad 6ptica de un láser de un metro es de 1 5000 000 longitudes de onda y resonancia cada incremento de la mitad de una longitud de onda. La frecuencias resonantes están espaciadas a cada óó *= óe/2L.* Pa ra L = 1 metro,  $\Delta f = 300$  MHz. La resonancia ampliada por tem peratura del ne6n tiene un medio ancho de 1 500 MHz para que un láser de un metro y alta ganancia pueda oscilar a 5 frecuen cias 6pticas. El espaciamiento entre frecuencias 6pticas adyacentes no es exactamente  $\Delta f$  pues la resonancia ampliada del ne6n tiene una dispersi6n (fase) característica que se suma o resta de la dispersión de la cavidad (fase) para mover la frecuencia oscilatoria de la resonancia exacta de la cavidad.

Estas frecuencias son muy cercanas a  $C/2L$ ,  $2C/2L$ ,  $3C/2L$ , ..., pero son perturbadas por diferentes cantidades,  $\pm$   $\Delta 1$ ,  $\pm$   $\Delta 2$ ,..,

dependiendo que tan lejana está la cavidad resonante dada del centro de la resonancia del *ne6n.* Esta perturbaci6n cambia rápidamente en pequeñas cantidades a todo lo largo de la cavi dad.

Cuando se combinan varias frecuencias 6pticas en un detector de ley cuadrática corno un fotodi6do, el rayo de salida contie ne todas las diferentes frecuencias posibles entre las frecuencias 6pticas.

En la salida de un detector no lineal, no se presentan solamente las diferentes frecuencias diferenciales sino también las diferencias entre las frecuencias principales  $\begin{pmatrix} + & \Delta \end{pmatrix}$ , *<sup>+</sup>*ó2, ~ 63, .... ,). Estas son producto de la interrnodulaci6n y sus amplitudes no son tan grandes como las principales frecuencias diferenciales pero se detectan fácilmente. Generalmente se encuentran en el rango de frecuencia de 1 KHz a 100 KHz. Debido a que varias de estas frecuencias pueden estar presentes simultáneamente, no están relacionadas armónicamente y generalmente tienen aparencia de ruido en un oscicloscopiopio de banda ancha con una presentación en base tiempo. Esto es particularmente cierto para lásers largos con muchas frecuencias 6pticas oscilantes. También, las frecuencias varian rápidamente con pequeños cambios en la longitud de la ca vidad lo que contribuye más a su apariencia de ruido. Cuando se analizan con un espectr6grafo, las frecuencias individuales

se pueden resolver pero varían rápidamente a todo lo alto del espectro.

En ciertas longitudes críticas de la cavidad, estos productos de los modos de la intermodulaci6n pueden desaparecer. Aparentemente cuando las resonancias en la cavidad son simétricas alrededor de la resonancia de ne6n, ocurre un tipo de fase de autocerradura en la que el osciloscopio láser y los términos de intermodulaci6n van a la frecuencia cero.

La intermodulaci6n de las frecuencias 6pticas es una característica básica de los detectores no lineales y determina el nivel mínimo del ruido para muchos sistemas de detecci6n luminosa que operan en el rango de 1 KHz a 100 KHz. Generalmente es posible idear sistemas en los que los datos sean llevados lejos de este rango o los términos de intermodulaci6n sean moni toreados por separado y retroalimentados para demodular la amplitud luminosa o los datos perturbados.

- 3.4 Descripción del sistema del velocímetro Láser Doppler *(VLV) utilizado. Componentea* (Re6 9)
- a) Láser utilizado Láser de He-Ne de 35 mW con longitud de onda de 632.B nm

b) Divisor del rayo láser

- c) Lente transmisora
- d) Base 6ptica receptora
- e) Montaje receptor
- f) Sistema del fotomultiplicador
- g) Módulo giratorio del divisor del rayo
- h) Soporte del módulo giratorio
- i) Objetivo de microscopio
- j) Alineador visual
- a) Láser utilizado

Se utiliz6 un láser de He-Ne con una longitud de onda de 632.8 nm fabricado por Spectra Physics, modelo 124 B.

Los componentes de mayor importancia de este láser los consti tuyen un tubo con plasma, dos reflectores montados en soportes con ángulo ajustable, un soporte estructural, un dispositivo de alineaci6n del tubo. Todos estos elementos se encuen tran dentro de una cubierta metálica, dando así protección a sus componentes y facilitando su instalación.

El tubo con plasma contiene una mezcla de gas que forma un.me dio láser activo. La presi6n, para Helio (90%) y para el Neón (10%) mezclados es de 250 a 400 N/m<sup>2</sup> (2.55 x 10<sup>-3</sup> Kg/cm<sup>2</sup>

 $4.08 \times 10^{-3}$  Kg/cm<sup>2</sup>). El tubo con plasma mide 66 cm, el diáme tro interior es de 2 mm. Los extremos del tubo con plasma son terminados con ventanas de cuarzo con una alta calidad **ó**p tica posicionadas con el ángulo de Brewster (para el cuarzo este ángulo es de 53°32'). Los componentes eléctricos del tu bo con plasma consisten en un ánodo de Tungsteno y un cátodo de Aluminio.

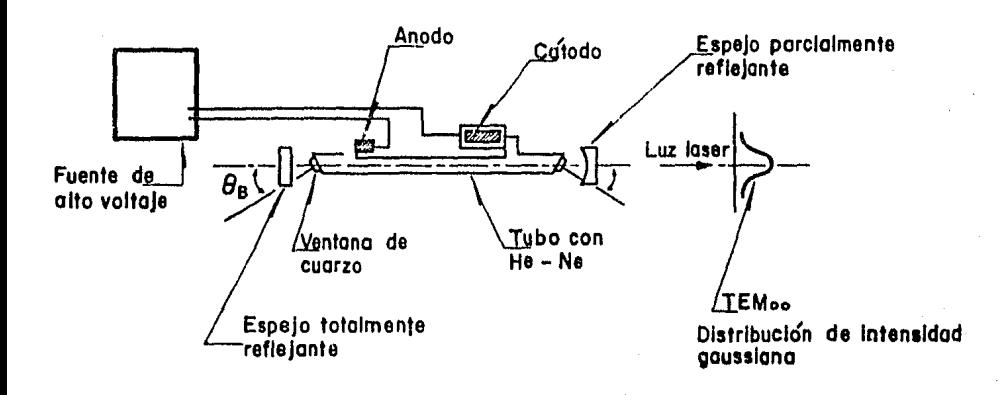

Fig 3.10

b) Divisor del rayo láser

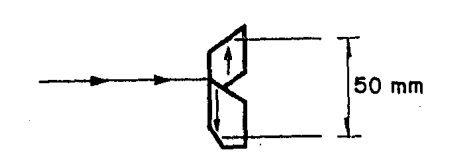

# Fig 3.11

Este m6dulo contiene dos prismas romboidales que actdan como separadores, con igual camino de recorrido para cada rayo sa

liente.

El prisma separa el rayo en dos rayos paralelos, con una intensidad de 50% - 50% o bien de 99.5% - 0.5% ajustando un sim ple deslizamiento sobre su soporte.

El m6dulo puede ser girado 360°

El prisma separa al rayo incidente en dos rayos paralelos, ca da uno a 25 mm del rayo incidente. Los dos rayos son de igual intensidad *si* el plano de polarizaci6n del rayo inciden te es perpendicular al plano formado por los dos rayos salien tes, teniendo éstos la misma polarizaci6n que el rayo de entrada respecto al prisma.

El módulo también tiene una abertura de 5/64" (2mm) que ayuda para prevenir la entrada de luz extraña al divisor.

Cuando el divisor del rayo es montado con el medidor de ángulo del plano de medici6n, la polaridad del rayo será de acuer do a dicho divisor.

e) Lente transmisor

Está diseñado para minimizar la aberración esférica y cromáti ca, y tiene una distancia focal (frente de la lente al punto

focal) de 250 mm.

La lente es acromática de doblete cementada con un dieléctri co, multicapa, y recubrimiento antirreflejante. La abertura libre es de 60 mm.

g) M6dulo giratorio del divisor del rayo

Este permite girar el divisor del rayo para medir la velocidad del fluído en una dirección perpendicular al eje óptico y coplanar a los dos rayos que forman el volumen de medición.

Cuenta con dos laminillas de un cuarto de longitud de onda del láser, para transformar la polarización lineal del láser a una circular y luego regresar a la polarización del rayo in cidente al prisma divisor sea perpendicular al plano de los rayos salientes.

Tiene marcados intervalos de 2° con tornillos para asegurar la posici6n. Las placas retardadoras de un cuarto de longitud de onda de la luz láser son multicapa, con revestimiento antirreflejante, y nos provee de un control de retardo del *rayo* bastante bueno; la transmisión excede del 99%.

#### h) Soporte del módulo giratorio

Este m6dulo completa al anterior pues provee de un soporte mecánico que sostiene el frente del divisor del rayo y es un m6dulo no activo 6pticamente.

i) Objetivo de microscopio

Este es muy usado como herramienta para alinear los m6dulos 6pticos. Se incluye en este un visor de eje de polarizaci6n para checar la polaridad del rayo.

j) Alineador visual

Es usado para alinear el m6dulo del fotodetector. El lente tiene una reticula con un eje que permite precisar la posici6n del m6dulo del fotodetector y enfocar el frente de la lente del montaje del receptor. Diversos movimientos de esta pieza nos permiten enfocar la retícula hasta definirla con claridad.

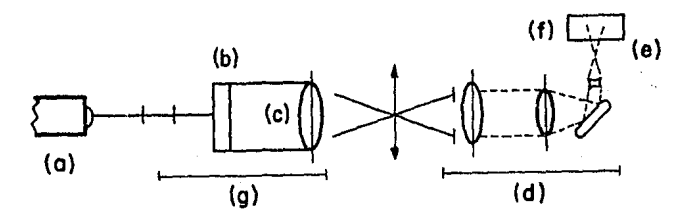

### $3.4.1$  Velocimetría láser

Efecto Doppler

Se conoce como efecto Doppler el corrimiento de la frecuencia de una onda debido al movimiento relativo entre la fuente y el receptor.

La frecuencia de la señal ondulatoria aumenta cuando la fuente y el receptor se aproximan y disminuye cuando se alejan.

Fen6meno de interferencia (Ref 9)

"Cuando dos ondulaciones de diferentes orígenes coinciden per fectamente en dirección o casi coinciden, su efecto conjunto es una combinaci6n de los movimientos que pertenecen a cada uno.

Jean Fresnel sintetizó los conceptos de la Teoría Ondulatoria de Huygins y el Principio de Interferencia:

"Las vibraciones de una onda luminosa en cualquiera de sus puntos se pueden considerar como la suma de los movimientos elementales que llegan en el mismo instante por la acción separada de todas las porciones de la onda no obstruída conside rada en una de sus posiciones anteriores".

Actualmente se conoce que el Fen6meno de Interferencia se pro duce por la superposici6n de dos o más ondas coherentes y tem poralmente, es. decir, que exista que los movimientos ondulato rios coinciden en el espacio y en el tiempo.

De la soluci6n de la ecuaci6n de onda:

$$
\phi \ (\overline{\lambda}, \ t) = \sum_{i=1}^n C_i \phi_i (\overline{\lambda}, \ t)
$$

donde  $\mathcal{C}_{\vec{\mathcal{L}}}$  son constantes arbitrarias

Este es el principio de superposici6n de ondas que indica que la perturbaci6n resultante en cualquier punto de un medio, es la suma algebraica de sus ondas consecutivas a este separadamente.

Aplicando este principio al fen6meno de interferencia, dice que la inestabilidad del campo eléctrico resultante E es un punto en el espacio donde dos o más ondas se superponen es igual a la suma vectorial de las perturbaciones constitutivas individualmente. Por lo tanto, se puede admitir que la inter ferencia óptica es una interacción de dos o más ondas de luz que producen una irradiancia resultante la cual se deriva de la suma de' las irradiaciones componentes.

El resultado de la interferencia no tiene la apariencia de un

movimiento ondulatorio progresivo sino una situaci6n estacionaria en la cual el movimiento tiene una situaci6n fija en el espacio.

En el fenómeno de interferencia también se puede observar que una vez que las ondas rebasan la zona de interferencia, o sea la zona donde se superponen los rayos, estos continuan su tra yectoria anterior inalterados por su previo encuentro.

Aplicación del concepto de interferencia al caso del velocíme tro láser

Una manera de apreciar el fen6meno de interferencia puede ser desde el punto de vista del concepto de onda estacionaria

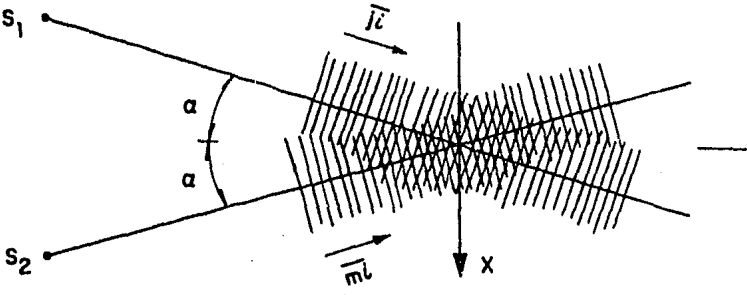

FIG 3 .13

Pensando en el problema se puede plantear la siguiente s'ituaci6n. Donde se puede interpretar la interferencia como una onda estacionaria formada por dos ondas iguales en frecuencia

pero con trayectorias opuestas. Así observaríamos que la úni ca trayectoria en que sucedería tal consideraci6n sería aquella que es perpendicular a la bisectriz del ángulo y la llama remos *x* as! un observador sería a lo largo de *x* que la onda proveniente de la fuente SI con la siguiente alteración

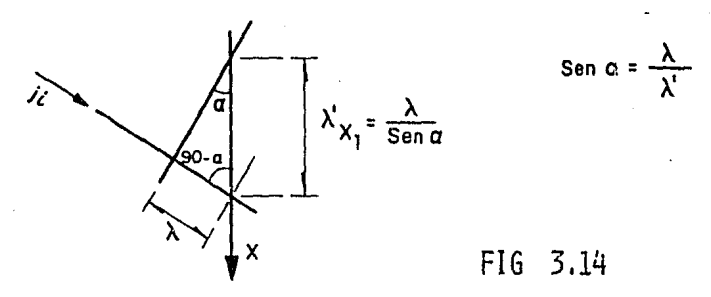

Análogamente para la fuente No. 2

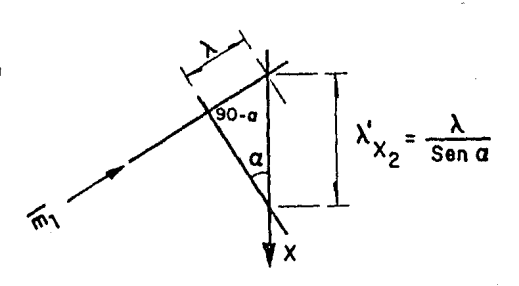

FIG 3.15

Luego, ya que la trayectoria de *x* fue elegida de manera tal que:

$$
\lambda_{X_1}^{\prime} = \lambda_{X_2}^{\prime}
$$

y dada la inclinaci6n opuesta para ambas fuentes respecto a
la bisectriz podemos encontrar que sobre la trayectoria x se construye una onda estacionaria de una longitud de onda igual a la de las ondas que la conforman por tanto la distancia entre puntos de máxima intensidad estarán localizados a una dis tancia igual a  $\lambda_{x'/2}^{'}$  o sea

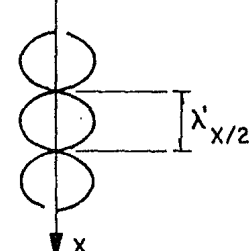

<sup>X</sup>FIG 3.16

Pensando en que esta distancia es justamente la distancia entre franjas concluimos que:

$$
\Delta_{\chi} = \frac{\lambda_2^{\prime}}{2} = \frac{\lambda}{2 \text{ sgn } \alpha}
$$

Así si se realizara el mismo razonamiento a lo largo de la bi  $\cdot$ sectriz concluíriamos que en esta dirección no puede haber po sibilidad de enfrentamiento de ondas, sino que se presentará la suma de dos ondas mayores en el mismo sentido.

Con base en los dos razonamientos anteriores nos atravemos a afirmar que en el espacio·de intersecci6n de ambos rayos de luz tendremos como resultado del fen6meno de interferencia, la formaci6n de planos luminosos intercalados entre planos oscuros y distanciados uno del otro por una magnitud  $\Delta x$ .

Arreglos 6pticos posibles

Existen tres tipos de arreglos:

- a) Utilizando un solo rayo incidente en el volumen de control de medici6n, la intensidad de la luz en el volumen de control está gobernada por la distribuci6n de la intensidad lumínica del rayo incidente y la acci6n de una lente de enfoque *L,* con dos detectores en distinta posici6n
- b) Un arreglo óptico en el cual la distribución de la inten sidad de la luz dentro del volumen de control muestra un patr6n de interferencia preciso debido a la interacci6n de dos rayos de luz coherente y de igual intensidad
- c) Un arreglo en el que los rayos que se interfieren poseen diferentes intensidades dando por resultado la debilita*ci6n* del patr6n de interferencia del caso.

De la descripci6n anterior se puede notar que fen6menos diferentes pueden ser utilizados para medir las componentes media y fluctuantes de velocidad, los corrimientos de frecuencia de bido al efecto Doppler sobre dos rayos reflejados por una par tícula pueden ser medidos solo si los dos rayos de luz son so breimpuestos para producir una diferencia de frecuencias.

En el caso de un patr6n de interferencia de frecuencia definí do, la raz6n a la cual las partículas dispersantes cruzan las rendijas del patr6n de interferencias respecto al tiempo puede ser medido, en tales casos el sistema combinante no es requerido para aislar la frecuencia de interés.

Detecci6n 6ptima heterodina. Concepto del método de ren dija

La técnica de detecci6n 6ptica heterodina (oscilante) es la más comün en las mediciones laner-Doppler. En esta técnica el corrimiento Doppler se detecta como la diferencia de frecuencia entre la luz proveniente de dos fuentes cuando las ondas luminosas se superponen en la superficie del fotomultiplicador. El proceso mezclador dentro del fotodetector dará la diferencia de frecuencias ya que todas las otras frecuencias son demasiado altas para ser detectadas.

En el caso de los velocímetros llamados de rendija, la señal de frecuencia corresponde a la raz6n con que las rendijas luminosas o franjas de interferencia son cruzadas por partículas dispersantes en suspensi6n en el fluído. Por lo· tanto es tos instrumentos requieren una distribución de la intensidad de la luz continua, esto es, un patrón de franjas en el punto de medici6n.

La luz dispersada también muestra un cambio aparente en la frecuencia debido al efecto Doppler, este corrimiento de frecuencia no es detectado si un sistema combinador de la luz no es utilizado.

Utilizando las ecuaciones que gobiernan la interacción de los rayos de luz coherente de convergencia finita emitidos por dos fuentes a una distancia *d* entre ellas, se tiene que la geometría del patr6n de rendijas puede ser utilizado para la medición de velocidades si se registra la forma en que varía la intensidad de la luz dispersada por pequeñas partículas atravesándolo.

Tomando  $u_{\nu}$  como la componente de la velocidad de la partícula perpendicular al patrón de rendijas,  $\mathfrak{h}_0$  la frecuencia de la señal observada se tiene la siguiente ecuaci6n

$$
\delta_p = \frac{2u_x \text{ sen } \alpha}{\lambda}
$$

en donde a es el ángulo entre el vector velocidad y su componente en x.

Entonces el sistema mide la componente  $u_{\chi}$  que es perpendicular a la bisectriz de los dos rayos luminosos en el mismo pla no.

## 3.4.2 Características de la señal del fotomultiplicador

## Densidad de Fotones

En el fotomultiplicador, las emisiones de fotones son eventos discretos que ocurren con un ritmo proporcional al flujo lumi noso incidente en el detector.

En flujos luminosos bajos y amplitudes de banda altas, estas emisiones aparecen como pulsos discretos en la salida del fotomultiplicador.

En flujos luminosos altos y/o amplitud de banda decrecida estas emisiones se mezclarán en una señal continua.

En los flujos luminosos bajos donde los fotones pueden medirse individualmente, se dice que la señal está resuelta y se le conoce como una señal de baja fotodensidad. Una característica importante de esta señal es que la emisión de fotones es lo suficientemente baja para que los pulsos sean individua les y no se apilen.

En los flujos luminosos altos, los fotones pierden su identidad discreta y la señal se vuelve esencialmente una señal ana 16gica que se conoce como de alta densidad. En esta condi*ci6n* las fotopulsaciones se traslapan lo suficiente para dar

una señal de salida continua proporcional al flujo luminoso incidente. La mayor parte de los procesadores para *VLD* se di señan para trabajar con este tipo de señal,

Una señal de baja fotodensidad se puede convertir en una de alta fotodensidad con un filtro para bajas, cuidando que la frecuencia del filtro esté sobre el ancho de banda de la señal Doppler.

Densidad de destello (Burst)

La densidad de destello se refiere al número de partículas en el volumen que se mide.

Una señal de baja densidad de destello es aquella en donde la probabilidad de que más de una partícula se presente en el vo lumen de control sea baja, Así, la alta densidad de destello se interpreta como una elevada probabilidad de que más de una partícula se presente en el volumen de medici6n.

Para la mayor parte de los procesadores, la máxima exactitud se obtiene con señales de baja densidad de destello.

En la práctica, la exactitud real depende de la relaci6n señal-ruido *y* de las características del procesador utilizado.

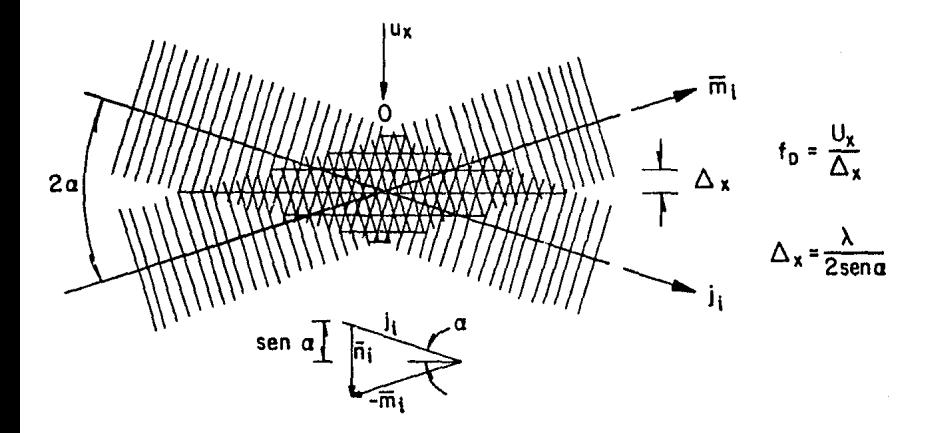

FI<sub>G</sub>  $3.17$ 

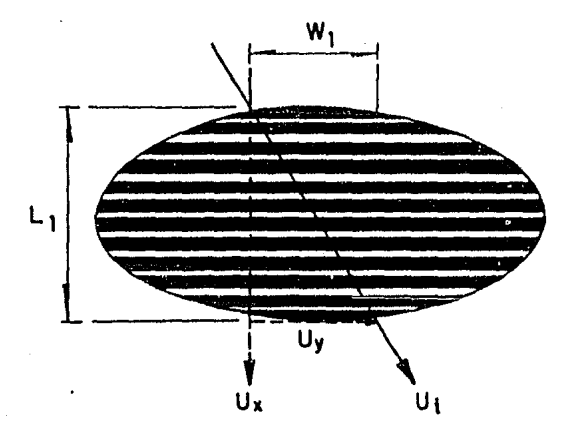

 $N_{obs} = U_x (W_1/U_y) (N/L_1)$ Nobs = número de rendijas observadas  $W_1$  = recorrido paralelo de las franjas  $U_V$  = componente paralelo de velocidad N = número total de rendijas  $L_1$  = ancho del volumen de medición

FI<sub>G</sub>  $3.18$ 

110

Densidad de datos

La densidad de datos se define como el tiempo transcurrido en tre dos destellos sucesivos que se puedan medir comparado con la escala de fluctuaci6n de velocidad.

Las mejores mediciones se obtienen con una alta densidad de datos, baja densidad de destello y alta fotodensidad.

3.4.3 Procesador (Ref 19)

El procesador utilizado es un modelo 19BO (Counter Type) fabricado por TSI. Está diseñado específicamente para procesar las señales provenientes del fotodetector de un velocímetro láser.

Procesamiento de la señal

La salida que se obtiene del fotodetector es una frecuencia que varía segdn la velocidad de la partícula. Para convertir esta señal a un voltaje 6 "ndmero" proporcional a la velocidad, se requiere un convertidor de frecuencia de algdn tipo.

Como además de la frecuencia intervienen otras variables como la intermitencia de la señal, el ruido y la variaci6n de la amplitud, se requieren dispositivos sofisticados para convertir apropiadamente la frecuencia a un voltaje o número que sea más directamente utilizable.

Principio de operación

El procesador mide básicamente el tiempo  $\tau_j$  para  $n_j$  ciclos de la señal Doppler. La frecuencia se calcula como

$$
\delta_{\mathcal{D}_j} = n_{\lambda}/\tau_{\lambda}
$$

El valor de *n<sub>i</sub>* puede ser fijo o variable

El procesador cuenta con un juego de filtros que eliminan tan to ruido como es posible sin restringir la señal Doppler, así como un condicionador de entrada que amplifica la señal.

La señal procesada pasa a un m6dulo digital anal6gico del que se obtiene una salida Doppler.

La señal digital así obtenida pasa a una computadora o cualquier otro instrumento para almacenar datos *y* poder ser anali zados (fig 3.19).

3.4.4 Operaci6n del láser He-Ne. 124 B

En este inciso se eniistan los pasos necesarios para operar

el modelo 1248 del láser He-Ne; sin embargo, por la naturaleza del fen6meno láser es recomendable leer cuidadosamente el manual del fabricante (Ref 18) y tomar todas las precauciones necesarias durante la puesta en marcha y la operación del mis mo.

Instrucciones de operaci6n

- l. Colocar el interruptor de voltaje que se encuentra en la parte de atrás de la fuente de poder en la posici6n correcta según la corriente que se va a utilizar (115 6 230 Vac)
- 2. Seleccionar un flanco adecuado como el que se describe en la sección de seguridad en el paso del rayo
- 3. Si no se está utilizando un cable de control remoto asequrarse de que el cable corto está instalado en el recep táculo remoto de la parte de atrás de la fuente de poder
- 4. Conectar el cable principal de energía al conector que está en la parte de atrás del láser
- 5. Conectar el cable de energía 255 en el receptáculo correcto, según se haya seleccionado la posici6n 115/230

del interruptor

- 6. Mover el interruptor ON/OFF a la posición ON. El indica dor de emisión se debe iluminar
- 7. Mover el atenuador del radio a la posición OPEN
- 8. El rayo de salida debe aparecer en unos cuantos segundos. En caso de no ocurrir esto, se debe consultar la sección Trouble Shooting del Manual.

### 3.4,5 Operación del Procesador del VLD

A continuación se presenta un sumario de las instrucciones de operaci6n del Procesador 1980 fabricado por TSI. Para mayor información sobre cada uno de los incisos se debe uno referir a la sección III {Principio de Operación) {Ref 19).

Conecci6n inicial

- a) Conéctese la unidad a la línea de poder principal y colo car en interruptor POWER que está en el lado izquierdo de la unidad a la posición ON
- b) Conectar la salida del fotodetector al receptáculo así marcado en el panel frontal del condicionador de entra-
- c) Conectar el receptáculo FILTERED OUTPUT del condicionador de entradas al osciloscopio.
- Preliminares
- a) Filtros: OFF
- b) Limite de amplitud: FULL
- c) Ganancia: MIN
- d) Ciclos/Burst mínimos: 2-3
- e) Comparaci6n: 7%
- f) Control automático (AUTO) : bot6n verde IU
- . g) Exponente: Todos los botones IN
	- Ajustes iniciales en el condicionador de entradas
- a) Aumentese la ganancia hasta que el indicador verde se en cienda o empiece a parpadear
- b) Obsérvese la señal filtrada de salida en el osciloscopio. Aumentar el valor del filtro paso bajas hasta que la señal de frecuencia que interesa del fotodetector este cen trada en cero volts
- c) Si es necesario aumentar la ganancia nuevamente para que se vuelva a encender la luz verde
- d) Disminuir el valor del filtro paso altas para reducir el ruido de alta frecuencia. Llevar la disminuci6n al menor valor que permita· la máxima frecuencia Doppler esperada
- e) La señal filtrada de salida se debe ver limpia (libre de ruido) en el osciloscopio
- Ajustes de optimización
- a) Conectar la salida del monitor del medidor de tiempo al osciloscopio
- b) Observar la lectura SAMPLE RATE en el módulo de lecturas (si se dispone de uno). Si no, conectar la entrada DATA . READY a un contador de frecuencia

c) Ajustar la ganancia en el condicionador de entradas has-

116

ta que se obtenga un ritmo de muestreo (SAMPLE RATE) razonable

- d) Oprimir los botones de exponente iluminados
- e) Poner el bot6n AUTO/MANUAL en MANUAL. La salida en el osciloscopio debe aparecer "razonable" para las condicio nes de flujo
- $f$ ) Ajustar el potenciómetro GAIN y el botón COMPARISON  $\frac{1}{2}$  pa ra maximizar el ritmo de muestreo sin adquirir "falsos" puntos de datos
	- g) Checar el valor promedio de salida (en el osciloscopio) para ver si es "razonable" comparado con la condición es perada (ver f6rmulas de conversi6n (Ref 18))
	- h) Ajustar el límite de amplitud si se requiere eliminar las partículas grandes
	- i) Seleccionar el valor final de N o de burst totales reque ridos en el experimento.

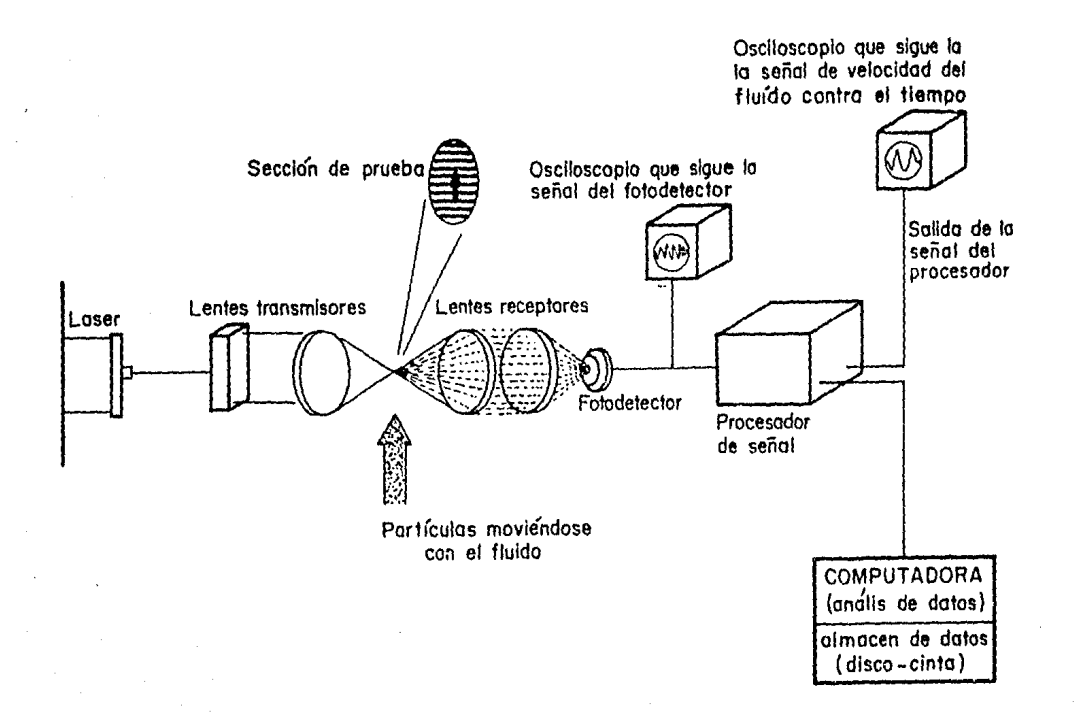

 $118$ 

## 3.5 *Zona* de *medicl6n*

La zona de medici6n más "densa" se ubicó en la zona del codo en donde, en la práctica, se han detectado problemas de cavitación, es decir, a la salida de la curva vertical e inicio del canal horizontal como se explicó en el cap. l. Para completar el esquema del fenómeno se hicieron perforaciones adicionales en toda la longitud de la estructura de lucita.

Para instrumentar la zona se perforó una malla con las dimensiones mostradas en la fig 3.20.

Las perforaciones son perpendiculares a la superficie horizon tal y radiales en la superficie curva y tienen un diámetro de l. O cm.

Para adaptar las celdas transductoras a estos orificios se di señaron *y* fabricaron unos conectores de lat6n y cobre que al mismo tiempo funcionan como válvulas de cierre. En las figs 3.21a y b se muestra un conector y las partes que lo componen.

Las mediciones con el rayo láser se ubicaron en los mismos puntos en una secci6n horizontal a 0.5 cm de la superficie de lucita.

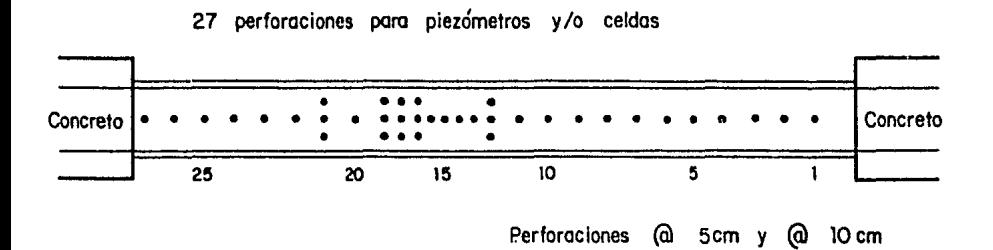

FIG 3.20

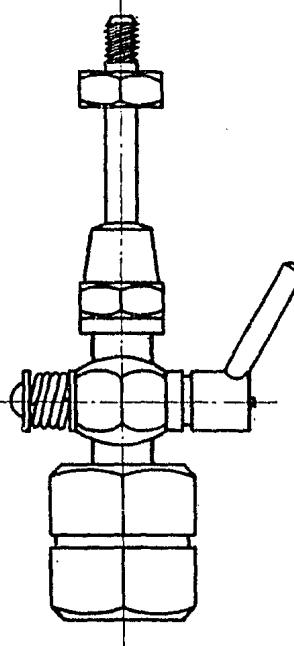

Fig 3.21 a

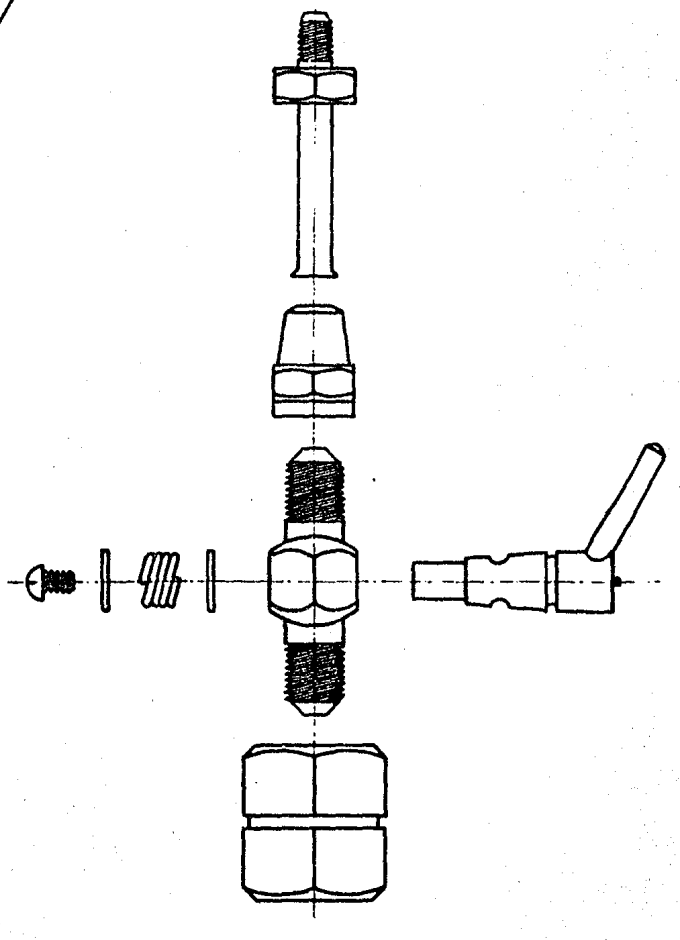

Fig 3.21 b

## 4. MEDICION Y ANALISIS DE RESULTADOS

Las mediciones presentadas en este capitulo corresponden a un gasto de 59 l/s, que es aproximadamente la mitad del gasto de diseño del modelo (130 l/s) •

Para contar con datos que sirvieran de comparaci6n con los que se obtendrían experimentalmente, se aplicó el método descrito en el cap. 1 utilizando en los cálculos hidráulicos los dos gastos mencionados.

4.1 Cálculo de las características hidráulicas para Q *= o.* 130 *l/6* 

Se tiene un gasto  $Q$  de .130 m<sup>3</sup>/s disponible en el laborato-,rio y una longitud de cresta, igual al ancho del canal de 0.2 m.

#### $a)$ Carga sobre el cimacio

Para el modelo se tiene una relación de  $p/H_A > 1.33$ , donde P es la altura del respaldo y  $H_d$  la carga de diseño; por tanto el coeficiente C es igual a 2.18. De la ecuación para descarga libre en vertedores

$$
Q = CLH_o^{3/2}
$$

entonces

$$
H_{\mathcal{E}} = H_{\mathcal{E}} = \left(\frac{Q}{CL}\right)^{2/3} = \left(\frac{0.130}{2.18 \times 0.2}\right)^{2/3} = 0.4463
$$

donde H<sub>o</sub> es la carga total sobre la cresta del vertedor y, co mo la carga de velocidad es despreciable,  $H_{\rho} = H_{\sigma}$ 

Perfil del agua sobre el cimacio b)

En la fig 4.1 se observa el perfil de agua que se obtuvo con los datos de la Tabla 3.4. Con el perfil del agua así obtenido en forma gráfica, el tirante  $y_1$  sobre el punto de tangen cia servirá como tirante inicial en el cálculo del perfil del agua sobre la rapida y es igual a 0.184 m.

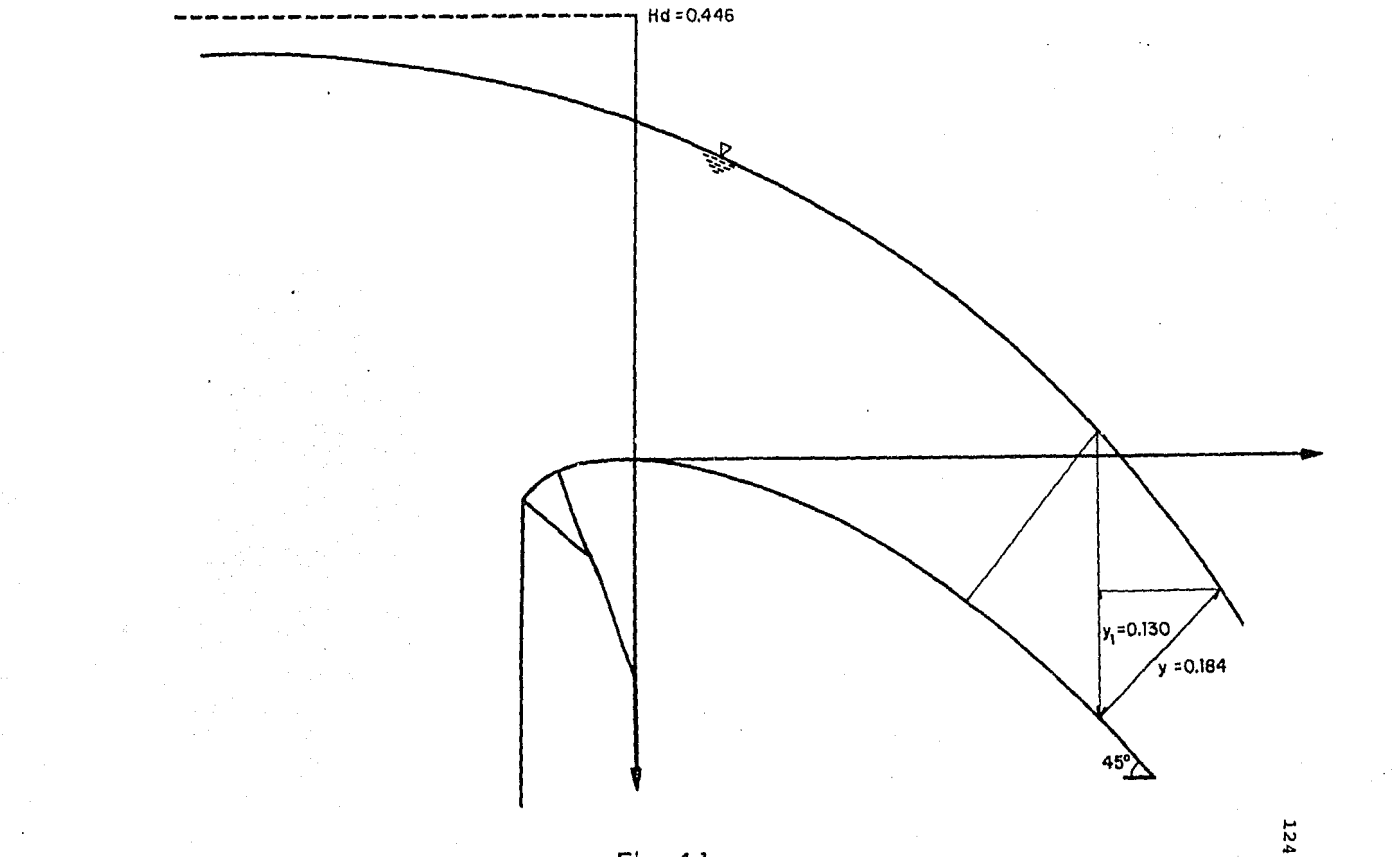

 $\cdot$ 

Fig 4.1

El perfil del agua sobre la rápida se calculó con el método del paso directo (Chow) tomando en cuenta los siguientes datos:

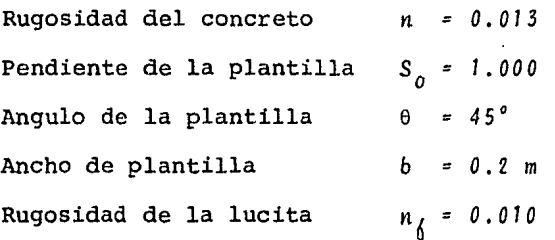

Las fórmulas y la secuencia de cálculo del método se muestran en la Tabla 4.1.

Con los valores finales de la Tabla 4.1 que corresponden al tirante y velocidad a la entrada de la curva vertical, *Y* y v, respectivamente, se aplica el método descrito en el cap. 1.

1. Con las ec. 1.25c y 1.26 se encuentran los valores de  $E_{0}$ ,  $V_q$  y  $T_q$ 

$$
E_o = \frac{v^2}{2g} + \frac{v^2}{gR} \frac{a}{v} + T \cos \theta
$$
 [1.25.c]

 $E_{o}$  = 2.2422 +  $\frac{6.6327^{2}}{10.098}$  (0.098) + 0.0693  $(9.8) (2)$ 

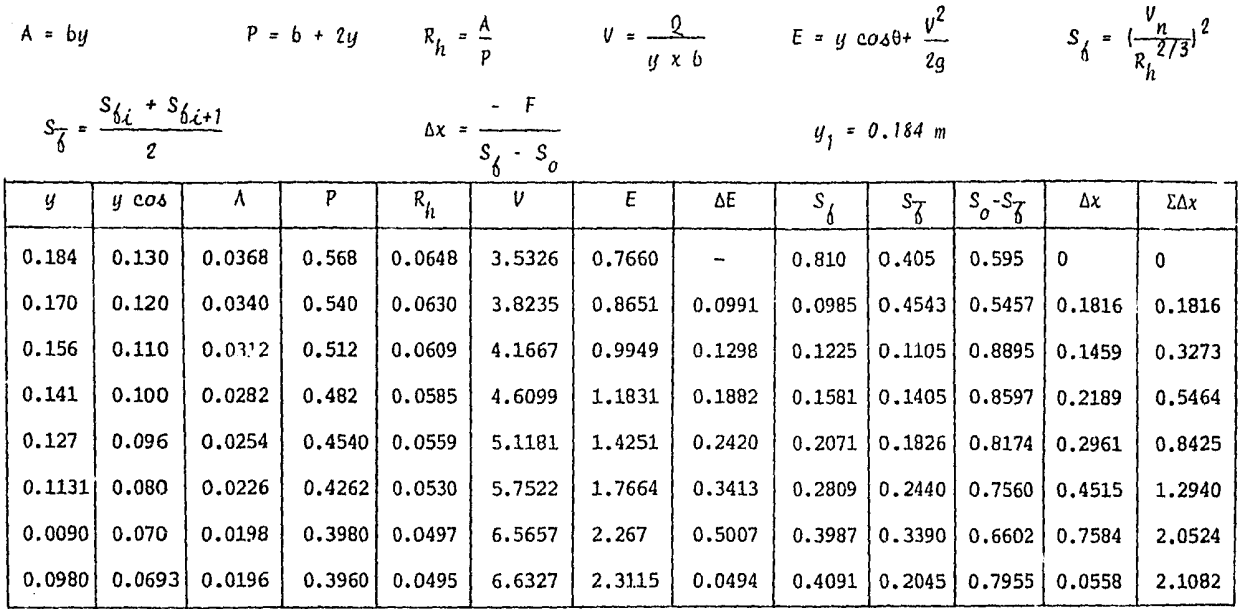

 ${\tt TABLEA}$ 

 $\alpha$ 

 $\pm 1$  ,  $\pm 1$ 

 $4.1$ 

 $\epsilon$ 

126

 $\frac{1}{2}$ 

 $\sim$ 

 $\star$ 

 $\Delta$ 

$$
E_0 = 2.5312 \text{ m}
$$
  

$$
v_0^3 + \frac{2v_0^2}{R} + 2gq \cos - 2g E_0 v_0 = 0
$$
 (1.26)

 $v_a = 6.6326 \text{ m/s}$ 

2. Con ayuda de las ecs. 1.24.a, 1.24.b y 1.23 se determinan las características *V y T* en la sección terminal del codo. Los resultados se presentan en la Tabla 4.2.

En la secci6n final se obtuvo una velocidad *V* de 6.6387 m/s y un tirante *T* de 0.095 m.

3. Se encuentra el valor de v con la ec. 1.28

 $v^3 - \frac{1}{2}g T + v^2 (1 + 2K) | v + 2gq = 0$  (1.28)

 $K = \ln R - \ln (R - T)$  (1.14)

*V=* 7.1697 *m/4* 

4, Se calcula *W* por medio de la ec. 1.34

 $w^{3} - |v (1 + \frac{x}{T}) + \frac{gT}{zv}| w^{2} + gq = 0$ 

(1.30)

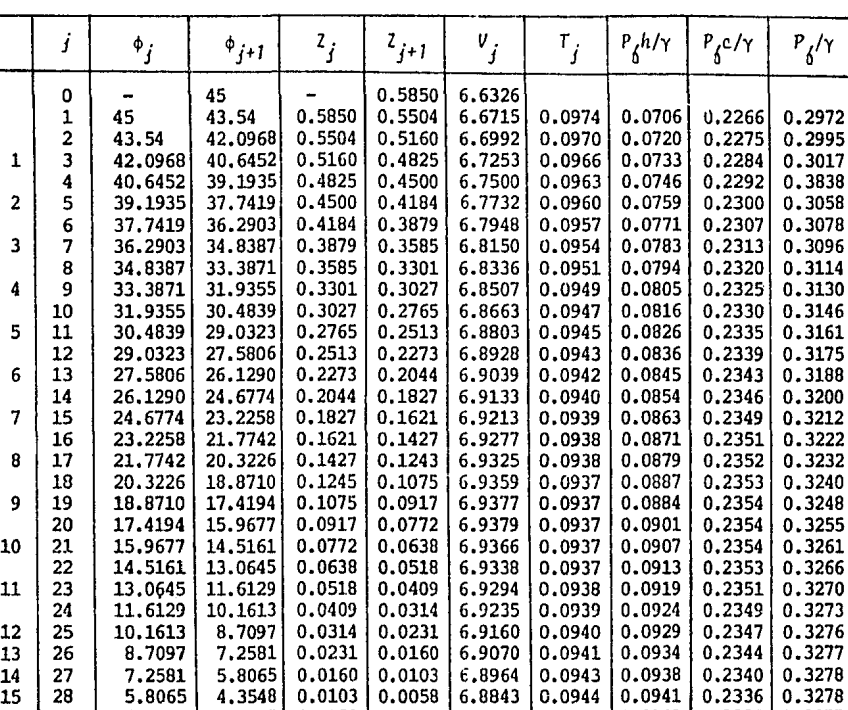

TABLA 4.2

16 29 4.3548 2.9032 0.0058 0.0026 6.8707 0.0946 0.0942 0.2332 0.3277 17 30 2.9032 1.4516 0.0026 0.0006 6.8555 0.0948 0.0948 0.2327 0.3275 18 31 1.4516 o.oo 0.0006 o 6.8387 0.0950 0.0950 0.2321 0.3272

 $P\Phi^{(1)}$ 

$$
X = R \left[ ln \ R - 1 \right] - (R - T) \left[ ln \ (R - T) - 1 \right] - T \ln \ (R - T) \qquad (1.31)
$$

$$
W = 6.9423 \text{ m/s}
$$

Se calcula  $P_{\text{f}}/\gamma$  mediante la ec. 1.37 recordando que  $5.$  $y = q/w$ 

$$
\frac{P_6}{\gamma} = \gamma + \frac{w^2}{2g} - \frac{v^2}{2g} \tag{1.37}
$$

$$
\frac{P_6}{\times} = -0.0699 \text{ m}
$$

6. Como  $\frac{P_0}{Y}$  > - 3 m se considera que no habrá cavitación

4.2 Cálculo de las características hidráulicas para  $Q = 0.059 \text{ m}^3/\text{s}$ 

**DATOS** 

$$
Q = 0.059 \text{ m}^3/\text{s}
$$
  
\n
$$
q = 0.295 \text{ m}^3/\text{s/m}
$$
  
\n
$$
b = 0.2 \text{ m}
$$
  
\n
$$
R = 2 \text{ m}
$$
  
\n
$$
n_C = 0.013
$$
  
\n
$$
n_e = 0.010
$$
  
\n
$$
0 = 45^{\circ}
$$
  
\n
$$
C = 2.18, H_d = 0.446
$$

a) Carga sobre el cimacio

$$
Q = CLH^{3/2}
$$

$$
H = \left(\frac{0}{CL}\right)^{2/3} = \left(\frac{0.059}{0.2 \times 2.18}\right)^{2/3} \qquad H = 0.264
$$

## b) Perfil de agua sobre el cimacio

$$
\frac{H}{H_d} \approx 0.5
$$

| $X/H_d$          | $y/H_d$              | Х                    | y                      |
|------------------|----------------------|----------------------|------------------------|
| $-1.0$           | $-0.490$             | $-0.446$             | $-0.2185$              |
| $-0.8$<br>$-0.6$ | $-0.484$<br>$-0.475$ | $-0.357$<br>$-0.268$ | $-0.2159$<br>$-0.2119$ |
| $-0.4$<br>$-0.2$ | $-0.460$<br>$-0.425$ | $-0.179$<br>$-0.089$ | $-0.2052$<br>$-0.1896$ |
| 0                | $-0.371$             | 0                    | $-0.1655$<br>$-0.1338$ |
| 0.2<br>0.4       | $-0.300$<br>$-0.200$ | 0.089<br>0.179       | $-0.0892$              |
| 0.6<br>0.8       | $-0.075$<br>0.075    | 0.268<br>0.3568      | $-0.0335$<br>$-0.0335$ |
| 1.0              | 0.258                | 0.446                | 0.1151                 |
| 1.1              | 0.3495               | 0.489                | 0.1559                 |

TABLA 4.3

Tirante de entrada a la rápida, ver fig 4.2  $\mathbf{c}$ 

 $y_1 = 0.08$  m  $y_1 \cos \phi = 0.0566$ 

d) Perfil del aqua sobre la rápida (Ver Tabla 4.4).

Energía a la entrada del codo  $10.$ 

> $T = 0.0475$  $T_{o}$  cos  $\theta = 0.0336$  $E_0 = \frac{v^2}{2a} + \frac{v^2}{aR} = \frac{g}{v} + T \cos \theta$  $E_{o} = 1.9659 + \frac{6.2105^{2}}{9.81(2)}$  0.0475 + 0.0336  $E_a = 2.0929$

Velocidad a la entrada del codo

 $v_0^3$  +  $\frac{2N_0^3}{R}$  + 2gq cos  $\theta$  - 2g E<sub>o</sub>  $v_0$  = 0  $v_o = 6.2106$  m/s  $T_o = 0.0475$  m

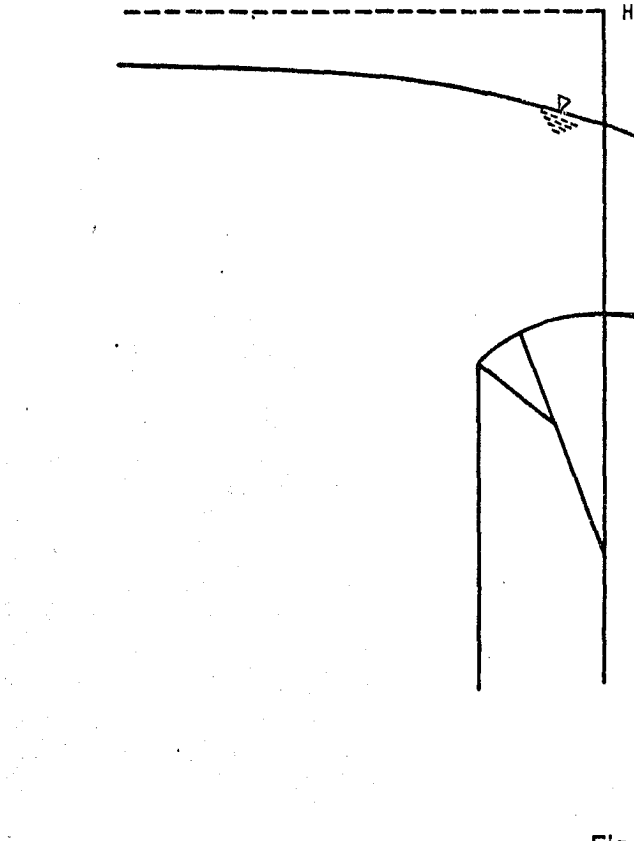

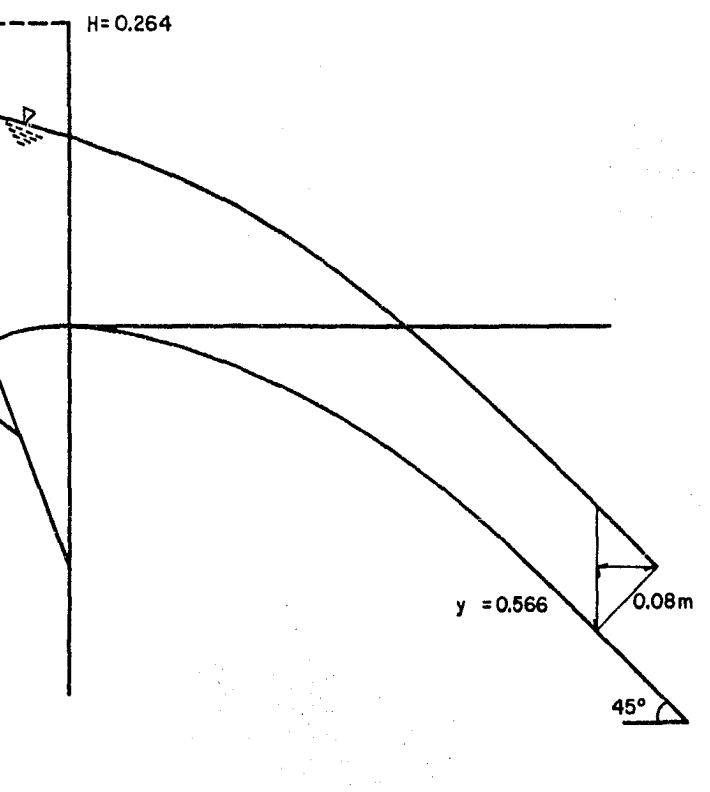

Fig 4.2

**132** 

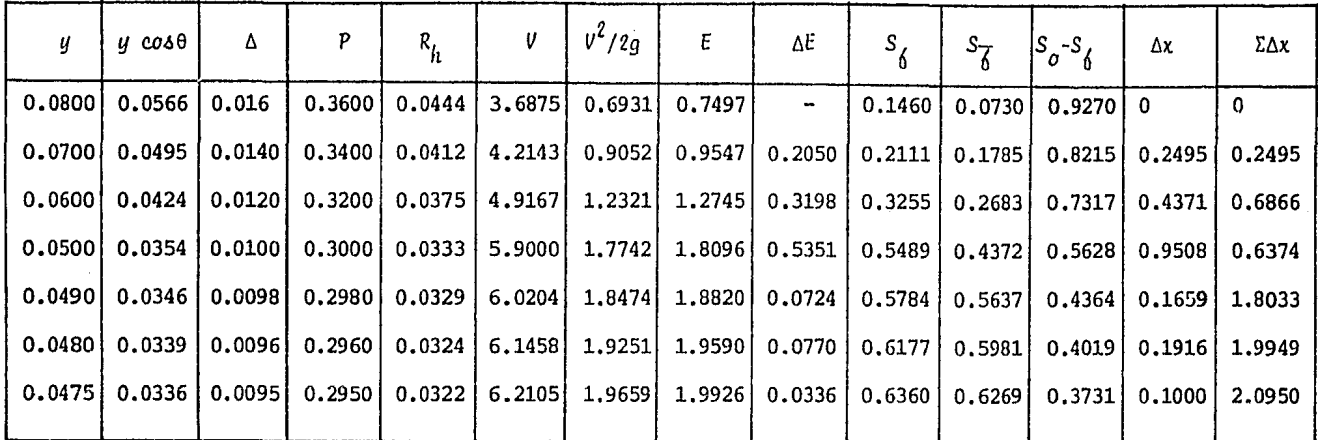

TABLA  $4.4$ 

> だ ū

 $(1.37)$ 

$$
\mathbf{3} \\
$$

 $\boldsymbol{4}$ 

$$
v^3 - |2gT + V^2 (H + 2K)| v + 2gq = 0
$$
 (1.28)

$$
K = \ln R - \ln (R-T) \qquad (1.14)
$$

Resolviendo  $v = 6.3085 m/s$ 

$$
\omega^{3} \left[ V(1 + \frac{x}{T}) + \frac{gT}{2V} \right] \omega^{2} + gq = 0
$$
 (1.34)

 $Y = R$  (*ln* R-1) - (R-T) (*ln* (R-T)-1) - T *ln* (R-T)  $(1.31)$ 

Resolviendo

 $P_{l}$ 

 $W = 6.1969$  m/s

 $5.$ 

$$
\frac{1}{\gamma} = y + \frac{1}{2g} - \frac{1}{2g}
$$
  
Resolviendo 
$$
\frac{P_1}{f} = -0.0235
$$

Υ

 $\omega^2$ 

 $\sqrt{2}$ 

Se considera que no habrá cavitación. 6.

4.3 Medición de velocidades con el velocímetro Laser-Doppler

Para ejemplificar el procedimiento de medición de las velocise escogió la sección 15 en el modelo con la dades finalidad de mostrar los resultados que se obtienen usando el velocímetro y el analizador mencionado en el cap. 3.

Las mediciones se hicieron sobre cada secci6n a diferentes alturas sobre la plantilla con el objeto de obtener el perfil de velocidades en la vertical.

Las lecturas de velocidad se leyeron directamente del procesador del velocímetro laser. Los resultados de estas lecturas se presentan en la Tabla 4.6 para la sección 15 y están dibuja das en la fig 4.3.

Para obtener los espectros de velocidad, el analizador se conectó a la salida del procesador del velocímetro. Los espectros respectivos para diferentes alturas sobre la plantilla se encuentran dibujados en la fig 4.4 para la sección 15. Con el velocimetro laser y el analizador de espectros calibrados se tiene para este Gltimo que un milivolt corresponde a 0.032 m/s. Con este dato se hacen las transformaciones de milivolts a m/s y con ello se calcula el área del espectro de un lado <sup>y</sup> aplicando la ec. 1.41, obtener la desviaci6n estándar de la ve locidad. Estos resultados se encuentran en la Tabla 4.B.

# $4.4$  Interpretación de la distribución de velocidades medidas en *una &ecci6n del canal*

La presencia de. la superficie libre y el cambio de direcci6n a

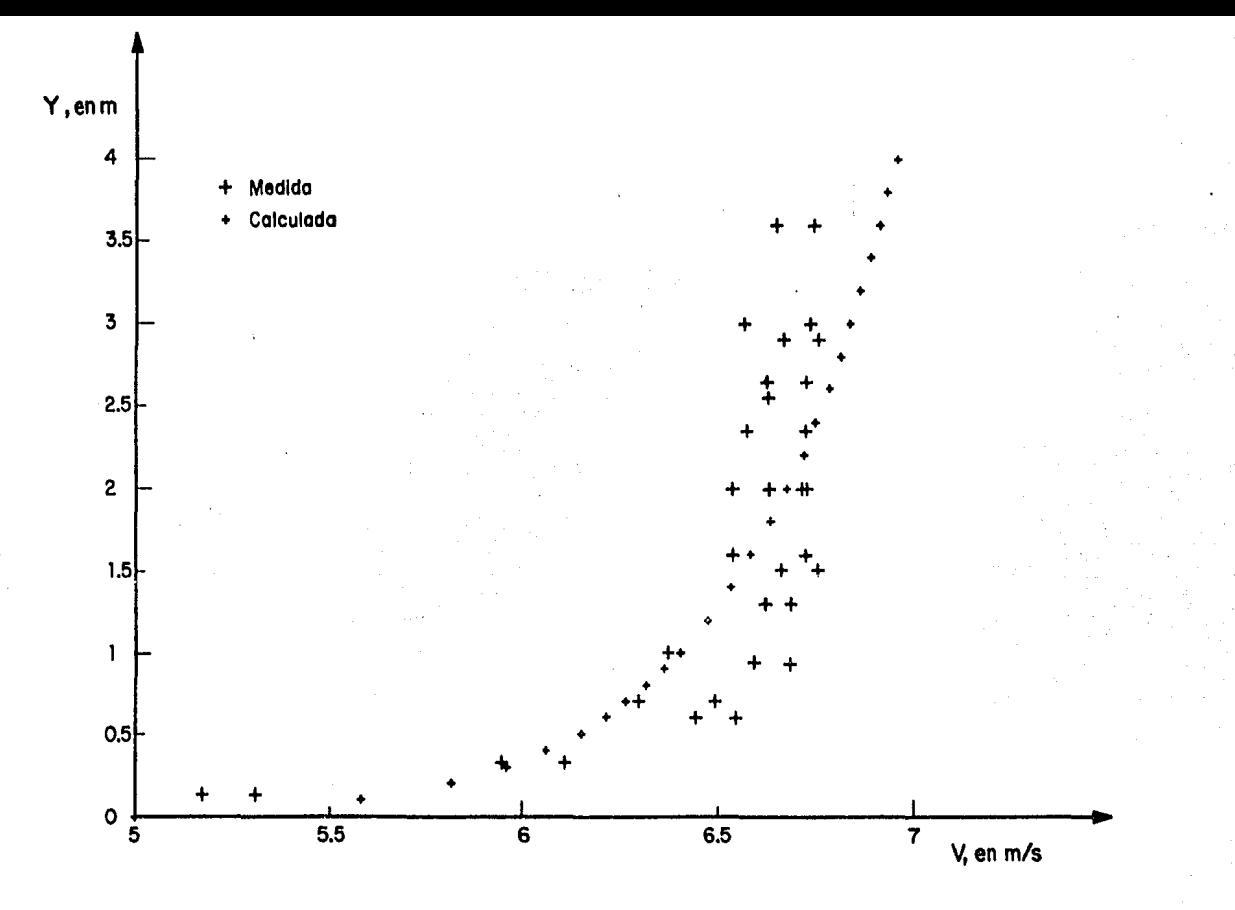

Flg 4.3 Curvas de distancia calculadas y medidas

**136** 

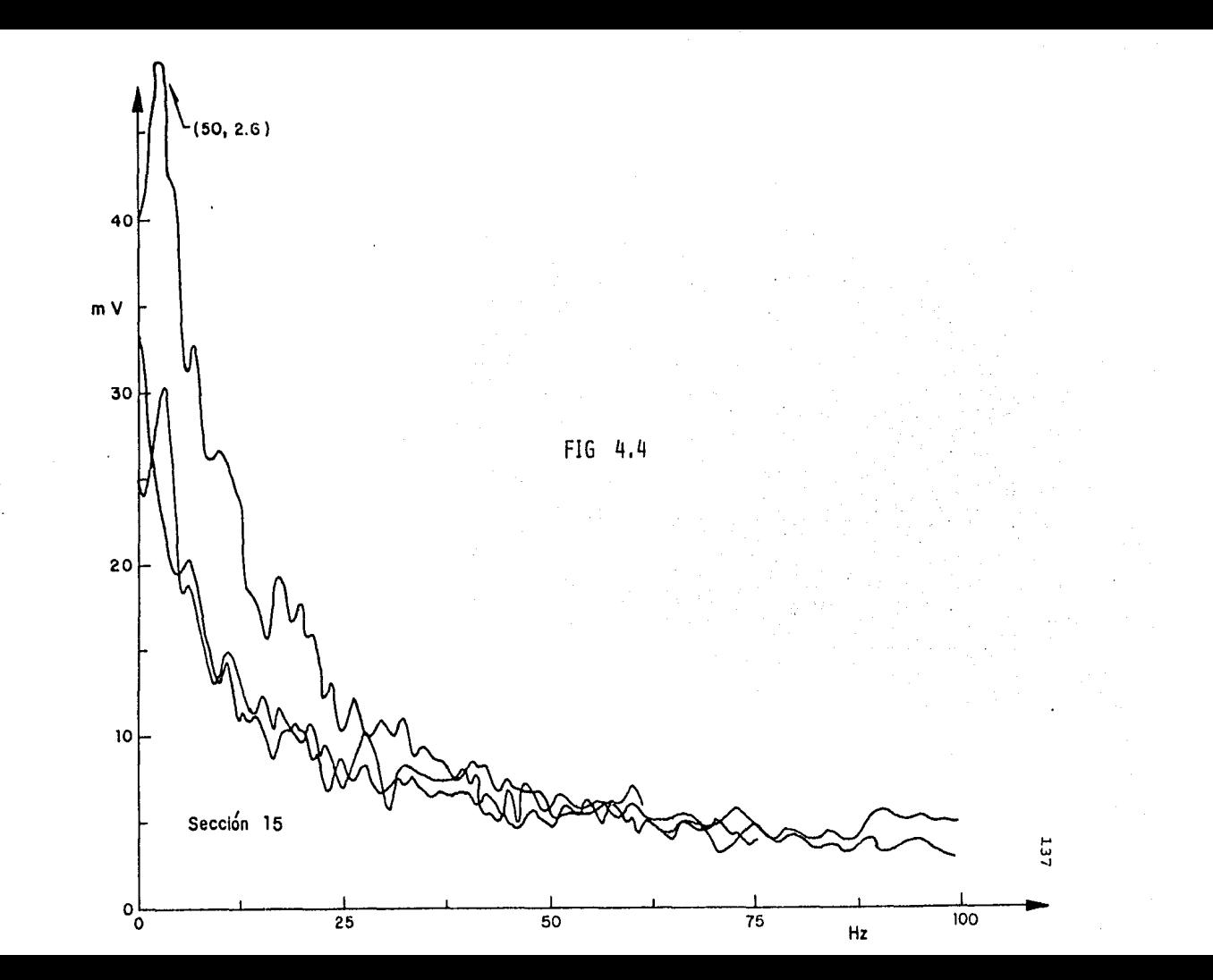

# 2. Cálculo de la velocidad, tirante *y* presiones en la secci6n terminal del codo

*M.* • *O.OS m s 31* 

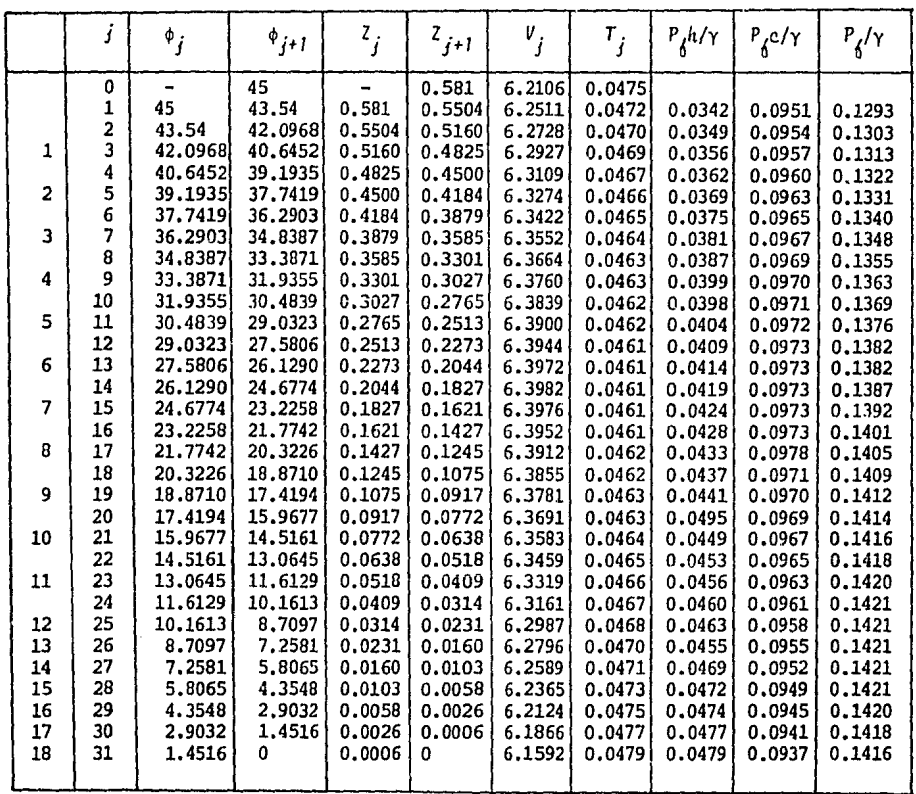

TABLA 4.5

 $\mathbf{r}$ 

138

| Altura sobre la<br>plantilla<br>(c <sub>m</sub> ) | $v_{m\ell n}$        | $v_{max}$ | <b>SECCION</b>       | 15 |
|---------------------------------------------------|----------------------|-----------|----------------------|----|
| 0.35                                              | 5.95                 | 6.10      |                      |    |
| 0.50                                              | 5.17                 | 5.31      |                      |    |
| $-0.60$                                           | 6.44                 | 6.54      |                      |    |
| 0.70                                              | 6,29                 | 6.49      |                      |    |
| $-0.95$                                           | 6.59                 | 6.68      |                      |    |
| 1.00                                              | 6.37                 | 6.61      |                      |    |
| 1.30                                              | 6.61                 | 6.68      |                      |    |
| $-1.50$                                           | 6.66                 | 6.75      |                      |    |
| 1.60                                              | 6.53                 | 6.72      |                      |    |
| $-2.00$                                           | 6.62                 | 6.72      |                      |    |
| 2.06                                              | 6.53                 | 6.61      |                      |    |
| 2.35                                              | 6.57                 | 6.72      |                      |    |
| $-2.55$                                           | 6.62                 | 6.75      |                      |    |
| 2.65                                              | 6.52                 | 6.72      |                      |    |
| $-2.90$                                           | 6.66                 | 6.75      |                      |    |
| 3.00                                              | 6.56                 | 6.73      |                      |    |
| 3.60                                              | 6.64                 | 6.74      |                      |    |
| $q = 0.059 \text{ m}^3/\text{s}$                  | Tirante $y = 4.3$ cm |           | $V_{med}$ = 6.86 m/s |    |

TABLA 4.6

## VELOCIDADES MEDIDAS CON EL VELOCIMETRO LASER
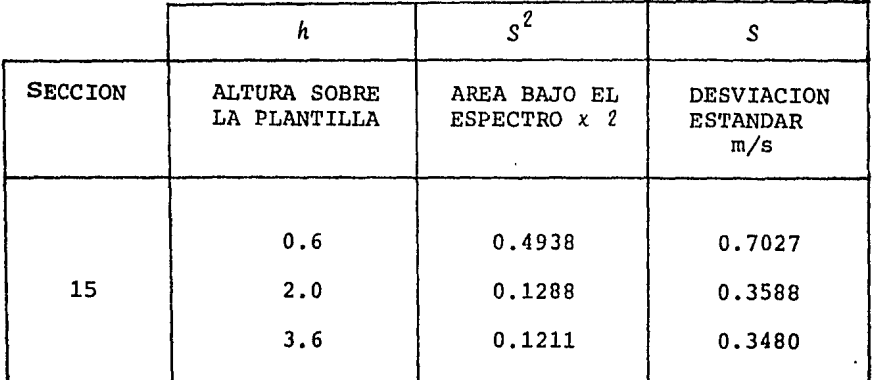

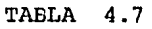

# DESVIACIONES ESTANDAR DE LA VELOCIDAD

lo largo del canal, la rugosidad de la superficie y el gasto afectan la distribuci6n de velocidades a lo largo del canal. En forma general (Chow) puede decirse que la velocidad media se localiza a una profundidad aproximada de 0.6 del tirante y la velocidad máxima a 0.25 del tirante, medida la profundidad de la superficie libre hacia la plantilla del canal.

De acuerdo con los resultados mostrados en las figs 4.3 y 4.4 la distribuci6n de velocidades se puede representar con una ecuaci6n del siguiente tipo

$$
v = K y^n \tag{4.1}
$$

donde *K* y *n* son constantes, cuyo valor se obtiene al hacer el ajuste de los datos. Los valores de K j' *n* calculados para los puntos mostrados en la fig 4.3 valen aproximadamente ti " *0.06* y *K = 6.4.* Por otra parte según Chow el coeficiente de Coriolis a, que aparecen en la ecuaci6n de la energía y que afecta a la carga de velocidad, puede tomar valores mayores a 1, ya que generalmente el valor que se le asigna en los problemas prácticos es de 1, puede expresarse como

$$
\alpha = 1 + 3 E^{2} - 2 E^{3}
$$
 (4.2)

$$
E = \frac{V_{m}dx}{V} - 1 \qquad (4.3)
$$

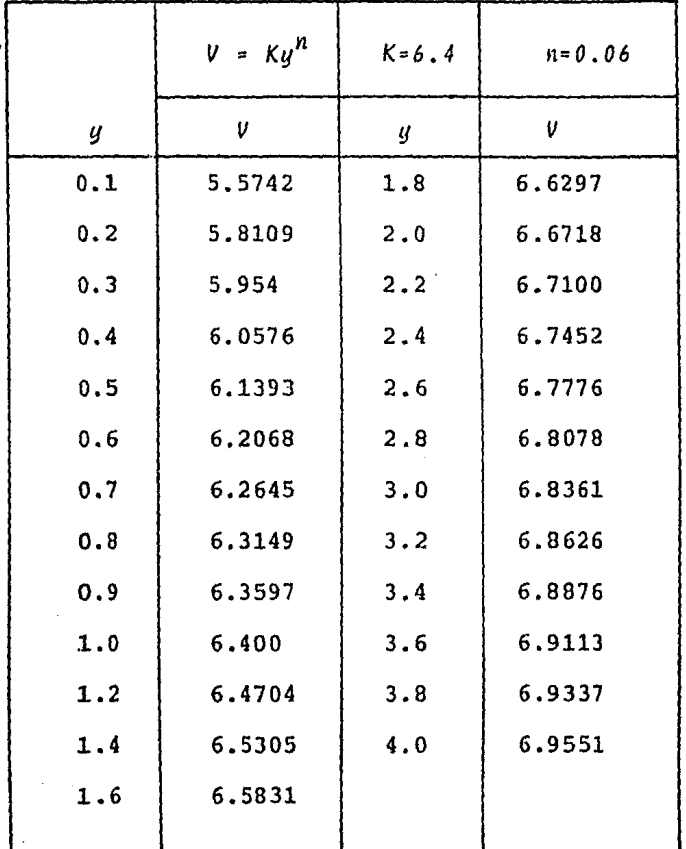

# TABLA 4.9

PUNTOS PARA LA CURVA TEORICA DE DISTRIBUCION DE VELOCIDADES

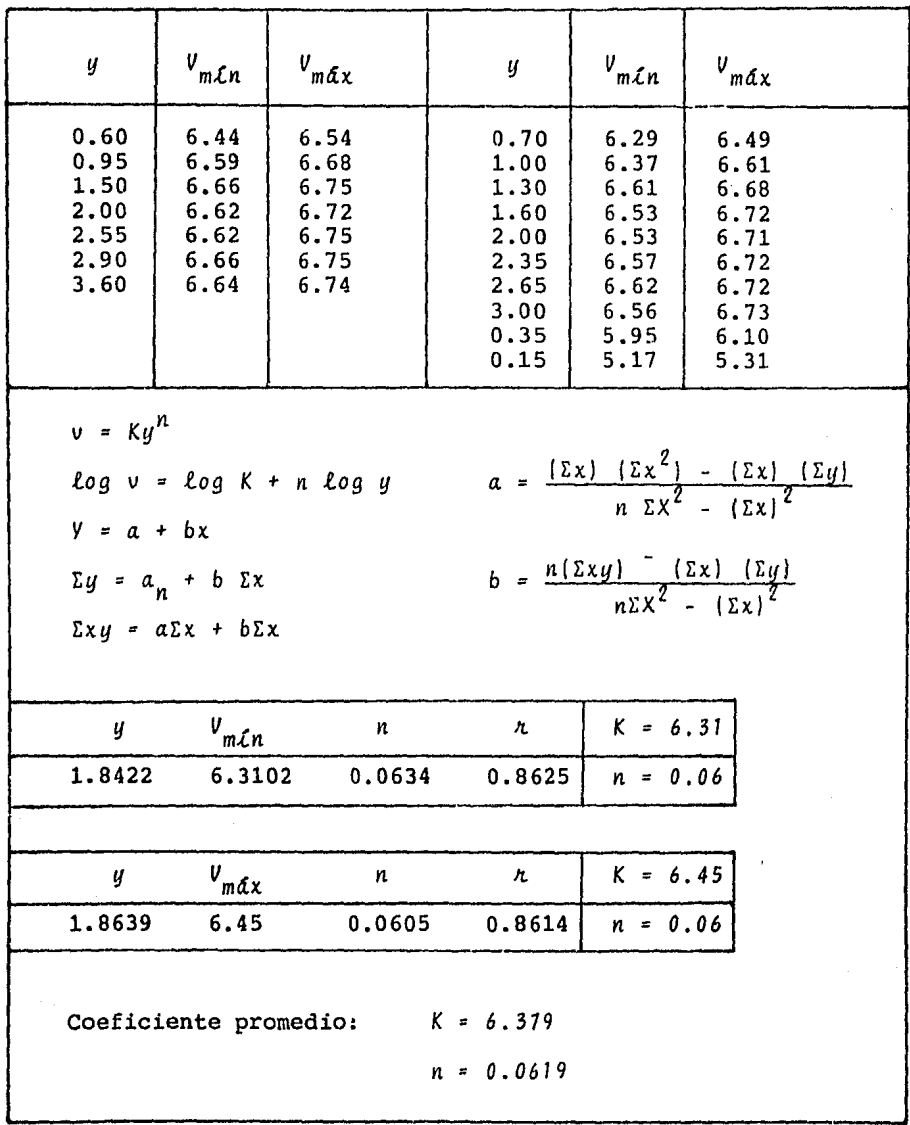

TABLA 4.9

OBTENCION DE LAS CONSTANTES n Y K POR MEDIO DE UNA REGRESION LINEAL

Sánchez Bribiesca (1986) de acuerdo con sus estudios ha encon trado que E = *n* y cuyo valor cambia de secci6n a secci6n a lo largo de la curva vertical, por tanto de acuerdo con lo mencionado a debe tomarse igual a 1.01. Como se observa en la Tabla 4,8 la velocidad media en la secci6n 15 es 6.70 m/s <sup>y</sup> su correspondiente carga de velocidad es igual a 2.288 m y si se toma en cuenta el valor de a calculado vale 2.11 m.

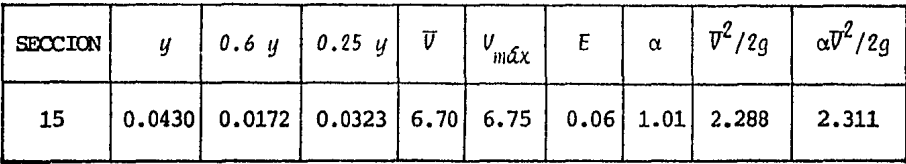

### TABLA 4.8

Lo anterior no parece importante, sin embargo, al trabajar con velocidades del orden, por ejemplo de 38 m/s se tiene que la carga de velocidad sin corregir es 73.6 m y corregida es igual a 74.3 m, lo cual ya da una diferencia que puede llegar a ser importante en el cálculo, principalmente en la zona don de se ubica la curva vertical.

# 4.5 Cangas de presión

Para comparar las cargas de presi6n calculadas con la ec. 1.19, en la instalaci6n experimental se colocaron 18 piez6metros a lo largo de la curva. En la Tabla  $4.10$  y en la fig  $4.5$  se pre

sentan tanto los resultados experimentales como los calculados. Como se observa en las secciones 12 y 18 es donde se tiene mayor semejanza entre los valores, ya que en el resto de los puntos generalmente la carga de presión medida es mayor que la hidrostática, ello indica que la fuerza centrifuga producida por la curvatura es importante en el diseño hidráulico del codo.

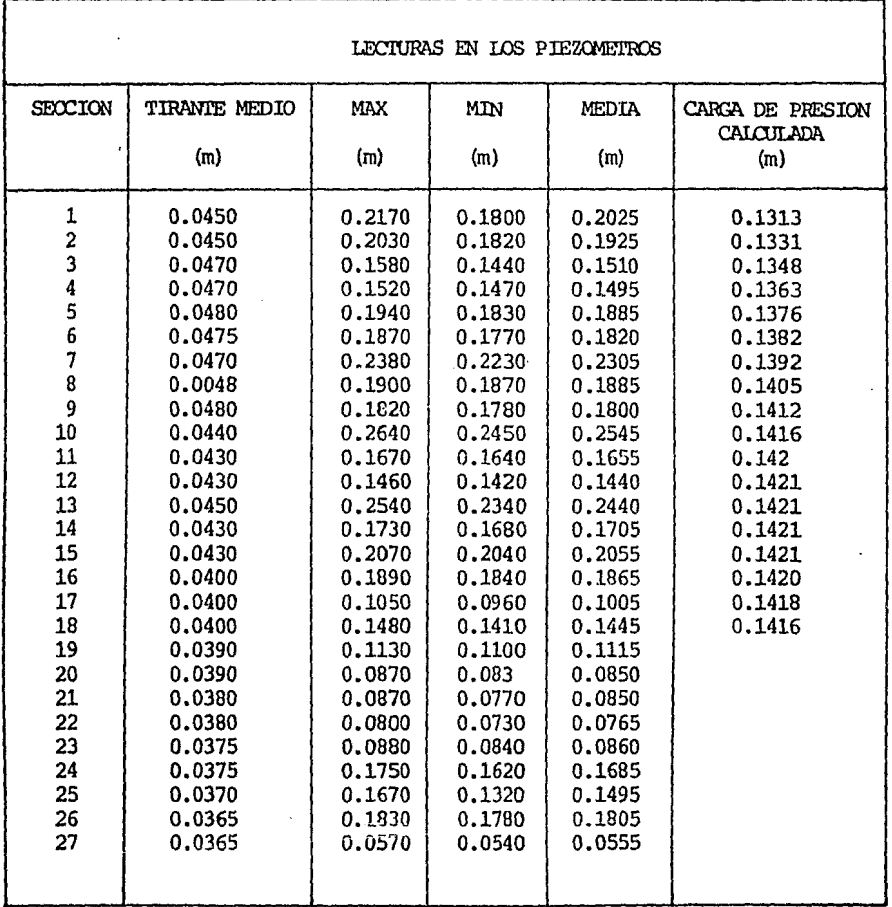

TABLA 4.10

PRESIONES DE FONDO MEDIDAS Y CALCULADAS

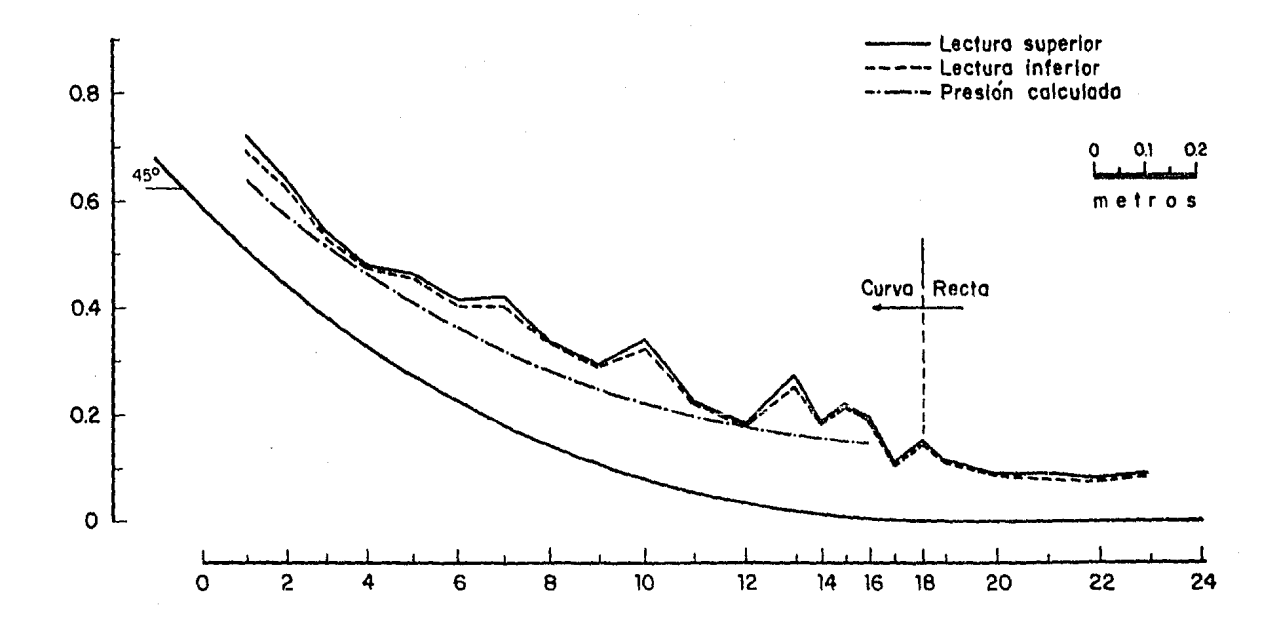

 $\cdot$ 

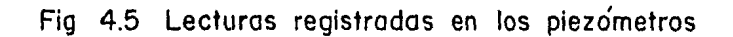

## 5. CONCLUSIONES

De las observaciones realizadas en el modelo hidráulico desta ca lo siguiente:

- El tirante se mantiene casi constante a lo largo de la curva, sin embargo existen pequeñas fluctuaciones en el mismo que son despreciables
	- Las presiones registradas en cada uno de los piezométros oscilan hasta 2 cm. alrededor de la altura media (ver Ta bla 4.10). En la fig 4.5 se puede ver que las alturas registradas en los piezométros fluctúan a lo largo del codo siguiendo una curva de tipo senoidal. Este efecto no cesa al final del codo sino que en buena parte del tramo horizontal la presi6n no es exactamente igual a la hidrostática, es decir, la fuerza centrífuga deja sentir

su efecto aunque ya no exista la curva vertical

- La ec. 1.23 da resultados razonablemente aproximados en la secci6n terminal del codo pero no describe las fluctuaciones de la presi6n a lo largo del mismo pues, según dicha ecuación, la presión va siempre en aumento (ver Ta bla 4.5) y, de las pruebas realizadas en el laboratorio, se observa que no se tiene este comportamiento (ver Tabla 4.10). Sin embargo, en lo que sí existe concordancia es en el hecho de que la zona crítica es la terrninaci6n del codo ya que hay un descenso brusco en el valor de la presi6n lo cual, para condiciones reales, debe ser tomado en cuenta en el diseño
	- La ley de velocidades propuesta en la ec. 4.1 puede mejo rarse al ajustar los parámetros *K* y *n* si se cuenta con un mayor número de puntos y mediciones en otras secciones. Tambi€n debe considerarse el efecto de las paredes en la distribuci6n de velocidades
	- La velocidad calculada con la expresión 1.23 es menor que la obtenida experimentalmente aunque con esta ecuación sí se obtienen fluctuaciones en la velocidad alrede dor de los valores medidos

La velocidad de salida calculada (ver Tabla 4.5) es ma-

yor que la que se tiene a la entrada, sin embargo la *ve*locidad máxima se presenta en el piezométro 14 y no a la salida del codo donde cesa la acción de la fuerza centrí fuga

- Para efectuar las mediciones es necesario que el agua salga tranquila *(V* entrada  $\approx$  0) del tanque de carga y di rigirla a la entrada del cimacio, de lo contrario se for man corrientes de flujo que se reflejan a todo lo largo del canal, lo que puede afectar el comportamiento de las fluctuaciones de presi6n. También es importante tomar en cuenta el hecho de si sobre el cimacio se pone una pi la o no
- Las lecturas registradas con la celda no se ven afectadas por la vibración en el modelo, pero si influye la distancia a la que esté conectada con respecto a la plan tilla del canal
	- Las mediciones de velocidad, se ven afectadas cuando la superficie no es perfectamente transparente ya que esto impide el paso libre del rayo
- Actualmente se trabaja en la construcción de otros dos modelos con diferente ángulo de inclinaci6n en la rápida y diferente radio de curvatura para comprobar si los

resultados obtenidos con el modelo actual son semejantes o cambian y con ello poder hacer las modificaciones pertienentes a la teoría propuesta en el cap. l.

## REFERENCIAS

- l. Bureau of Reclamations. United States Department of the Interior" Diseño de Presas Pequeñas CECSA, México, 1978.
- 2. Chow Vent. Open Channel Hydraulics. Ed. Me Graw Hill. 20ava. Edici6n. Nueva York, 1983.
- 3. Dominguez Mora Ernesto, "Un nuevo criterio de Diseño pa ra el revestimiento de tanques amortiguadores". Tesis, Universidad Iberoamericana. México, 1980.
- 4. Echávez G., "Cavitaci6n en Vertedores", Instituto de Ingeniería, UNAM, Pub. 415, México, 1979.
- 5. Hsu Hwei P., "Análisis de Fourier". Fondo Editorial In teramericano, México, 1970.
- 6. Hsu Wei P., "Applied Fourier Analysis". HBJ Pub. College Outline series. San Diego Ca. USA, 1984.
- 7. Lathi B.P., "Introducci6n a la Teoría y Sistemas de co~ rnunicaci6n", Ed. Limusa, la. Edici6n, 1980.
- 8. Nava M. Arturo, "Obtención de Espectros en Fenómenos Hi

dráulicos", Tesis, UNAM. México, 1984.

- 9. Rodal C, Alarcón Z. Guevara G, Guevara R., "Velocimetría Laser", Tesis, UNAM, México, 1983.
- 10. Ruiz Boullosa R., "Laser. Breve Introducción y algunas demostraciones sencillas", 2a. Ed. UNAM, 1985.
- 11. Resnick-Hallyday Física-Fundamentos y Fronteras
- 12. Sánchez B., Fuentes M., "Experimental Analysis of Macroturbulence Effects on de Lining of Stilling Basins. Q.50 R.6., XII Congreso de Grandes Presas. Nueva Dehli.
- 13. Sánchez B., Franco V., "Funcionamiento Hidraúlico de Codos Verticales en Obras de Excedencia", Informe Preliminar. Abril-septiembre 1985. Instituto de Ingeniería, UNAM.
- 14. Sotelo A., "Hidráulica General, Vol. I", Ed. Limusa, México, 1977.
- 15. Sotelo A. , "Hidráulica II. Apuntes", Facultad de Ingeniería, UNAM, México, 1979.
- 16. Spiegel., "Manual de Fórmulas y Tablas Matemáticas", Schaum's Mc Graw Hill. México, 1978.
- 17. Samano A., "Equipo auxiliar de acondicionadores usado en el proyecto de diseño preliminar del acueducto Chapala, Guadalajara".
- 18. Spectra Physis Model 124 B Helium-Neon Laser. Instruction Manual. Laser Products Division, N.J. U.S.A.
- 19. Processor-System 9100-3 General Purposes Helium-Neon LDV. System Instruction Manual.
- 20. Spectrum Analyzer 3582 A. Hewlett Packard. Operation Manual.

#### $\pmb{\lambda}$  $I \quad C \quad E$  $\mathbf{E}$  $\overline{N}$  $\mathbf{D}$  $\overline{\mathbf{P}}$

PROGRAMA QUE CALCULA TODAS LAS VARIABLES QUE INTERVIENEN EN LA ECUACION 1.22 Y LA PRESION DE FONDO DADA POR LAS ECUACIO-NES 1.29 Y 1.32 (H.P 41CV)

l,

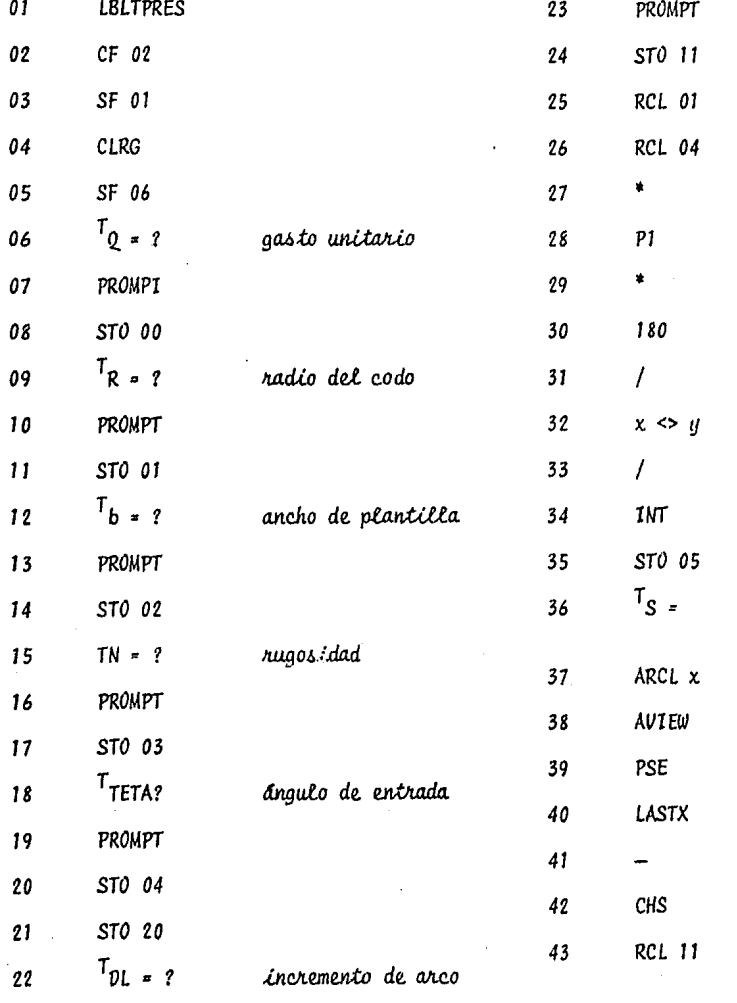

da el número<br>de intervalos

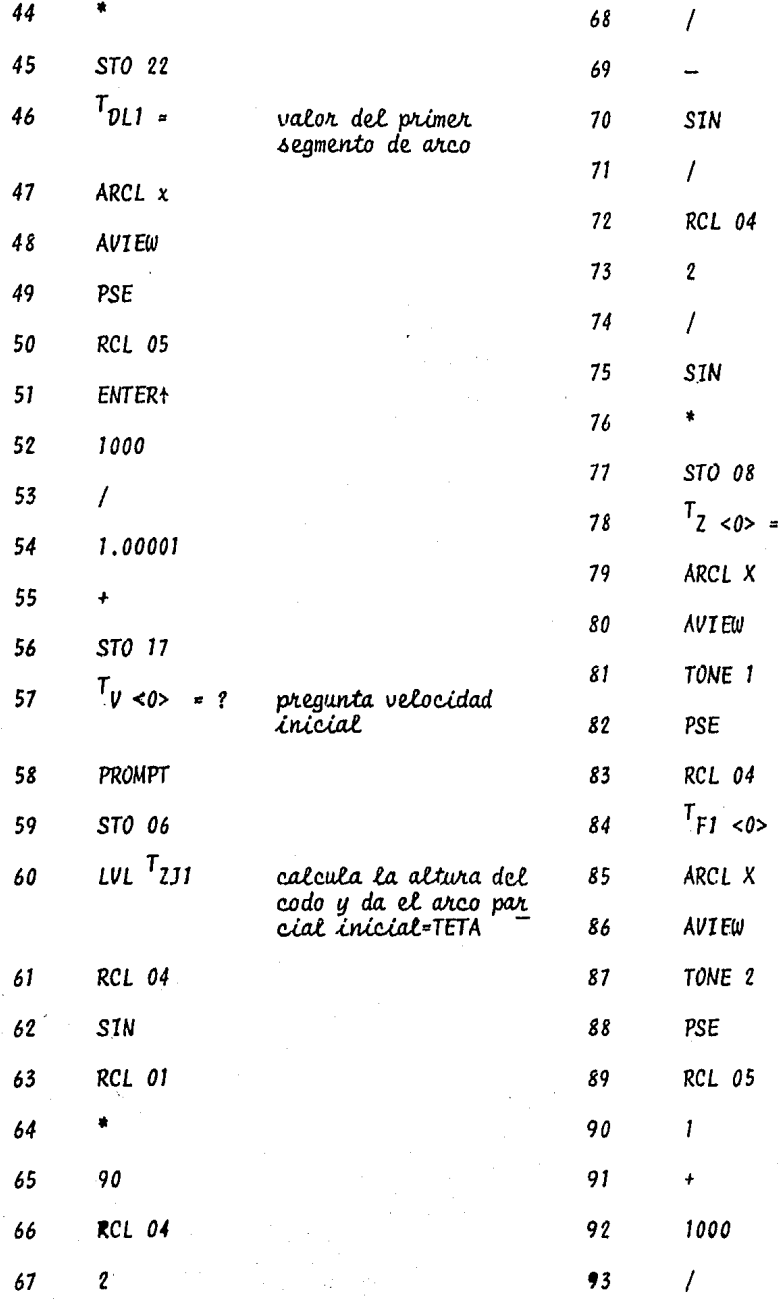

.

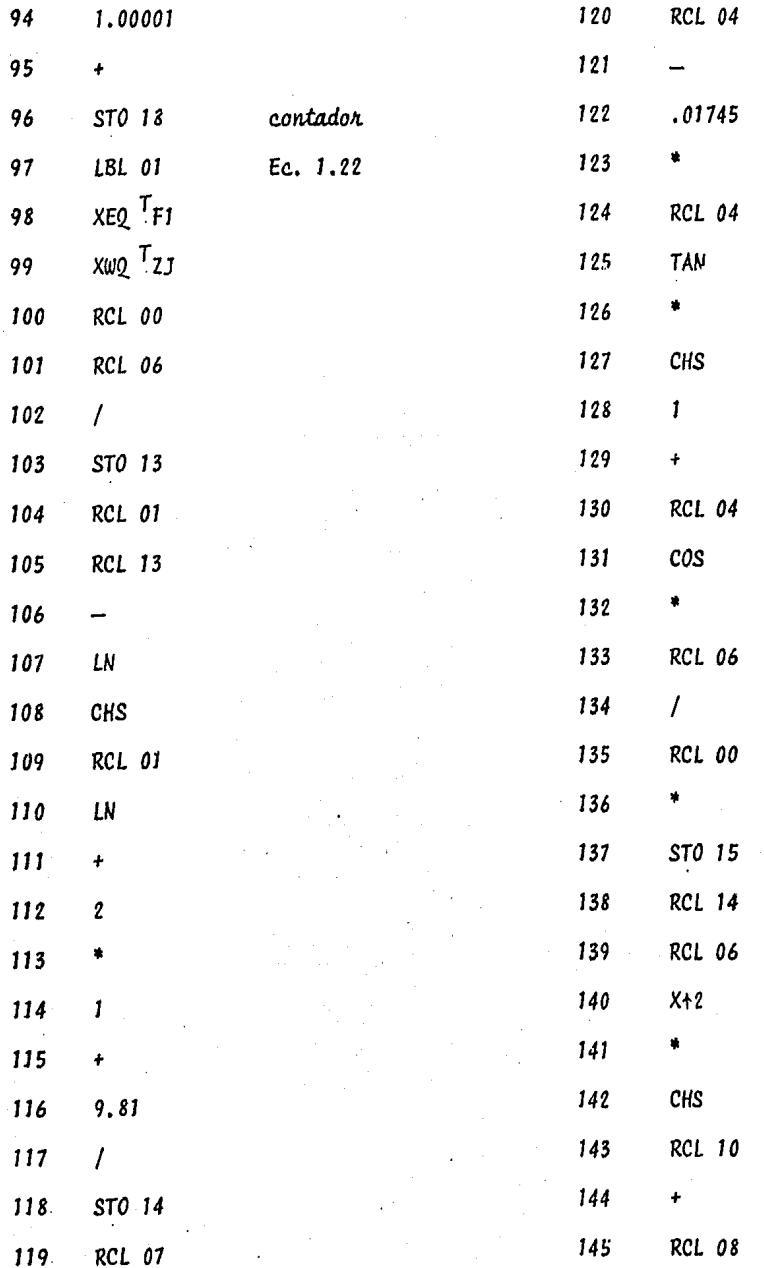

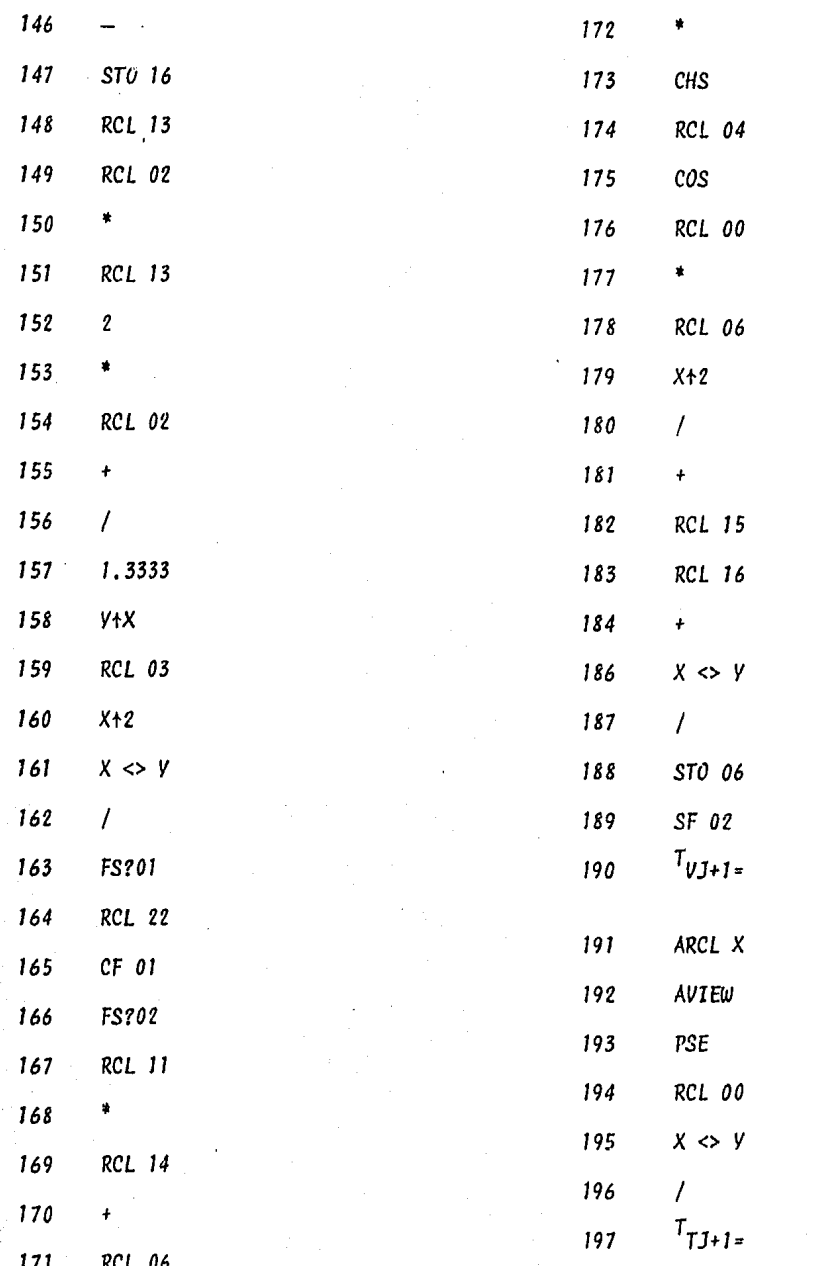

da la<br>velocidad

da el<br>*tir*ante

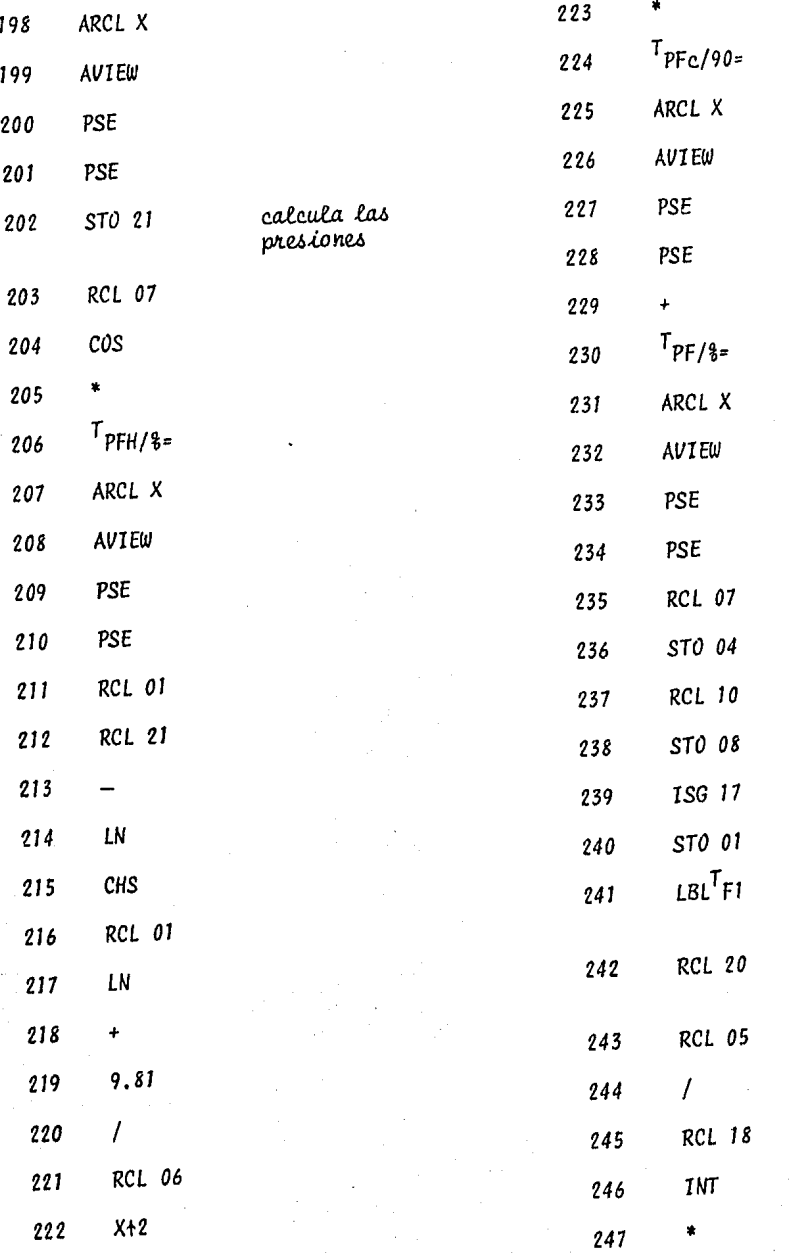

para cada<br>intervalo

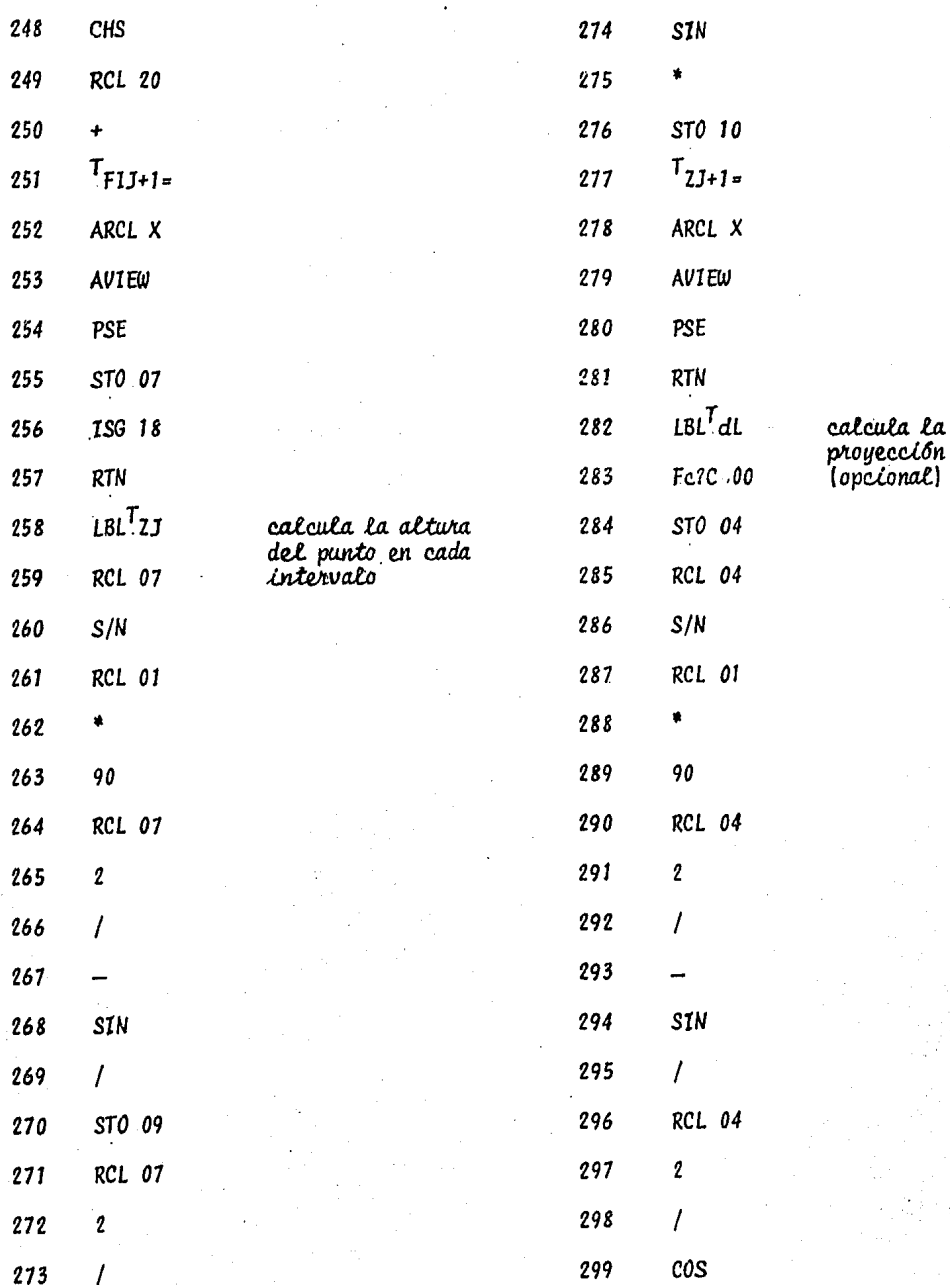

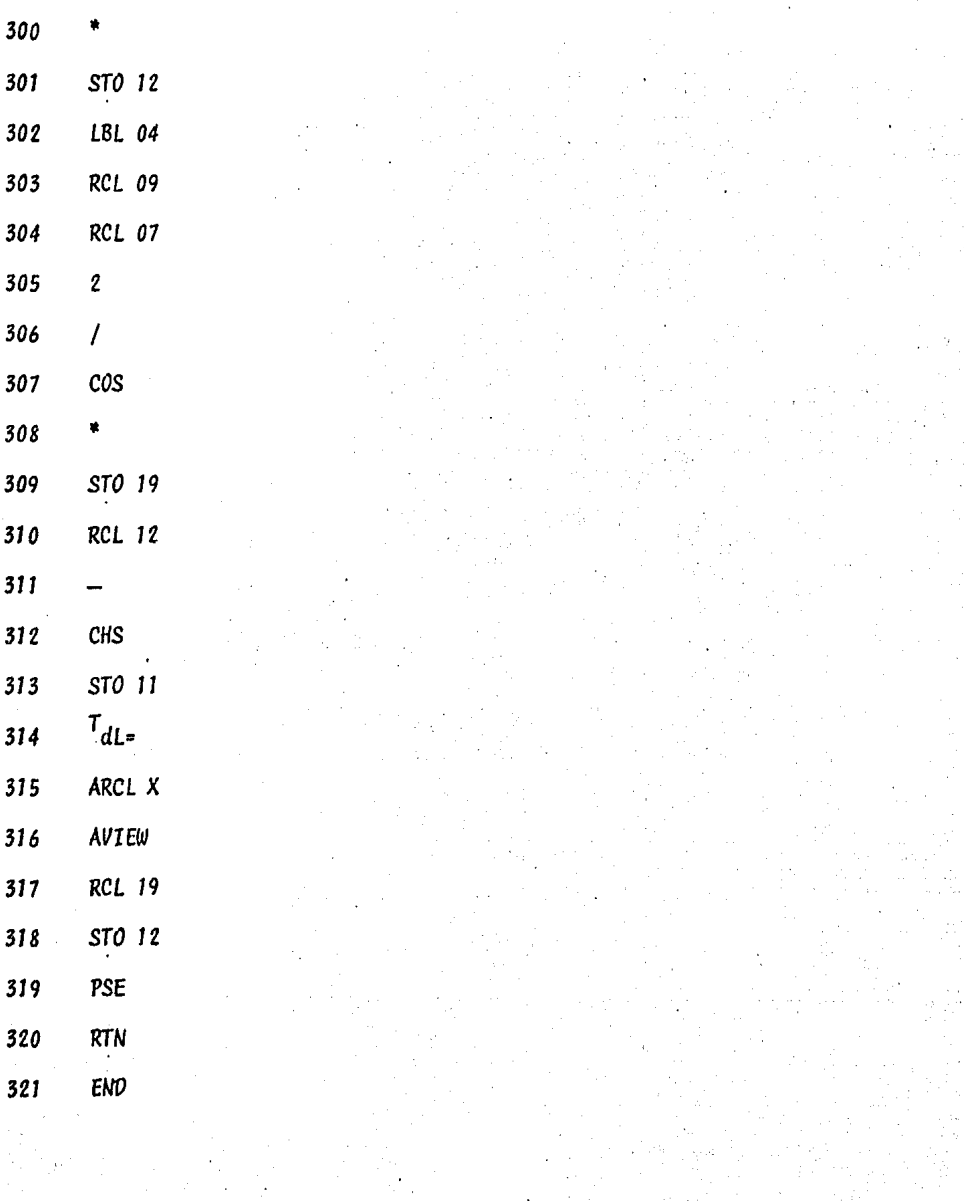

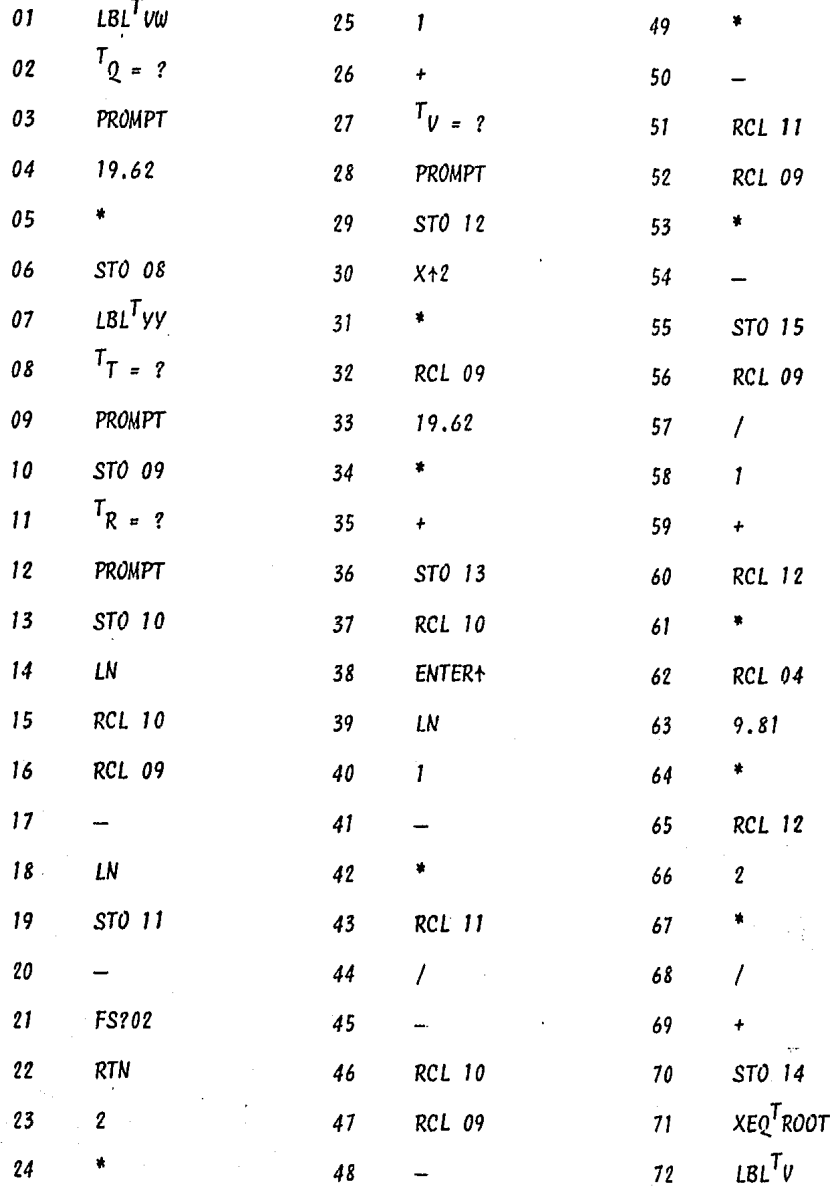

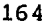

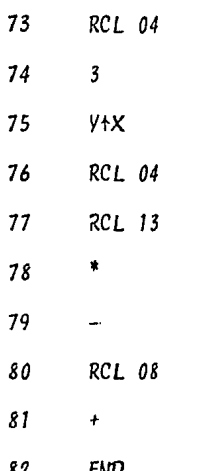

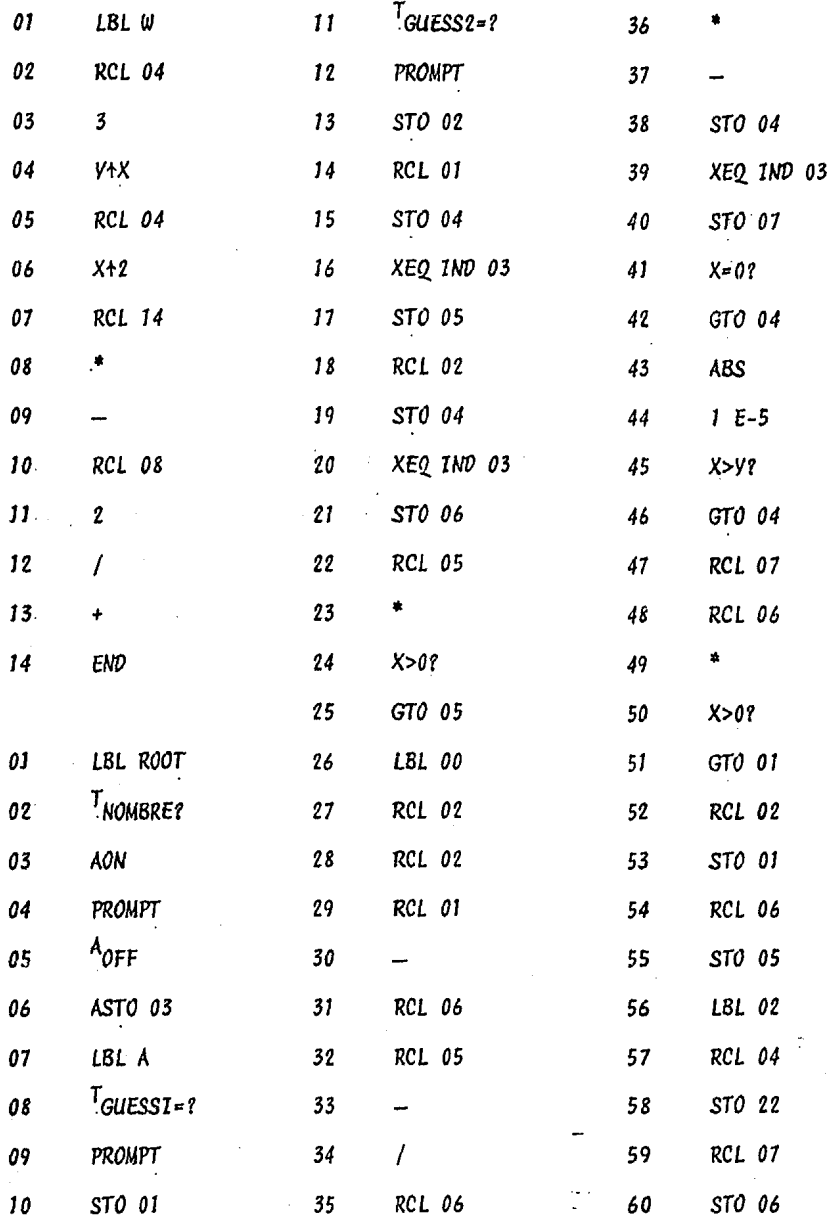

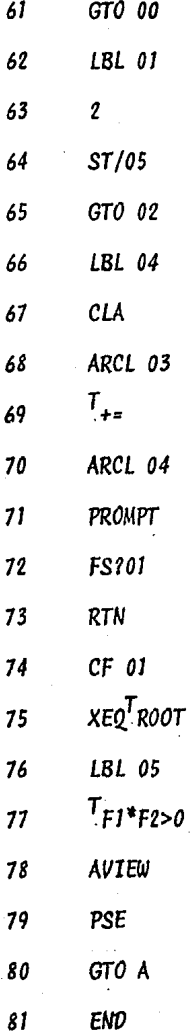